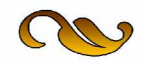

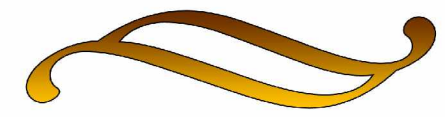

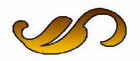

## **CENTRO UNIVERSITARIO DE SANCTI SPÍRITUS "JOSÉ MARTÍ PÉREZ"**

### **TESIS EN OPCIÓN AL TÍTULO ACADÉMICO DE MÁSTER EN "NUEVAS TECNOLOGÍAS PARA LA EDUCACIÓN"**

**MULTIMEDIA PARA CONTRIBUIR A LA ACTIVIDAD INDEPENDIENTE DE LOS ESCOLARES DE QUINTO GRADO EN LA ASIGNATURA MATEMÁTICA**

 **AUTOR:** LIC. ANGEL JULIO GARDÓ CAÑIZARES  **TUTORA:** MSc. MARÍA ROSA NARANJO LLUPART.

**Año 2007**

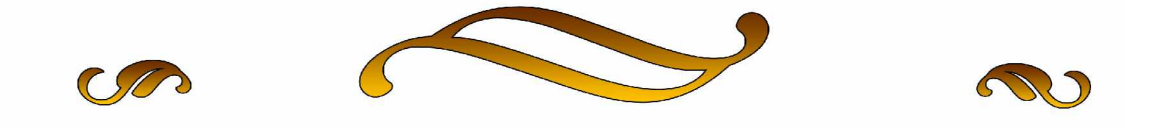

## *"Enseñar a trabajar es la tarea del*

# *maestro. A trabajar con las manos, con los oídos, con los ojos y después, y sobre todo, con la inteligencia"*

*Enrique José Varona.*

#### **AGRADECIMIENTOS**

A la Dirección Nacional de los Joven Club de Computación y Electrónica que hizo posible, me iniciara en esta maestría.

Al Centro Universitario "José Martí" de esta provincia que hizo posible mi preparación para iniciarme en la maestría.

Al colectivo de profesores que me han impartido el contenido de las asignaturas de la maestría

A mi tutora que con sus oportunas críticas, perfeccionó mi trabajo

A mis compañeros de trabajo, familiares, amigos…

.

A todos los que de una forma u otra han contribuido con la realización de esta maestría.

#### **DEDICATORIA**

A nuestro invencible Comandante en Jefe Fidel Castro Ruz, que ha hecho posible agigantar con su ejemplo y dedicación, la obra más humana que existe" La Revolución cubana".

A quien le debo la vida, que con solo una sonrisa, me inspiró a seguir.

A Julio César, mi celoso guardián, que con el pan de su amor, me alimentó para seguir adelante.

A mi familia que me ha sabido llevar por el camino correcto.

#### **RESUMEN**

El trabajo aborda un tema de gran importancia y actualidad que debe resolver la escuela contemporánea: la actividad independiente de los escolares. Con tal propósito se propone una multimedia para contribuir a la actividad independiente de los escolares de quinto grado en la asignatura Matemática de la enseñanza primaria, para aprovechar las potencialidades que ofrecen las nuevas tecnologías de la informática y las comunicaciones. Durante el proceso investigativo se emplearon diferentes métodos y técnicas para la Investigación Educativa tales como: histórico-lógico, Inductivo-deductivo, análisis-síntesis, generalización teórica, observación, encuestas, entrevistas, prueba pedagógica y el cálculo porcentual para facilitar el procesamiento estadístico. La multimedia elaborada se caracteriza por: la presentación, una pantalla de identificación del usuario, una pantalla de identificación del Profesor, y un módulo Principal formado por cuatro módulos (Contenido, Ejercicios, Biblioteca y Maestro) con funciones específicas, está dirigida fundamentalmente a alumnos de quinto grado y maestros. El criterio de expertos consideró que es un valioso instrumento para contribuir a la actividad independiente de los escolares de quinto grado en la asignatura Matemática al considerarla pertinente, por lo que se recomienda su aplicación a través de la experimentación pedagógica y extenderlo a otros centros escolares del municipio.

#### **ÍNDICE**

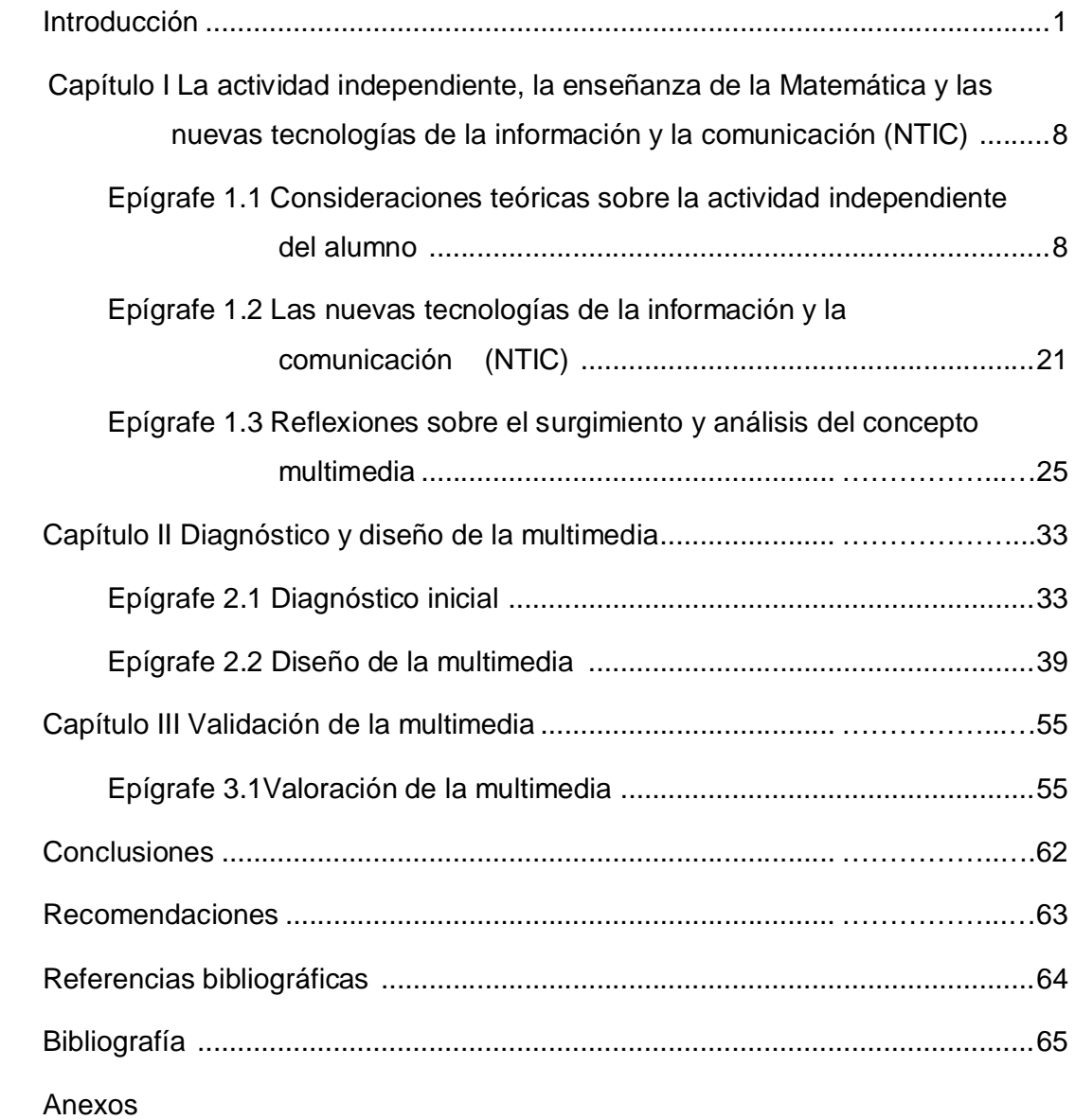

#### **INTRODUCCIÓN**

Los problemas existentes en el aprendizaje constituyen hoy una preocupación internacional para los estudiosos de la Pedagogía. En nuestro sistema educativo, a pesar de los esfuerzos realizados con la puesta en práctica de métodos productivos de enseñanza y la introducción de nuevos planes y programas, no se ha podido modificar en toda su dimensión el rol pasivo del alumno en relación con el del maestro. Si bien el perfeccionamiento de los medios y métodos de enseñanza contribuyen a activar el proceso de aprendizaje, no resultan suficientes para lograr resultados óptimos en la actividad cognoscitiva de los estudiantes.

El logro de la solidez, la estabilidad y profundidad en la asimilación y desarrollo de los conocimientos, hábitos y habilidades de nuestros escolares es la principal garantía de que puedan enfrentar en el futuro, las tareas que, tanto en el orden teórico como en el práctico, le reservarán sus respectivas ocupaciones laborales.

Desarrollar en cada alumno la curiosidad, el ansia de conocer, educar el amor hacia el saber, el interés por la actividad cognoscitiva, constituye una de las más importantes y necesarias tareas de nuestras escuelas, que se refleja objetivamente en la personalidad y surge bajo la influencia de las condiciones de vida.

La formación de los intereses cognoscitivos en los alumnos de las escuelas primarias, depende mucho de la maestría pedagógica del docente, importante tarea de la escuela, que exige el perfeccionamiento del Sistema Nacional de Educación. Estimular en los escolares una actividad viva y fecunda, hace que se desarrollen sus intereses cognoscitivos y crea las premisas necesarias para que se ponga de manifiesto su independencia y actividad.

Esta realidad evidente de la educación en el socialismo es también una imperiosa necesidad del rápido y creciente desarrollo científico-técnico de nuestro país y de la creación de la base técnica material requerida.

Ha sido una preocupación constante, el desarrollo de las potencialidades del hombre que tiene sus antecedentes en la propia historia del pensamiento educativo. Las civilizaciones de la antigüedad, desde el establecimiento de sus primeras instituciones educacionales, contaron con hombres ilustres que hicieron importantes aportes acerca de la enseñanza y la educación.

La elevación de la calidad del aprendizaje de los alumnos constituye un objetivo fundamental de la educación en el socialismo y es, por tanto, una de las más importantes tareas que deben impulsar y desarrollar todos los educadores en nuestra sociedad

En nuestro país el desarrollo intelectual de los estudiantes en el proceso de enseñanza, comienza a ser un interés pedagógico desde la primera mitad del siglo XIX. En esta y sucesivas épocas se destacaron las ideas pedagógicas de hombres como Félix Varela, Enrique José Varona y José Martí, quienes se refirieron con gran insistencia a la importancia de estimular las necesidades intelectuales de los escolares y propiciar que estos participen activamente en el proceso de aprendizaje.

Prestigiosos investigadores cubanos como la Dra. Lidia Turner Martí y Justo A. Chávez Rodríguez (1984) han realizado investigaciones encaminadas a lograr vías y métodos que propicien el desarrollo intelectual de los alumnos, tanto en el propio proceso docente, como en las actividades extraescolares y extradocentes, lo que a dado lugar a una metodología conocida como el proyecto "Aprender a Aprender", destinada ha propiciar o reforzar el desarrollo intelectual de los alumnos de la educación primaria en horario extradocente.

El Dr. Alberto Labarrere Sarduy (1988) en sus trabajos dirigido a la solución de problemas matemáticos en los escolares, describe la enseñanza tradicional, y manifiesta como característica que el maestro realiza, en lugar de sus alumnos el análisis del problema y ejecuta las operaciones (sus operaciones mentales), por lo que entrega al alumno el producto terminado y la actividad de este último se circunscribe a la realización de operaciones finales.

Hay que desarrollar en los alumnos el ansia de saber, ofrecer la alegría de la búsqueda, la satisfacción de los descubrimientos, porque la homogeneidad en los procedimientos pedagógicos origina monotonía y aburrimiento

Apartir de 1959, con el triunfo revolucionario, el estado concede la seriedad que realmente tiene la formación integral de las nuevas generaciones que son las que tendrán mañana la responsabilidad de poner al servicio de la sociedad todos sus conocimientos, en favor del progreso del país.

Con tal propósito es necesario crear una escuela nueva, imbuida de creatividad, imaginación, gozo, espontaneidad, vitalidad, flexibilidad y energía. La escuela tradicional eleva la memorización mecánica y el dogmatismo a un segundo plano durante el proceso de aprendizaje<sup>1</sup>

La enseñanza por medios de impresiones en los sentidos es la más fácil, menos trabajosa y más agradable para los niños, a través de actividades variadas, amenas y vinculadas a la computación que es un medio que permite la interactividad con los estudiantes retroalimentándolos y evaluando lo aprendido, con ello a la vez se eleva la eficiencia en el proceso docente educativo, importa gran cantidad de conocimientos en trabajos diferenciados e independientes.

Unido a todo ello, surge una interrogante referida a cómo lograr el nivel de asimilación deseado. La respuesta a esta problemática es, por sí misma, un problema complejo y ampliamente discutido por maestros y pedagogos, aunque con el criterio unánime de que ellos solo, se ha de resolver mediante la intensificación de la actividad cognoscitiva de los estudiantes en el proceso docente.

 En la escuela cubana actual se presenta, con cierta reiteración, una dificultad que es preciso erradicar. Esta consiste en acostumbrar a los alumnos a una total dependencia de los docentes convirtiéndolos en meros repetidores. Esto desarrolla en ellos una tendencia a la pasividad y el conformismo, que no está acorde con los momentos actuales y resultados de nuestro sistema educacional; al respecto Gladis Valdivia Pairol expresó:

 "Para conocer mejor, hay que estudiar mejor, hay que saber estudiar y por ende, hay que saber enseñar a estudiar $2$ 

Es un objetivo común de todos los maestros preparar a los alumnos para realizar con éxito la actividad independiente. Los problemas que persisten en la actividad independiente de los escolares de quinto grado en la asignatura Matemática, se puede resumir en: existen dificultades en la orientación, ejecución y control de la actividad independiente, dado por la poca preparación del personal docente al respecto, los ejercicios que se proponen no están graduados por niveles de desempeño cognitivo, generalmente son reproductivos, poca utilización de las nuevas tecnologías para contribuir a la actividad independiente, abusando de los ejercicios tradicionales que proponen los libros de texto; además los documentos normativos no ofrecen en su totalidad la instrumentación para el proceder didáctico al respecto, quedando esto a la originalidad del docente.

Por tal motivo se hace la siguiente interrogante que constituye el **problema científico** de la presente investigación: ¿Cómo contribuir a la actividad independiente de los escolares de quinto grado en la asignatura Matemática?

Este problema científico se enmarca en el siguiente objeto de estudio: proceso de enseñanza-aprendizaje en la asignatura Matemática de quinto grado, en la enseñanza primaria.

El campo de acción se orientó hacia la elaboración de una multimedia para contribuir a la actividad independiente de los escolares de quinto grado en la asignatura Matemática.

Partiendo de este problema científico se plantea como **objetivo** proponer una Multimedia para contribuir a la actividad independiente de los escolares de quinto grado en la asignatura Matemática.

Por lo que se definen las siguientes **Preguntas Científicas:**

- 1. ¿Cuáles son los fundamentos teórico metodológicos sobre el desarrollo de la actividad independiente que debe sustentar el diseño de una multimedia para la enseñanza de la matemática en quinto grado?
- 2. ¿Qué potencialidades y dificultades se presentan en la actividad independiente de los escolares de quinto grado en la asignatura Matemática?
- 3. ¿Qué elementos estructurados y funcionales se tendrán en cuenta en la elaboración de la multimedia?
- 4. ¿Qué opinan los expertos sobre la contribución de la multimedia a la actividad independiente de los escolares de quinto grado en la asignatura Matemática?

 Para el desarrollo de la investigación se tuvieron en cuenta las siguientes **tareas científicas:**

- 1. Sistematización de los aspectos teóricos que sustentan la actividad independiente de los escolares de quinto grado en la asignatura Matemática.
- 2. Determinación de las potencialidades, problemas fundamentales y causas que limitan la actividad independiente de los escolares de quinto grado en la asignatura Matemática
- 3. Elaboración de la Multimedia para contribuir a la actividad independiente de los escolares de quinto grado en la asignatura Matemática.
- 4. Valoración de la contribución de la multimedia a la actividad independiente de los escolares de quinto grado en la asignatura Matemática a través del criterio de expertos.

**Los métodos científicos empleados sobre la base del materialismo dialéctico son los siguientes:**

#### **Métodos teóricos.**

**Histórico–Lógico:** se emplea según la lógica de los componentes del proceso de enseñanza-aprendizaje, lo cual se adapta a la lógica de la multimedia para contribuir a la actividad independiente de los escolares de quinto grado en la asignatura Matemática.

**Análisis-síntesis**: permitió analizar el programa de estudio de Matemática, orientaciones metodológicas, libro de texto, planes de clases y los componentes del proceso enseñanza-aprendizaje, para seleccionar los aspectos que puedan ser abordados en la investigación.

 **Inductivo-Deductivo**: se utilizaron datos para corroborar la teoría y explicarla a través de los datos que se presentan, permitiendo partir de la lógica que se establece, proponer una multimedia para contribuir a la actividad independiente de los escolares de quinto grado en la asignatura Matemática.

**Generalización teórica**: se utilizó a partir de la información obtenida.

#### **Métodos empíricos:**

**Observación a clases**: permitió comprobar el estado del problema objeto de investigación, así como tomar todos los elementos necesarios que permiten hacer una valoración más exacta de los resultados que se aprecian en los escolares.

**Criterios de expertos:** para valorar la contribución que hace la multimedia a la actividad independiente de los escolares de quinto grado en la asignatura Matemática.

#### **Técnicas para la recopilación de información:**

**Encuesta a docentes**: para determinar el dominio técnico que poseen los docentes sobre la actividad independiente, así como actividades que emplean para contribuir al mismo.

**Encuesta a estudiantes**: permitió conocer vías utilizadas en las clases de Matemática por los docentes así como el estado de opinión de los escolares respecto a la misma.

**Entrevista a profesores de Matemática e Informática:** permitió recopilar criterios para la confección de la multimedia

**Prueba pedagógica**: se le aplicó para diagnosticar la situación que presentan los escolares en la actividad independiente en el momento inicial de la investigación.

#### **Métodos matemáticos y estadísticos**:

**Cálculo porcentual y estadístico**: para la interpretación de los resultados en los diferentes instrumentos aplicados.

#### **Población**

La **población** esta integrada por 120 escolares correspondientes al total de la matrícula de quinto grado de la escuela primaria "Marcelo Salado Lastra".

#### **Muestra**

Fue seleccionada intencionalmente, buscando consistencia y credibilidad en los resultados, participaron 20 alumnos de quinto grado del Consejo Popular ¨Armando Mestre¨ pertenecientes a la escuela antes mencionada. Es una escuela con buena construcción y condiciones higiénicas, los escolares presentan un nivel promedio en su aprendizaje.

**Aporte práctico:** desde el punto de vista práctico aporta una Multimedia que permite contribuir a la actividad independiente, interactuar con las nuevas tecnologías, y prepara al maestro para el trabajo con los escolares, empleando diferentes tipos de ejercicios a través de la Matemática, quinto grado.

**Novedad:** el trabajo es novedoso, debido a que las escuelas primarias de Trinidad contarán con una Multimedia para contribuir a la actividad independiente de los escolares de quinto grado en la asignatura Matemática que abarca los contenidos de los capítulos fracciones numéricas y magnitudes de este grado.

#### **La tesis consta de tres capítulos:**

El capítulo I expone las consideraciones teóricas sobre el tema objeto de investigación y la posición que asume el autor. El capítulo II aborda el diagnóstico inicial del problema y el diseño de la propuesta de solución. El capítulo III realiza la valoración de la multimedia a través del criterio de expertos. Se presentan además las conclusiones, las recomendaciones, la bibliografía y los anexos.

#### **CAPÍTULO I: La actividad independiente, la enseñanza de la Matemática y las nuevas tecnologías de la información y la comunicación (NTIC).**

#### **FUNDAMENTACIÓN TEÓRICA**

#### **1.1 Consideraciones teóricas sobre la actividad independiente del alumno**

Preparar al alumno para que encuentre lo bello, sienta la satisfacción que provoca alcanzar un nuevo conocimiento de manera autónoma y lo hace crecer en sus dimensiones de hombre. Por estas razones, a través de la historia del pensamiento pedagógico mundial, ha existido una permanente preocupación por la estimulación y desarrollo de la actividad cognoscitiva de los estudiantes, como una condición esencial para un aprendizaje independiente, flexible y creador.

¿Cómo llevar el material docente hasta la conciencia de los alumnos?

¿Cómo lograr que estos perduren y pasen a su sistema de conocimiento?

¿Cómo despertar su efectiva actividad cognoscitiva, que los ponga en condiciones de desarrollar los conocimientos, hábitos y habilidades?

Todas estas interrogantes tienen una única respuesta, se logrará lo antes expuesto en la medida que seamos capaces de proponer actividades que permitan fomentar la actividad independiente en los estudiantes desde edades tempranas, sin subestimarlos o creer que no están en condiciones de lograrlo. Al respecto Félix Varela expresó:

 ".investigando el origen de estos males encuentro que provienen principalmente de la preocupación que reina entre nosotros de creer que los niños son incapaces de cambiar ideas, y que debe enseñárseles tan mecánicamente como se enseña a un irracional. Nosotros somos los irreflexivos cuando atribuimos a la incapacidad de los niños, la que es en efecto un problema de nuestros métodos y lenguaje $3$ 

El Comandante en Jefe Fidel Castro Ruz sobre esta problemática en 1964, advirtió:

"... estamos en cierta manera influidos de una manera negativa por la pedagogía que se empleó al educarnos a todos nosotros y todos nosotros fuimos educados, enseñados con métodos pedagógicos antidiluvianos ¿En qué consiste el fallo principal de estos métodos? Que no se desarrollaba en el estudiante, en el joven, la iniciativa, que no se desarrollaba el instinto de observarlo todo, de indagarlo, de preguntar acerca de todo, de analizar, de investigar $4$ 

Los problemas a que se refieren estas citas, están presentes actualmente en nuestros centros de enseñanza y reflejo de esto son las insuficiencias que aún presentamos, en relación con el aprendizaje de los escolares, aunque no podemos negar que se han dado pasos de avances, a partir de la implantación del Modelo de la Escuela Primaria actual.

Entre las deficiencias más comunes que se observan en la aplicación de los métodos de enseñanza tenemos:

- $\vee$  El que trata de decirlo todo.
- v Mal uso de los medios de enseñanza y la nueva tecnología.
- $\vee$  El docente que va a repetir textualmente lo que dice el libro, sin un proceso de razonamiento, de análisis, de aplicación de lo aprendido.
- v Subvaloración del docente hacia sus escolares limitando sus posibilidades y frenando su desarrollo intelectual.

Esta problemática no aparece por vez primera en estos momentos. Las ideas pedagógicas, encaminadas a fomentar la actividad cognoscitiva de los escolares a través del proceso de enseñanza, se comenzaron a gestar en el Oriente Antiguo y continuaron evolucionado hasta la aparición de figuras como Sócrates, Demócrito y Platón, quienes en las civilizaciones de Grecia y Roma insistieron con fuerzas en ideas renovadoras sobre la enseñanza y la educación en torno al desarrollo de la actividad independiente de los alumnos.

Durante el siglo XV, con la aparición del movimiento renacentista se produce una revolución en todos los campos. La educación no escapa a la influencia de estas nuevas ideas. En esta época se destacan F. Becón y R. Descarte.

Después de esta etapa, uno de los primeros partidarios del aprendizaje activo fue el pedagogo checo J. A. Comenius. Él, en su obra "Didáctica Magna", se opone a la enseñanza dogmática e indica la necesidad de incentivar en el niño, el desarrollo de

facultades mentales. En este sentido se pronunció también el filósofo francés Juan Jacobo Rosseau.

Al principio del siglo XIX aparece en el campo de la Pedagogía J. E. Pestalozzi, quien se manifestó por activar la enseñanza mediante la visualización, la observación y las conclusiones independientes.

En esta misma época se manifiestan en Cuba las primeras inquietudes docentes y filosóficas, teniendo en José Agustín Caballero su máximo exponente. Las ideas de este filósofo fueron desarrolladas por sus continuadores Félix Varela Morales, José de la Luz y Caballero, Enrique José Varona y José Martí quienes en sus respectivos idearios pedagógicos enfatizan en la importancia de fomentar las facultades intelectuales en los estudiantes desde los primeros grados y en la necesidad de que estos participen en el proceso de aprendizaje. Al respecto José de la Luz y Caballero afirmó:

"... bueno, útil, laudable es todo plan que se proponga mejorar, simplificar, facilitar la adquisición de los conocimientos, pero por pretender que no sean necesarios los esfuerzos del que aprende para conseguir el fin deseado., es la señal segura de la charlatanería, o cuando menos de la inexperiencia y de la superficialidad $5$ 

Durante la República Neocolonial, a pesar de los frenos que imponía el sistema educacional imperante, se mantuvieron firmes concepciones renovadoras como la del pedagogo Arturo Zamora y Meneses y el Dr. Alfredo Miguel Aguayo, los que en sus legados pedagógicos y sus propias actividades docentes priorizaron la actividad mental de los escolares.

En 1959 con el triunfo revolucionario es que miles de niños, jóvenes y adolescentes tienen acceso a la enseñanza. El sistema educacional mediante los diferentes planes de estudio y programas, prioriza la necesidad de fomentar la actividad independiente de los escolares, entre otros factores muy valiosos para la formación integral de la personalidad del individuo, en correspondencia con el decursar político, económico y social del país.

Las exigencias del mundo contemporáneo infieren un constante desarrollo de la actividad del hombre que le permita conocer, comprender y transformar la realidad objetiva. En consonancia con lo anterior se definen algunos conceptos imprescindibles en nuestro trabajo.

La actividad cognoscitiva según Mercedes López constituye la acción o conjunto de acciones proyectadas con vista a conocer un objetivo o aspecto del medio  $^6$ .

Estos conceptos no se contradicen, por el contrario se complementan dejando claro que toda actividad que se propone conocer, implica la presencia de acciones cognoscitivas.

Otro término de gran valor en nuestro trabajo es el de actividad independiente. Muchos autores al referirse a la misma en la escuela, lo hacen considerándola como un método de enseñanza, otros como un procedimiento y a veces es tratado como una forma de organización de la clase; sin embargo teniendo en cuenta el papel que desempeña esta actividad en el proceso de enseñanza, nos adscribimos al criterio de la pedagoga Gladis E. Valdivia Pairol, al definirla como un sistema dirigido a la inserción y preparación de los alumnos para las tareas de la actividad cognoscitiva independiente, en función de la interiorización, asimilación y ejercitación de los nuevos conocimientos que se adquieren $^7$ .

Este criterio hace evidente el empleo de métodos, procedimientos, y formas organizativas que permitan incluir, de manera efectiva a los escolares en la actividad independiente.

#### **LA ACTIVIDAD INDEPENDIENTE PRESUPONE TRES NIVELES:**

I nivel: los alumnos trabajan bajo la dirección del docente.

II nivel: los alumnos reciben orientaciones indirectas del docente.

 III nivel: los alumnos trabajan de forma independiente sin la ayuda del docente. (Independencia cognoscitiva).

Esto Implica la formación y desarrollo de habilidades para el conocimiento independiente, que garantiza, la posibilidad que el hombre pueda dirigir su aprendizaje y con ello un alto nivel de eficiencia en su labor, transformando la situación antes planteada, la actividad del alumno pasa a un segundo plano. Trabajan con intensidad al solucionar de modo independiente o relativamente independiente. (Según el nivel en que se encuentre) las tareas que el docente les plantea.

Para que la actividad independiente contribuya al logro de la independencia cognoscitiva es necesario presentar el trabajo a realizar como un sistema de medidas didácticas encaminadas a:

- 1. La asimilación consciente del material de estudio.
- 2. El perfeccionamiento de los conocimientos.
- 3. La consolidación de los conocimientos.
- 4. La formación de habilidades.
- 5. La formulación de la tendencia a la búsqueda independiente de nuevos conocimientos.

Con una actividad independiente bien organizada y dirigida, se puede lograr:

- Una aproximación de los alumnos rezagados desde el punto de vista académico, a los del resto del grupo.
- Mover el diagnóstico de la media del grupo.
- Fomentar las potencialidades de todos los alumnos.

La esencia de esta actividad independiente está dada en la participación del alumno como sujeto y los objetivos reales en calidad de objeto. Este nexo se presenta en la interacción de ambos, tomando como punto de partida la existencia de un problema mental o un problema cognoscitivo. '

Es necesario considerar, además, que el éxito de la actividad cognoscitiva de los escolares depende, en gran medida, de la capacidad que poseen para el trabajo independiente. Esto está relacionado con las técnicas y procedimientos de la actividad que asimilan los alumnos y que pueden utilizar independientemente en correspondencia con determinados objetivos y condiciones.

Es de vital importancia, también, que se eleve progresivamente la independencia en el trabajo de .los alumnos. En ello podemos distinguir tres etapas:

- Los alumnos reproducen los procedimientos del trabajo independiente que muestra el maestro
- Los alumnos utilizan la esencia de los procedimientos del trabajo independiente en una situación análoga.
- Los alumnos aplican la esencia de los procedimientos del trabajo independiente a una situación nueva.

De acuerdo a los criterios del profesor José de la Tejeda Dubrocq "la independencia cognoscitiva es la capacidad del hombre de formular y resolver los problemas cognoscitivos con sus propias fuerzas e iniciativas" <sup>8</sup>

Por otra parte, M J. Majmutov, al definir la independencia cognoscitiva señala:

 "Se entiende de la existencia de una capacidad intelectual en el alumno y desarrollo de habilidades para dividir los rasgos esenciales y los secundarios de los objetos, fenómenos y procesos de la realidad mediante la abstracción y la generalización revelan, la esencia de los conceptos nuevos".<sup>9</sup>

Las definiciones anteriores permiten afirmar que la actividad independiente lleva implícita la necesidad de adquirir o aplicar, un conocimiento a través de procedimientos ya conocidos o la necesaria búsqueda de nuevas vías para la adquisición de los conocimientos.

 Para su exitosa realización es preciso la clara formulación del objetivo o problema de la actividad independiente. Este problema cumple la función directa de la actividad.

La actividad independiente, es la participación de los alumnos como agentes de su ejecución, el uso de sus habilidades y de la información que poseen en situaciones similares o nuevas y el trabajo por sí mismo sin la orientación directa del maestro.

#### **Rasgos esenciales de la actividad independiente**:

- Ø Actividad.
- Ø Creatividad.
- Ø Independencia.

#### **Elementos necesarios para la actividad independiente en la acción educativa:**

- Ø Posesión de conocimientos necesarios por parte de los alumnos.
- Ø Un grado suficiente del desarrollo de habilidades.
- Ø Es necesario el esfuerzo y la constancia por parte de los alumnos.

En la enseñanza primaria la actividad independiente está encaminado a desarrollar hábitos, habilidades y capacidades, el cual, debe estar planificado, orientado y dirigido por el maestro para que los alumnos lo utilicen según el nivel de asimilación.

#### **Niveles de asimilación de contenidos, hábitos y habilidades**.

- 1. **Nivel de reproducción**.
- 2. **Nivel de aplicación**.
- 3. **Nivel de creación**.

La actividad independiente es la fusión de métodos, procedimientos y procesos lógicos del pensamiento que hacen posible la solución de las tareas, según el nivel de asimilación que se les presente a los escolares, bajo la orientación del maestro y un tiempo dado para solucionar dicha tarea.

#### **Características que debe reunir la actividad independiente**.

Ø Planteamiento de un problema por el maestro y el tiempo razonable para realizarlo.

Ø La tarea asignada debe exigir de los alumnos que encuentren y apliquen los mejores métodos para realizarla.

#### **Algunas formas de actividad independiente**:

- ◆ Trabajar con el libro de texto.
- ◆ Realizar tareas.
- ♦ Hacer valoraciones.
- ♦ Exponer con sus palabras el material de estudio.
- ♦ Tomar notas de clases.
- Consultar en la biblioteca.

**Trabajar con el libro de texto** facilita que el alumno adquiera hábitos y habilidades científicas además de ampliar su información.

El estudiante acostumbrado a utilizar el texto, y al ser bien orientado por su maestro, no tendrá dificultades al utilizar la bibliografía en los niveles superiores, sabrá trabajar por sí mismo y encontrar lo que necesita.

Para trabajar con el libro de texto el alumno debe:

- ♦ Buscar en el índice lo que se quiere estudiar.
- ◆ Hacer una lectura comprensiva.
- ♦ Determinar lo principal y lo secundario.
- ♦ Hacer fichas de contenidos.
- Sacar conclusiones.

**Realización de las tareas**: estas tareas pueden ser diversas de acuerdo con la actividad cognoscitiva que se desarrolle. Estas pueden ser de ejercitación, de fijación y para desarrollar actividades creadoras en los alumnos.

Para hacer cualquier tipo de tarea se debe orientar a los alumnos para que logren:

- Precisar el objetivo.
- Determinar qué pasos a seguir.
- Determinar lo principal de lo secundario.
- Hacer conclusiones.

Consultar en la biblioteca para ampliar la información y proporcionar al estudiante habilidades imprescindibles para los niveles superiores.

- Localizar catálogos
- Una vez consultado el libro, determinar si es útil o no.
- Confeccionar las fichas de contenido.

La actividad independiente de los alumnos se convierte, en la actualidad, en uno de los métodos de enseñanza más importantes.

La actividad independiente dentro del proceso enseñanza aprendizaje tiene gran valor didáctico y educativo, por lo que la escuela debe crear los mecanismos que le permitan a los escolares aprender por sí mismo, deben desarrollar en ellos habilidades, hábitos y capacidades de acuerdo a los momentos en que viven para la formación del hombre nuevo según la concepción científica del mundo.

El maestro es el responsable de dirigir la actividad independiente, ya que garantiza la correcta organización y graduación del sistema de actividades que constituye el trabajo independiente de sus alumnos.

La actividad independiente de los alumnos supone siempre la posesión por parte de ellos, de conocimientos previos necesarios, así como un grado suficiente del desarrollo de habilidades, la necesidad de un esfuerzo, dentro de sus posibilidades, para lograr el objetivo propuesto. Así mismo, debe contarse con el tiempo necesario para la realización de la tarea. De no tener en cuenta estos elementos, podría ser perjudicial la acción educativa.

Al maestro le es posible el trabajo con un grupo previendo quiénes pueden terminar antes que los demás. Para ello, preparará actividades suplementarias que llevará a la clase en tarjetas o fichas, para entregarlas en el momento necesario.

La actividad independiente es la actividad docente cognoscitiva, en el cual, el orden lógico del pensamiento del alumno, de sus operaciones y acciones mentales y prácticas, dependen del propio alumno y está determinado por él.

Los alumnos realizan los ejercicios de manera independiente, trabajando de forma práctica, preparan los esquemas, aprenden las reglas, leen textos, narran el contenido, escriben composiciones, etc. El maestro le brinda consultas y controla las acciones, sin embargo el contenido del trabajo es realizado por el propio alumno. Este proceso de realización independiente de la tarea, con mayor o menor participación del maestro, constituye el eslabón necesario en el sistema de desarrollo de la personalidad de los alumnos.

Para enseñar al niño a estudiar, a que alcance por sí mismo los conocimientos, es necesario organizar su actividad práctica docente independiente.

Todo actividad independiente tiene aproximadamente el mismo plan de realización: la interiorización, por los alumnos, de las tareas docentes, la cual se resuelve mediante determinado trabajo independiente; las instrucciones para los alumnos sobre cómo realizarla, la dirección del proceso de realización del trabajo, que consiste principalmente en que los escolares cumplan las indicaciones, el autoanálisis, el autocontrol. La comprobación de los trabajos de los alumnos, la determinación de los aciertos y errores más comunes, su análisis con los alumnos.

Las actividades independientes pueden ser orales y escritas, prácticas y teóricas, de reproducción y de creación.

La actividad independiente ejercita la voluntad, forma la capacidad de trabajo, la atención, la disciplina del trabajo docente. En la escuela, principalmente en los grados primarios, casi todas las clases contemplan la realización de ejercicios que están relacionados con las acciones independientes del alumno.

La actividad independiente se efectúa en forma de ejercicio preparatorio para la asimilación de lo nuevo, de ejercicios para estudiar el nuevo material, de ejercicios para el proceso de fijación y repetición, de ejercicios de comprobación y de control, así como de ejercicios para el autocontrol.

Los ejercicios para la consolidación están ampliamente difundidos en la práctica de la enseñanza. Al realizarlos se repasan los postulados principales y las operaciones y acciones más comunes. Al repasar se centra la atención, en la determinación de las características, mediante las cuales se puede sistematizar y generalizar el material estudiado.

Se debe advertir que la actividad independiente, no es una solución única para todas las dificultades y deficiencias pedagógicas. Por esta razón no debe utilizarse indiscriminadamente, aunque es imposible olvidar los aspectos positivos que ella encierra, pues, su correcta dirección provoca un aumento en la efectividad del proceso asimilación y ejercitación de los conocimientos y una estabilidad en la actitud del escolar hacia el aprendizaje. Además propicia un incremento del rendimiento escolar ya que el estudiante utiliza y pone en función de la actividad los conocimientos adquiridos, refuerza hábitos, habilidades, convicciones y desarrolla sus capacidades cognoscitivas. Una de las disciplinas que potencia fomentar la actividad independiente es sin duda alguna la Matemática, por lo que la Multimedia que se presenta está en correspondencia con el capítulo B, Fracciones numéricas. y el capitulo C. Magnitudes que se imparte en el quinto grado de la enseñanza primaria.

La concepción de L.S. Vigotsky supera puntos de vista existentes hasta el momento. Para él lo que las personas pueden hacer con ayuda de otros puede ser en cierto sentido más indicativo de su desarrollo mental que lo que pueden hacer por sí solos. Resulta imprescindible revelar, como mínimo dos niveles, evolutivos, el de sus capacidades reales y el de sus posibilidades para aprender con ayuda de los demás. La diferencia entre estos dos niveles es lo que se denomina zona de desarrollo próximo, que define "... La distancia entre el nivel real de desarrollo determinado por la capacidad de resolver un problema y el nivel de desarrollo potencial determinado a través de la resolución de un problema bajo la guía de un adulto o en colaboración con otro compañero más capaz.

La determinación de esta zona permite caracterizar el desarrollo de forma prospectiva (lo que está en curso de maduración), lo cual permite trazar el futuro inmediato del escolar, su estado evolutivo dinámico, reconstruir las líneas de su pasado y proyectarlas hacia el futuro.

#### **La enseñanza de la Matemática en los escolares de quinto grado**

La asignatura de Matemática en quinto grado tiene entre sus objetivos esenciales interpretar adecuadamente la información cuantitativa que por diferentes vías recibe, así como formular y resolver todo tipo de problemas aritméticos, demostrar sus habilidades de cálculo con números naturales y fraccionarios. Dominar las unidades básicas del Sistema Internacional (longitud, masa, superficie, tiempo y monetaria) y las habilidades básicas: estimar, medir, convertir y calcular con datos de magnitudes.

Los objetivos que contempla el plan de estudio en la asignatura de Matemática en quinto grado, nos permite elaborar actividades de trabajo independiente.

Los escolares de quinto grado deben desarrollar las habilidades en la solución de ejercicios y problemas., comprender y razonar las diferentes vías de solución para problemas simples y compuestos

Además deben continuar el desarrollo de habilidades de carácter intelectual mediante el trabajo diario en la clase, reconocer las posibilidades de ampliar la sucesión de pasos para la realización de una operación de cálculo con mayores exigencias, fundamentar soluciones halladas al calcular ejercicios o al resolver problemas

En este grado se debe continuar el desarrollo de habilidades y hábitos docentes. Contribuir a la formación de actitudes y cualidades morales acordes a los principios de nuestra sociedad socialista.

Como se puede apreciar para el logro de los objetivos propuestos es vital el desarrollo de la independencia cognoscitiva, por lo que el maestro debe garantizar al organizar la actividad cognoscitiva de los escolares, el empleo de los variados métodos para el trabajo independiente, elemento implícito en los objetivos de este grado.

Los métodos y procedimientos que se utilicen deben contribuir a que los escolares puedan relacionar la zona de desarrollo actual y la zona de desarrollo próximo, deben propiciar que los alumnos apliquen cada vez con mayor grado de independencia las relaciones que existen y las formas de proceder.

Por otra parte, el escolar primario debe adquirir y desarrollar un conjunto de habilidades generales que son básicas para su desarrollo intelectual, a continuación se citan algunos ejemplos:

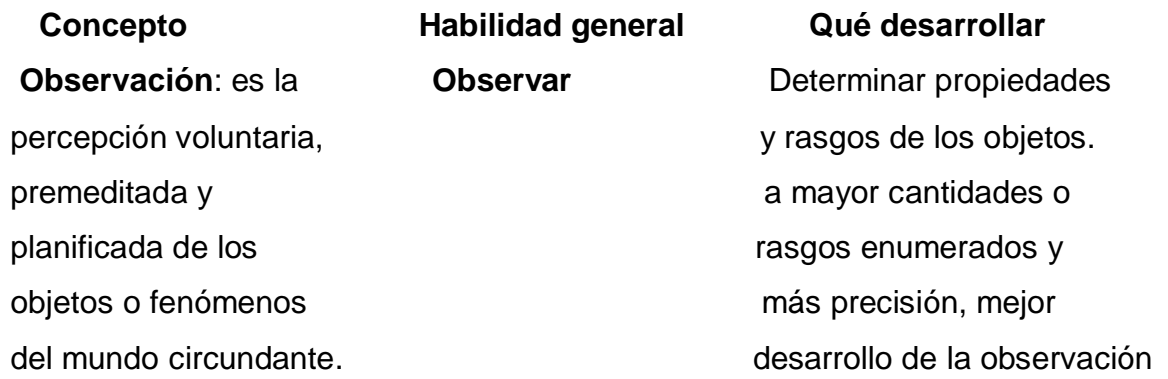

## **Descripción:** es representar **Describir** Enumerar los elementos dibujar, pintar, usando el del objeto de la descripción, lenguaje de modo que se un establecer en utilizar cualidades del dé cabal idea del objeto uso adecuado del lenguaje, asignatura. las relaciones entre los elementos del objeto. **Definir**: consiste en precisar **Definir** Expresar adecuadamente la esencia misma del objeto las relaciones entre los de estudio, es expresar los elementos del objeto de rasgos esenciales, necesarios (que '
descripción.

no pueden faltar:) y suficientes para que sea lo que es y no otro.

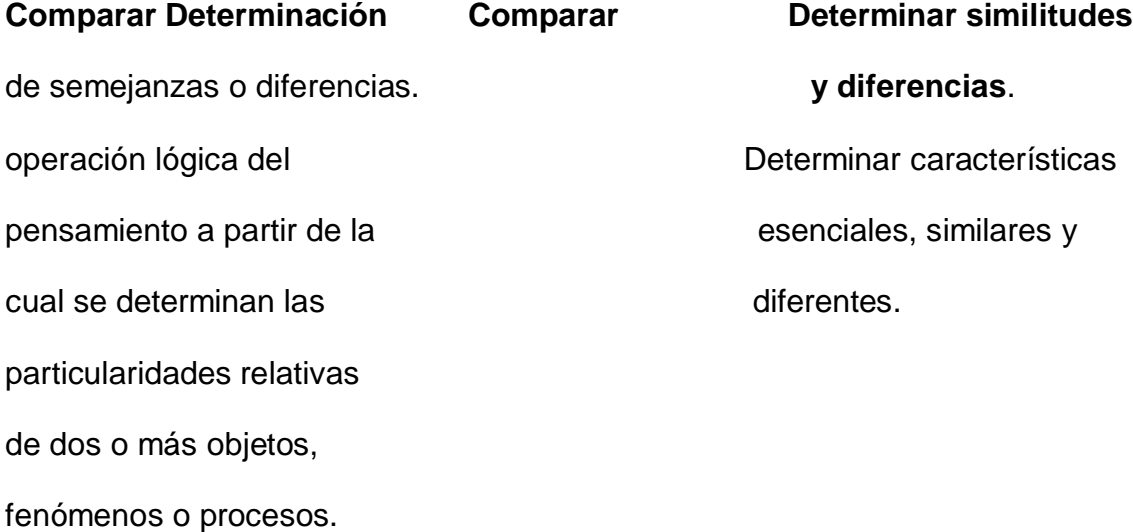

#### **Concepto Habilidad general Qué desarrollar**

 vocabulario propio de cada  **Expresar adecuadamente**

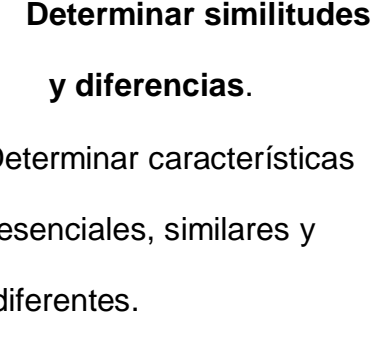

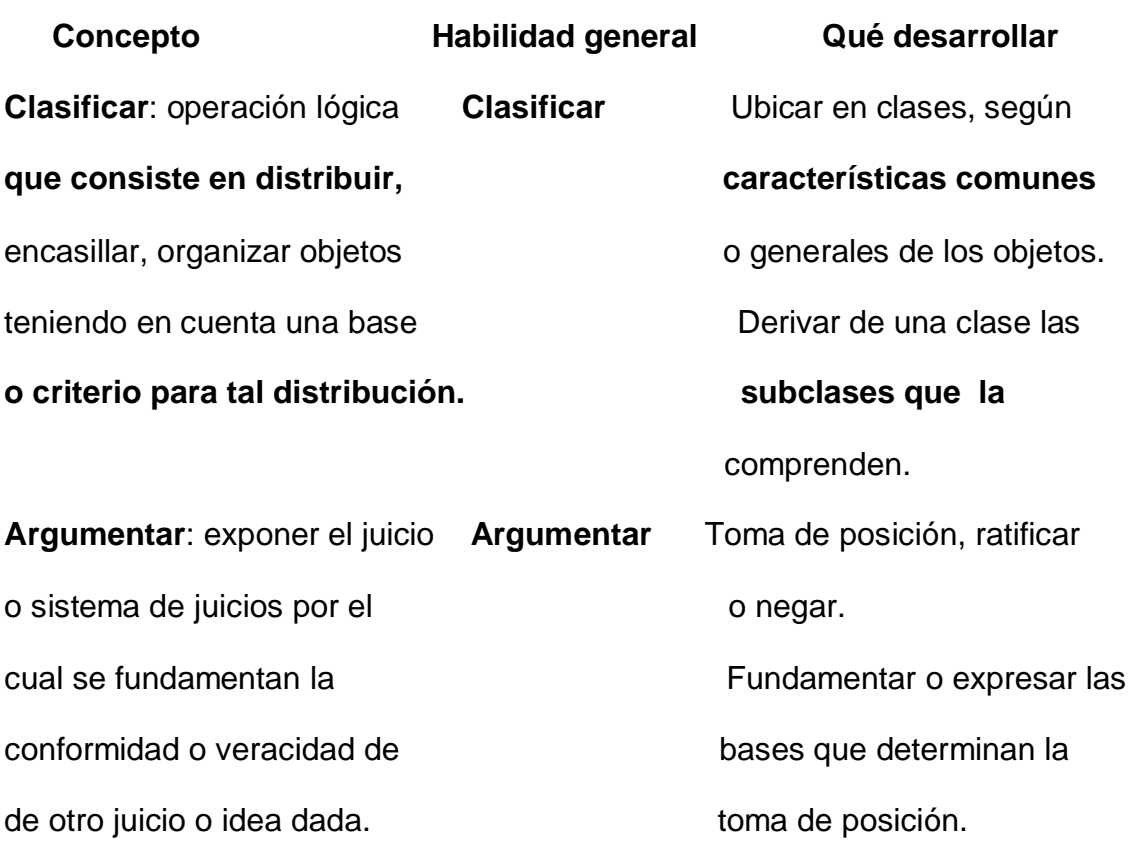

#### **1.2 Las nuevas tecnologías de la información y la comunicación (NTIC)**

En el desarrollo de la Informática en Cuba, la utilización de la computación en la enseñanza, en las investigaciones científicas, en la gestión docente ha constituido un objetivo priorizado de la Política Nacional Informática desde los primeros años de la Revolución. Ello permitió la preparación del personal docente que pudiera asimilar las tecnologías que desde el propio año 1959 se empezó a introducir en el país. Ya en la década de los 70 se abrió paso al diseño y fabricación de equipos de cómputo.

Son cuantiosos los recursos que la Revolución ha invertido en nuestras escuelas en estos últimos años, para colocar a nuestro sistema educacional como uno de los más modernos del mundo.

En esta nueva etapa de la revolución educacional que ha generalizado la utilización de la televisión en la escuela, conjuntamente con el video y la computadora, pone de manifiesto una vez más la importancia de la labor del maestro para el mejor aprovechamiento de las posibilidades que ofrecen estos medios. Muchas experiencias valiosas se han acumulado desde que comenzó en el año 2000 el programa audiovisual, como parte de la significativa Batalla de Ideas que tiene como objetivo que Cuba sea un país cada vez más culto, que tenga una cultura general integral, el interés por ofrecer a los niños, adolescentes y jóvenes, mejores condiciones desde la escuela, las cuales han impulsado las transformaciones que continuamente se producen.

Las tecnologías de la información y la comunicación (TIC) están transformando la sociedad en su conjunto, de tal manera que hoy se habla de una sociedad de la información y el conocimiento. Esta nueva sociedad se caracteriza por un predominio de la gestión de la información, un cambio en las relaciones laborales, económicas, culturales y sociales, y un cambio en la forma de pensar de los individuos.

Según Cabero (2000:187-216) las características más relevantes que identifican a estas tecnologías son:

• La intangibilidad de la información, que es la materia prima en torno a la cual desarrollan su actividad, presentando la misma en múltiples códigos y formas.

• Su capacidad de interconexión, que permite combinar distintas tecnologías y medios. De manera que se amplían sus posibilidades individuales, se facilita una mayor difusión de la información y la creación de comunidades virtuales de personas con iguales intereses, rompiendo con las barreras de espacio y tiempo.

• Su interactividad, que permite que el control de la comunicación, que durante bastante tiempo estaba situado en el emisor, se esté desplazando hacia el receptor, que determinará tanto el tiempo como la modalidad de uso. Al mismo tiempo éste podrá modificar su rol y adquirirá la función de transmisor de mensajes.

• La instantaneidad, que nos permite romper las barreras espaciales y ponernos en contacto directo con las personas, bancos de datos, etc.; convirtiendo el problema de la transmisión o recepción de la información en uno exclusivamente técnico, que depende de la potencialidad tecnológica de los medios que utilicemos.

• La alta calidad de la información expresada en la alta calidad de los parámetros de imagen y sonido y de la fiabilidad y fidelidad con que se transmiten.

• Permiten la diferenciación y segmentación de la audiencia, facilitando la creación de programas y medios en función de las características e intereses de los receptores.

• Su diversidad. Podemos encontrar estas tecnologías expresadas de distintas formas tecnológicas y con distintas aplicaciones.

La instrucción en computación se refiere a la adquisición de conocimientos y habilidades básicas que le permitan a la persona accionar con destreza con los recursos computacionales y poder explotar con eficiencia y eficacia las herramientas generales de las microcomputadoras. Entre estas herramientas básicas se encuentran: sistemas operativos, procesadores de texto, gestores de presentaciones (Power Point), sistemas de gestión de bases de datos, hojas de cálculo electrónico, etc. Algunas de las herramientas que tienen que ver con el empleo de las redes telemáticas pasan a ser básicas en la medida en que el trabajo en ambiente de red de computadoras se convierte en una práctica cotidiana.

Con respecto a la formación en el uso de las NTIC como medios de enseñanza, las experiencias han sido aisladas, organizadas por determinados grupos de profesores interesados en el tema. Sin embargo, se ha notado en los últimos cinco años un interés por este tema, la que se introduce como módulos en algunos programas de maestrías y doctorados que sobre ciencias de la educación que se imparten en nuestras universidades.

En el mundo actual se produce un colosal incremento del conocimiento, renovándose estos en períodos breves, de modo que una persona en su vida activa enfrenta éstas transformaciones en ocasiones radicales a su campo de acción. La única forma de enfrentar éstas transformaciones es que el sujeto esté preparado para la asimilación independiente de los conocimientos necesarios y que sea capaz de integrarlos con una estructura lógica del pensamiento que le permita operar con ellos.

La computadora y los software educativos, como medios de enseñanza resultan un eficiente auxiliar del profesor en la preparación e impartición de las clases ya que contribuyen a una mayor ganancia metodológica y a una racionalización de las actividades del profesor y los alumnos. El desarrollo de las NTIC como fuerza productivas en general, evidencia que la humanidad se ha elevado a niveles superiores en su desarrollo.

Con la Integración de las NTIC a los planes de estudio se pretende a que formen parte de los medios de enseñanza regulares que emplean los profesores y estudiantes. Para que el claustro pueda diseñar clases que contemplen el empleo de las NTIC como medios de enseñanza.

Poco a poco, cada vez son más los maestros y maestras que se adentran en el mundo del diseño y desarrollo de materiales multimedia creados a la medida para sus alumnos.

La introducción y la utilización efectiva de las computadoras con fines docentes es un fenómeno complejo, de amplias perspectivas y cuyos resultados serán más favorables a largo plazo, en la medida en que la respuesta a la pregunta ¿Cómo utilizar ante cada tipo de situación educativa? esté clara para todos los que de una manera u otra intervienen en el área de la informática educativa, y sean consecuentes con ella. La computadora debe ayudar al estudiante a trabajar con su mente, no simplemente a trabajar de forma automática es por eso que se debe tener claro ¿Qué problema educativo va a resolver? Y si es la computadora la que efectivamente posee las ventajas cualitativas sobre otros medios educativos para resolver el problema. Con este trabajo pretendemos fortalecer la actividad independiente en los escolares de quinto grado mediante el uso de la computadora, a continuación se darán algunas consideraciones sobre el estado del arte de nuestra tecnología a utilizar

En nuestro país es un reto la implementación y desarrollo de la informática, se ha diseñado la Estrategia de Informatización de la Sociedad Cubana, donde están involucrados todos los sectores, incluido el educacional. Para este último se creó el Programa de Informática Educativa del MINED (PIE), el que abarca todos los niveles y tipos de enseñanza del país.

#### **1.3 Reflexiones sobre el surgimiento y análisis del concepto multimedia.**

#### **SURGIMIENTO DE LA MULTIMEDIA**

Tradicionalmente, la información transmitida en exposiciones se presentaba por medio de libros y documentos impresos que solo aportaban texto, en un principio, e imágenes, posteriormente. Para comprender una página primeramente había que haber leído la anterior y posteriormente seguir con la siguiente, así sucesivamente hasta terminar el documento. Las imágenes acompañaban al texto y lo completaban. Los sistemas multimedia surgen por la posibilidad económicamente viable de integrar video, audio y datos, para procesarlos y transmitirlos a un coste razonable.

#### **MULTIMEDIA**

"Multimedia" significa la conjugación de diferentes medios de comunicación. En los años setenta aparece el concepto multimedia, definido concretamente como el proceso mediante el cual la información que se transmite incluye, además de texto, imagen, sonido, video y animación, para reforzar la transmisión de los contenidos.

A partir de los años ochenta se le define como la unificación de diferentes medios sobre la plataforma de una computadora. Mientras no se lo defina adecuadamente a la multimedia, se le seguirá comprendiendo como lo nuevo dentro de la técnica y la capacidad intelectual de combinar los medios de comunicación y el Hombre-Máquina.

Algunos títulos que se manejan en torno a la multimedia son reveladores de la forma en que se la concibe:

- Multimedia: tecnología digital que integra diversos datos a través de la computadora.
- La Magia de Multimedia. Combinación de Imágenes, Movimiento y Sonido.
- Multimedia: capacidad de interactividad
- Multimedia una poderosa opción.
- Multimedia una alternativa en comunicación.
- Multimedia como medio de difusión.

Con todo ello se afirma que la multimedia es un concepto que revolucionó a la computación tradicional e impactará a la informática con la integración de audio, imagen.

**Multimedia**: En informática, forma de presentar información que emplea una combinación de texto, sonido, imágenes, animación y vídeo. (Biblioteca de Consulta Microsoft® Encarta® 2004)

La tecnología multimedia hace posible que cualesquiera sea productor de una presentación multimedia, si dispone de una computadora personal con programas específicos de multimedia y algunos periféricos básicos, lo que equivale a contar con un pequeño estudio de producción. Sin embargo, se advierten dos cosas:

- v El talento de producción y de creación no vienen incluidos en un paquete de multimedia
- v Un nivel aceptable de producción requiere un equipo multidisciplinario de trabajo:
	- guionistas,
	- animadores,
	- diseñadores gráficos,
	- directores artísticos,
	- productores,
	- locutores,
	- programadores,
	- redactores,
	- consultores técnicos, etc.;

Puede no tenerse a todos, eso depende de la naturaleza y escala de la producción. Para cierto tipo de producciones o aplicaciones se requiere sólo el conocimiento del tema del que va a tratar la producción o aplicación (Philips IMS, 1992, 95:100; PC WORLD, No. 121, 1993, 36).

El artículo Multimedia, estado del arte, citado anteriormente, recoge la afirmación del Ing. Daniel Caballero, gerente de Multimedia de la Comercializadora Rocapa, acerca del concepto más preciso de multimedia, el cual se tuvo en cuenta para los efectos de esta investigación:

"Es el uso de texto y gráficas, recursos tradicionales en una computadora, combinados con el video y sonido, nuevos elementos integrados bajo el control de un programa que permite crear aplicaciones enfocadas básicamente a la capacitación y el ofrecimiento de servicios y productos a través de los kioskos de información o puntos de venta" (PC WORLD No. 121, 36).

#### **INICIO DE LA MULTIMEDIA EN COMPUTADORAS**

La multimedia tiene su antecedente más remoto en dos vertientes:

a) El invento del transistor lo que propició un acelerado desarrollo electrónico.

b) Los ejercicios eficientes de la comunicación, que buscaba eliminar el ruido, asegurar la recepción del mensaje y su correcta percepción mediante la redundancia.

a) El invento del transistor, a partir de los años 50, posibilitó la revolución de la computadora, con la fabricación del chip, los circuitos eléctricos y las tarjetas electrónicas, los cuales propician unidades compactas de procesamiento y la integración del video. Todo esto, junto con los desarrollos de discos duros, flexibles y, últimamente, de los discos ópticos, se ha concretado en la tecnología de las PCs. Posteriormente, una serie de accesorios y periféricos han sido desarrollados para que la computadora pueda manejar imagen, sonido, gráficas y videos, además del texto. (PC WORLD, No. 119, 1993, 23)

b) Por otro lado, la comunicación desarrolla, a partir de los 70s, en la educación, la instrucción, la capacitación y la publicidad, el concepto operativo de multimedia. Por tal concepto se entiende la integración de diversos medios (visuales y auditivos) para la elaboración y envío de mensajes por diversos canales, potencializando la efectividad de la comunicación, a través de la redundancia; pues, así, la

27

comunicación resulta más atractiva, afecta e impacta a más capacidades de recepción de la persona y aumenta la posibilidad de eliminar el ruido que puede impedir la recepción del mensaje. (PC WORLD, No. 121, 1993, 26).

Hoy en día los sistemas de autor (authoring systems) y el software de autor (authoring software), permiten desarrollar líneas de multimedia integrando 3 o más de los datos que son posibles de procesar actualmente por computadora: texto y números, gráficas, imágenes fijas, imágenes en movimiento y sonido y por el alto nivel de interactividad, tipo navegación. Los Authorin Software permiten al "desarrollador de multimedia" generar los prototipos bajo la técnica llamada "fast prototype" (el método más eficiente de generar aplicaciones).

Se reconoce que los "authoring software" eficientizan el proceso de producción de multimedia en la etapa de diseño, la segunda de las cuatro etapas que se reconocen para el desarrollo de la misma, porque allí es donde se digitaliza e integra la información (Authoring software, PC World 119, 23).

La Multimedia se inicia en 1984. En ese año, Apple Computer lanzó la Macintosh, la primera computadora con amplias capacidades de reproducción de sonidos equivalentes a los de un buen radio AM. Esta característica, unida a que: su sistema operativo y programas se desarrollaron, en la forma que ahora se conocen como ambiente windows, propicios para el diseño gráfico y la edición, hicieron de la Macintosh la primera posibilidad de lo que se conoce como Multimedia (PC WORLD, No.119, 1993, 23).

#### **LA MULTIMEDIA EN LA ACTUALIDAD.**

En la actualidad, los cambios augurados son una realidad y los multimedios son tan comunes que resulta impensable una computadora sin ellos. Los multimedios computarizados emplean los medios - la palabra (hablada y escrita), los recursos de audio, las imágenes fijas y las imágenes en movimiento- para tener una mayor interacción con el usuario quien ha pasado de ser considerado como alguien que esporádicamente empleaba una computadora (con el respectivo recelo e inseguridad) a ser quien la maneja como una herramienta más en su beneficio (con ideas más claras y exigencias nuevas).

Las aplicaciones multimedia comprenden productos y servicios que van desde la computadora (y sus dispositivos "especiales" para las tareas multimedia, como bocinas, pantallas de alta definición, etc.) donde se puede leer desde un disco compacto hasta las comunicaciones virtuales que posibilita Internet, pasando por los servicios de vídeo interactivo en un televisor y las videoconferencias.

Retener dos cualidades cruciales de las nuevas combinaciones tecnológicas; por una parte, las aplicaciones multimedia transforman el modelo "pasivo" de la comunicación que caracteriza a los medios masivos de comunicación, al introducir la interactividad, es decir, la posibilidad para el usuario de influir en la información que recibe. Por otra, la convergencia de actividades esta permitiendo la superación de los limites de las aplicaciones de la informática.

Las computadoras y los desarrollos informáticos han sufrido y continúan haciéndolo una transformación profunda en cuanto a los contenidos de la información que manejan, su carácter "instrumental" se ha enriquecido con contenidos educativos y lúdicos y, sobre todo, han desarrollado posibilidades técnicas, estéticas y de comunicación completamente novedosas (por ejemplo, la creación de imágenes "fractales" o las "comunidades virtuales" de Internet). Segundo aspecto, dentro del concepto de multimedia es preciso delimitar la jerarquía entre las actividades involucradas. Desde este punto de vista, y teniendo siempre en cuenta que se habla de actividades en transformación rápida y constante, el aspecto de los "contenidos" se perfila como el centro de la disputas por el control de los mercados.

Entre el conjunto de actividades involucradas en el desarrollo de las aplicaciones multimedia, las productoras de contenidos aparecen, en el corto y el mediano plazos, como las mejor situadas para ofrecer bienes y servicios comercializables con perspectivas de formar mercados solventes, en tanto que el resto ve limitada esa capacidad por diversos obstáculos (tecnológicos o de regulación institucional).

Los actores: en general en la producción de un sistema u obra multimedia intervienen entre otros los siguientes protagonistas:

• El productor: es el director general del proyecto

- Los expertos en el tema o contenido: son los especialistas sobre una temática particular. Son los dueños del "conocimiento".
- El pedagogo: es el experto en poder transmitir en forma coherente y utilizando todos los medios los conocimientos del experto.
- El guionista: es el especialista encargado de "volcar" en escenas específicas las ideas del experto y el método del pedagogo.
- Los diseñadores: son los expertos en diseño audiovisual
- Productores de objetos: son los dibujantes, fotógrafos, productores de video, animadores, etc.
- Los programadores: son expertos en la programación de lenguajes autores.

El avance incesante de las nuevas tecnologías, no parece tener freno, el reto de los centros educacionales y en particular de las universidades radica en prepararse como institución y en preparar a su vez a sus educandos a adaptarse a los cambios de manera rápida y efectiva, con un mínimo de gatos de recursos humanos y materiales. Entre las claves fundamentales del éxito esta el lograr que el aprendizaje se convierta en un proceso natural y permanente para los estudiantes y docentes. Es necesario aprender a usar las nuevas tecnologías y usar las nuevas tecnologías para aprender

#### **VENTAJAS DEL USO DE MULTIMEDIA**

Las exposiciones se enriquecen, se añaden efectos de sonidos y música que enfatiza y ameniza la exposición. Las imágenes, pasan de ser estáticas a tener movimiento, se presentan animaciones y películas que describen y amplían la información.

La lectura ya no es necesario realizarla de una manera continua. Con el HIPERTEXTO, el lector puede ir saltando por diferentes puntos de según su propio interés. Los HIPERTEXTOS aparecen, en principio, para aclarar palabras o conceptos que aparecen en el documento y conviene detallar, apareciendo una información paralela y complementaria a la que se está consultando.
### **HIPERTEXTOS**

Al posicionar el cursor sobre un HIPERTEXTO (palabra subrayada) o sobre un HIPERENLACE (icono o imagen). Se produce una acción de enlace (de llamada) a otro documento o a una parte de él. Si te has fijado, la forma del curso ha cambiado a un icono en forma de mano con el dedo índice estirado, y si aprietas el botón del ratón se produce la acción de cambiar la pantalla y cargar otra página o documento. Hipertexto, hiperenlace, hipervínculo son conceptos muy similares, todos tienen la función de encaminar y dirigir el recorrido sobre nuestro documento electrónico, saltando de una parte a otra de él.

### **LA MULTIMEDIA EN LA EDUCACIÓN**

Muchos autores coinciden en que los sistemas Multimedia ofrecen aspectos positivos y negativos que conviene tener presentes para potenciar unos y minimizar otros. Los aspectos positivos son:

- ♦ Tienen ventajas comunes a otros productos informáticos y a otras tecnologías, permitiendo además una mayor interacción.
- ♦ Ofrecen la posibilidad de controlar el flujo de información.
- ♦ Gracias a la enorme cantidad de información que se puede almacenar actualmente y a su confiabilidad, ofrecen gran rapidez de acceso y durabilidad. Integran todas las posibilidades de la Informática y de los Medios Audiovisuales.
- ♦ Un programa multimedia bien diseñado no corre el peligro de obsolescencia, puesto que pueden actualizarse con facilidad los contenidos con pequeños cambios en el software.
- ♦ Puede darse una mejora en el aprendizaje ya que el alumno avanza por el sistema según su ritmo individual de aprendizaje. Puede pedir información, animarse a penetrar en temas nuevos cuando tenga dominado los anteriores, seguir sus intereses personales.
- ♦ Puede incrementarse la retención. La memorización de núcleos de información importantes aumentará significativamente gracias a la interacción

y a la combinación de imágenes, gráficos, textos,... junto a las simulaciones con representaciones de la vida real.

- ♦ Puede aumentar la motivación y el gusto por aprender. El aprendizaje se convierte de este modo en un proceso lúdico.
- ◆ Puede, eventualmente, reducirse el tiempo del aprendizaje debido a que:

§ El alumno impone su ritmo de aprendizaje y mantiene el control.

§ La información es fácilmente comprensible.

§ La instrucción es personalizada y se adecua a cada estilo de aprender.

§ El refuerzo es constante y eficaz.

- ♦ Puede lograrse una mayor consistencia pedagógica, ya que la información contenida es la misma en distintos momentos y para diferentes alumnos.
- ♦ La metodología de trabajo, dentro de su variedad, es homogénea.
- ♦ Puede darse la evaluación de procesos y no sólo de resultados.
- ♦ Puede convertirse en forma creciente y en función de la evolución de las tecnologías que lo sustentan en uno de los medios de instrucción de más calidad.

La inserción de software educativos contribuye a formar en los alumnos una cultura informática elemental, además de contribuir a elevar la calidad del aprendizaje y el desarrollo de los alumnos, por lo que constituye un medio de gran importancia para la enseñanza ya que a través ellos el estudiante interactúa con información proveniente de diferentes fuentes: textos, gráficos, audio, videos, animaciones, fotografías, tablas esquemas, mapas y ejercicios.

Una prioridad del MINED es la preparación del personal docente en la utilización de las computadoras como medio de enseñanza, para lo cual ha desarrollado varias acciones, entre ellas la preparación del docente y el desarrollo del software educativo cubano. Para esta última se han creado tres colecciones de softwares, Multisaber para la Educación Primaria, El Navegante para la Enseñanza Media Básica y Futuro, para la Enseñanza Media Superior.

# **Capítulo II:** Diagnóstico y diseño de la multimedia

## **2.1 Diagnóstico inicial**

En esta investigación se declara como:

v **Variable dependiente**: la actividad independiente de los escolares de quinto grado en la asignatura Matemática.

**Actividad independiente:** es un sistema dirigido a la inserción y preparación de los alumnos para las tareas de la actividad cognoscitiva independiente, en función de la interiorización, asimilación y ejercitación de los nuevos conocimientos que se adquieren.

## **Operacionalización de la variable dependiente.**

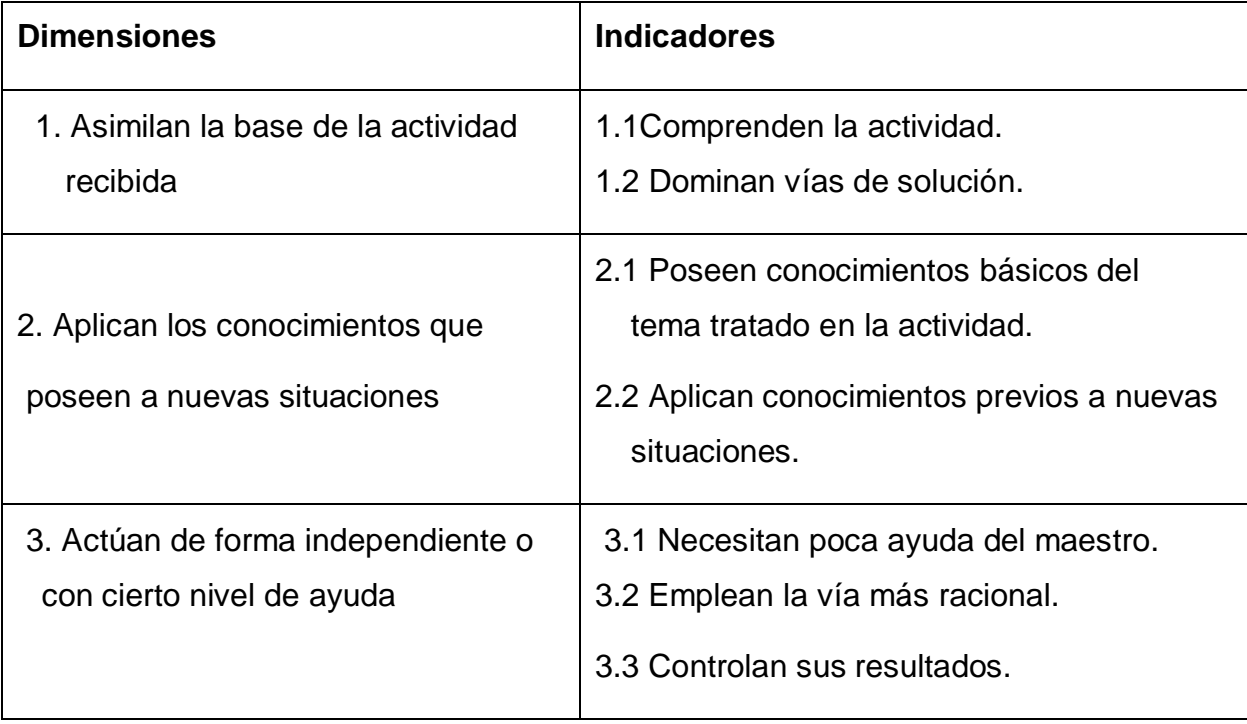

#### v Escala evaluativa.

- Ø Un alumno será evaluado **correcto** si:
	- Comprende la actividad.
	- Aplica correctamente los conocimientos precedentes a nuevas situaciones.
- No comete error en la solución del ejercicio.
- Ø Un alumno será evaluado **incorrecto** si:
	- No comprende la base orientadora.
	- No aplica correctamente los conocimientos antecedentes.
	- Comete un o más errores en la solución del ejercicio.

Para abordar el problema planteado se ejecutó la investigación en dos etapas:

**Primera:** determinación de los problemas existentes en la actividad independiente de los escolares de quinto grado en la asignatura Matemática.

#### **Segundo:** diseño de la multimedia.

En la primera etapa se aplicaron diferentes métodos y técnicas de investigación con el propósito de determinar los problemas fundamentales en la actividad independiente de los escolares de quinto grado en la asignatura Matemática como son el método análisis - síntesis mediante el cual se realizó un profundo análisis y estudio de los documentos normativos del grado en esta asignatura para conocer sus características, objetivos y contenidos que contempla el programa, orientaciones metodológicas, libro de texto y plan de clase, así como las posibilidades que brinda para la confección de actividades para alcanzar el objetivo propuesto.

Las regularidades detectadas son:

- Ø El libro de texto tiene ejercicios tradicionales no actualizados
- Ø Los documentos rectores de la enseñanza primaria propician la actividad independiente, aunque es prudente señalar que estos documentos normativos no ofrecen la instrumentación necesaria para el proceder didáctico al respecto, quedando esto a la originalidad del docente.
- Ø En la revisión y análisis de los planes de clases se comprobó que existen pocas actividades dirigidas a este objetivo, las que son tradicionales, no se gradúan, no se integran y relacionan diferentes objetivos y contenidos, no se precisan en toda su magnitud las orientaciones al alumno, el trabajo con las diferentes fuentes.

Como se aprecia en el análisis de documentos efectuado existen limitaciones y barreras que influyen en el proceder de maestros y alumnos que impiden el desarrollo de la independencia cognoscitiva y el trabajo independiente, cuestión que debe ser transformada para el logro de este empeño.

Se realizaron observaciones a clases con el propósito de conocer las actividades y vías empleadas por los docentes en aras de contribuir a la actividad independiente a través de la matemática (ANEXO #1)

De las dieciséis actividades observadas el 100% de los contenidos tratados propiciaban el trabajo independiente, aunque solamente en dos de ellas, que representa el 0,12% se trabajó por lograr esto.

Las regularidades registradas fueron las siguientes:

- ♦ No hay dominio por parte de algunos docentes de procederes metodológicos para lograr el trabajo independiente en los escolares.
- ♦ Dificultad en la orientación, ejecución y control de la actividad independiente
- ♦ La mayoría de los alumnos no aplican conocimientos previos a situaciones nuevas.
- ◆ La mayoría de los ejercicios que se proponen no están graduados por niveles de desempeño cognitivo, generalmente son reproductivos.
- ♦ El maestro juega un papel protagónico, que reduce el rol del escolar.
- ♦ En el 70% de las clases se estimula que los alumnos participen, pero predomina la reproducción y la repetición. Cuando se exige más complejidad e independencia se logra la participación y éxito de las tareas en pocos alumnos.
- ◆ La comunicación entre los alumnos no se logra a plenitud, no se potencia la interacción, la consulta entre grupos, se queda en el trabajo frontal y en parejas.
- ♦ Poca utilización de la computadora para desarrollar la actividad independiente

En sentido general el clima que reina en los grupos es aceptable.

La situación constatada en la mayoría de las clases observadas exigen de la redimensión del proceso de enseñanza- aprendizaje en la asignatura Matemática para lograr mejores resultados en la actividad independiente, buscando nuevas vías y tareas al proceder y organizar la actividad cognoscitiva independiente, centrándose en un proceso desarrollador y transformador que potencie cada vez más el protagonismo del escolar y su responsabilidad por los resultados del autoaprendizaje.

A continuación se aplicó una encuesta a docentes (ANEXO #2) para constatar el dominio que poseen sobre la actividad independiente, así como actividades que emplean para contribuir al mismo.

De los doce docentes encuestados seis no conocen en profundidad bibliografía pedagógica para profundizar en el tema objeto de investigación, lo que representa un 50% de la muestra, la mayoría de los docentes encuestados tienen poco dominio de las ventajas pedagógicas que reporta la actividad independiente y manifiestan que lo hacen de forma ocasional, pues les hace perder mucho tiempo del previsto para la clase.

Posteriormente se determinaron las vías y enfoques empleados en las clases de Matemática por los docentes con sus alumnos para contribuir a la actividad independiente y se realizó a través de encuesta a estudiantes (ANEXO #3), donde se obtuvieron los siguientes resultados:

Catorce, de los veinte escolares que participaron opinan que las clases de Matemática les resultan monótonas, que casi siempre se convierten en la realización de muchos ejercicios por el texto., poca utilización de las TIC para contribuir a la actividad independiente en las clases de Matemática.

Se aplicó una prueba pedagógica (ANEXO #4) con el objetivo de constatar el nivel de desarrollo de hábitos y habilidades que poseen los alumnos para la actividad independiente.

36

Los resultados de la prueba pedagógica se presentan en la tabla siguiente y están representados gráficamente (ANEXO #5. Gráfico 1 y 2).

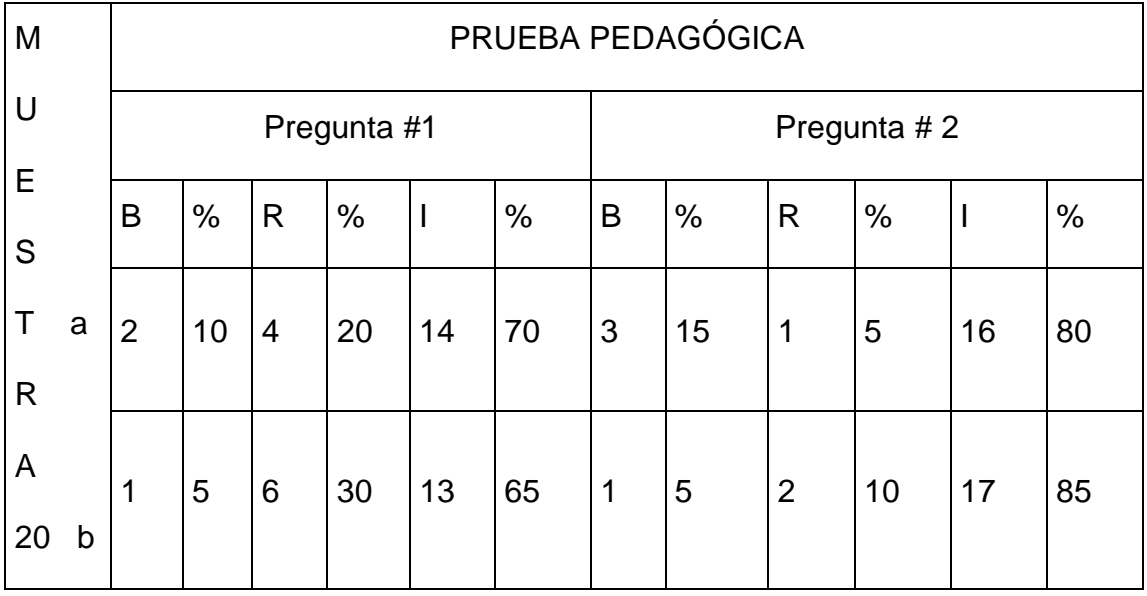

Como se puede apreciar en la tabla, en la prueba pedagógica inicial se registran significativas dificultades en los escolares en la realización de las actividades propuestas a través de la actividad independiente, es conveniente destacar que en la pregunta 1 inciso a de veinte alumnos presentados seis aprobaron y en el inciso b siete y en la pregunta 2 inciso a la aprobaron cuatro, mientras que el inciso b la realizan de forma correcta tres

 El resultado del análisis efectuado al aplicar con enfoque sistémico los principales métodos y técnicas de investigación señalan entre los principales aspectos que limitan la actividad independiente en los escolares de quinto grado los siguientes:

- $\bullet$  Los libros de textos tienen ejercicios tradicionales poco actualizados
- ♦ Los documentos rectores de la enseñanza primaria propician la actividad independiente, aunque es prudente señalar que estos documentos normativos no ofrecen en su totalidad la instrumentación para el proceder didáctico al respecto, quedando esto a la originalidad del docente.
- ♦ No hay dominio por parte de algunos docentes de procederes metodológicos para lograr el trabajo independiente en los escolares.
- Dificultad en la orientación, ejecución y control de la actividad independiente
- ♦ Los ejercicios que se proponen no están graduados por niveles de desempeño cognitivos, generalmente son reproductivos.
- ♦ El maestro juega un papel protagónico, reduciendo el rol del escolar.
- ♦ Poca utilización de la computadora para desarrollar la actividad independiente

Lo antes expuesto confirma la necesidad de la búsqueda de soluciones para transformar la situación existente, lo que justifica la validez de la presente investigación, por lo que elaboró una multimedia para contribuir a la actividad independiente de los escolares de quinto grado en la asignatura Matemática. Se realizaron entrevistas a profesores de Matemática que tuvieran dominio del contenido y a profesores de Informática para intercambiar ideas y que aportaran criterios de los aspectos que se podían medir en la misma y la forma de navegación que se podía realizar (ANEXO #6 y #7), se llegó a la conclusión que era importante y novedoso la elaboración de la multimedia.

Para la elaboración de la multimedia se utilizó el programa "Macromedia Flash 8" ya que el mismo cuenta con poderosas herramientas de trabajo y es ideal para relacionar los diferentes componentes de la multimedia como por ejemplo: Tiene galería con todo tipo de fuentes y estilo para trabajar los textos, facilita que estos se relacionen de manera muy agradable con los demás componentes de la multimedia. Para el tratamiento del sonido y las imágenes el Flash permite opciones muy variadas para animarlos de forma tal que la multimedia queda más bonita, agradable y animada. El Flash también relaciona todos los componentes mediante fotogramas o escenas que permite realizar animaciones muy complejas y montarlas en un orden de presentación más creativo y agradable. Otra opción del Flash es que una vez terminada la multimedia, brinda la posibilidad de guardarla como una aplicación ejecutable en un solo fichero, ya que se puede manejar e instalar la multimedia de una forma más sencilla y se ahorra espacio en el disco duro de la computadora.

## **2.2 Diseño de la multimedia**

En esta investigación se declara como.

## **Variable independiente**: Multimedia

**Multimedia**: es el uso de texto y gráficas, recursos tradicionales en una computadora, combinados con el video y sonido, nuevos elementos integrados bajo el control de un programa que permite crear aplicaciones enfocadas básicamente a la capacitación y el ofrecimiento de servicios y productos a través de los kioskos de información o puntos de venta.

**En el diagrama del negocio**. Para la elaboración de este diagrama se tuvo en cuenta las encuestas, guía de observación a clases y prueba pedagógica realizada a los profesores y alumnos, en el se resaltan las necesidades de los usuarios (alumno y profesor)

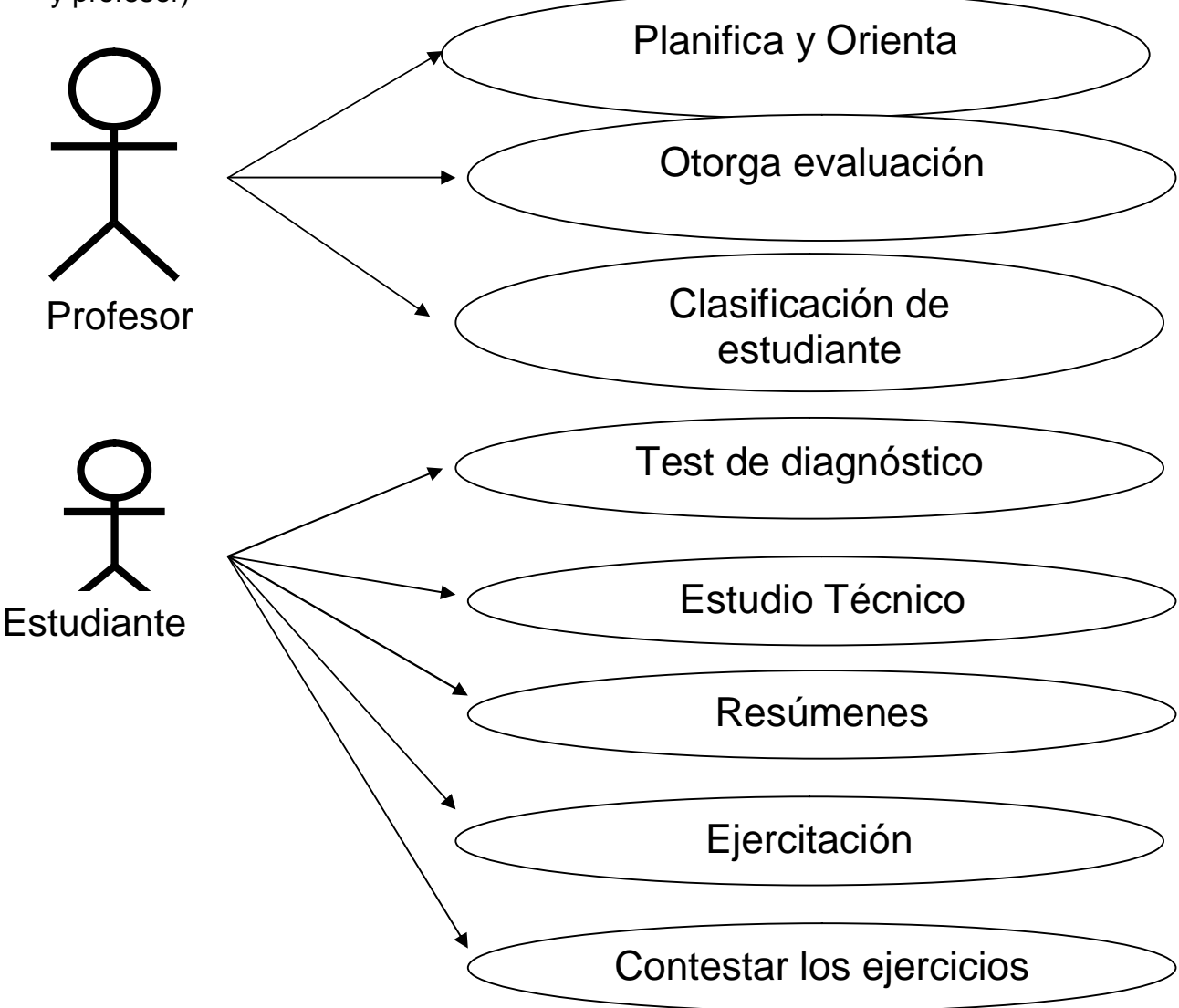

#### **Diagrama de casos de uso del sistema**

Posteriormente a esto se realiza un diagrama de **caso de uso de sistema**. Este diagrama de sistema se realizó teniendo en cuenta los aspectos medidos en los instrumentos, donde también se tuvieron en cuenta las potencialidades de la computación en la corrección de estas alteraciones.

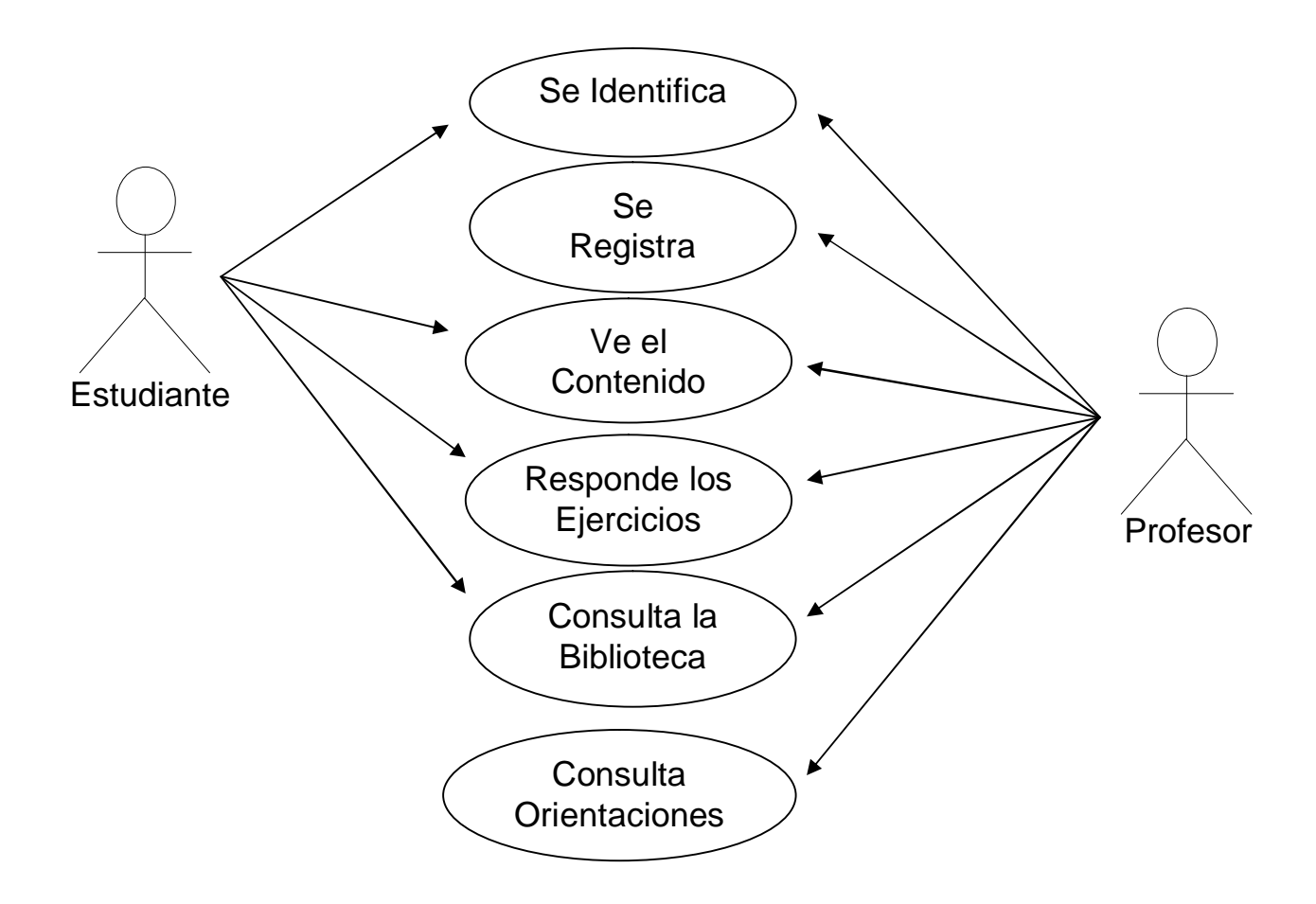

Al concluir con la elaboración de los diagramas de negocio y de sistema, se confeccionaron los diagramas de secuencia de clases para los usuarios estudiante (ANEXO #8) y profesor (ANEXO #9), así como el de navegación (ANEXO #10).

## **Carta Tecnológica para el Guión de Software Educativo**

## **I.-DATOS GENERALES DEL PRODUCTO:**

#### **Nombre: Reflexiona, Trabaja y Aprende.**

#### **Fundamentación:**

Después de realizar un estudio sobre la actividad independiente de los escolares de quinto grado en la asignatura Matemática de la enseñanza primaria, se llegó a la conclusión que los problemas que persisten en la actividad independiente de la matemática en la escuela primaria, se puede resumir en: existen serias dificultades en la orientación, ejecución y control de la actividad independiente, dado por la poca preparación del personal docente al respecto, los ejercicios que se proponen no están graduados por niveles de desempeño cognitivo, generalmente son reproductivos, poca utilización de las nuevas tecnologías para la actividad independiente, se abusa de los ejercicios tradicionales que proponen los libros de textos y los programas; además las orientaciones metodológicas de las diferentes asignaturas de la enseñanza primaria propician la actividad independiente de los escolares; aunque es prudente señalar que estos documentos normativos, no ofrecen en toda su profundidad la instrumentación para su proceder didáctico, esto queda a la originalidad del docente.

Para dar respuesta a este problema fue necesario buscar una estrategia que permita contribuir a la actividad independiente de los escolares de quinto grado en la asignatura Matemática de la enseñanza primaria y se optó por la tarea de la creación de una multimedia dirigida a los alumnos de quinto grado, para ser utilizada en las clases de consolidación de los capítulos fracciones numéricas y magnitudes. Esta contiene ejercicios de los diferentes niveles de desempeño cognitivo, tiene además una sesión de preparación para el docente sobre los aspectos medulares de la actividad independiente y el usuario tendrá la posibilidad de tener su evaluación después de haber concluido el ejercicio.

#### **Sinopsis:**

La multimedia ¨Reflexiona, Trabaja y Aprende¨ está compuesta por una presentación, una pantalla de identificación del usuario, una pantalla de identificación del profesor, y un módulo principal formado por cuatro módulos (Contenido, Ejercicios, Biblioteca y Maestro) con funciones específicas, está dirigida fundamentalmente a alumnos de quinto grado y maestros, para ser utilizada en las clases de consolidación de los capítulos fracciones numéricas y magnitudes incluye contenidos referidos a estos dos capítulos de este grado, aborda el significado de las cuatro operaciones de los números fraccionarios, así como técnicas para la resolución de problemas matemáticos, además el trabajo con magnitudes abarca los contenidos de las unidades de masa, unidades de longitud y unidades de superficies. Incorpora variados ejercicios interactivos y atractivos sobre estos dos capítulos con diferentes niveles de desempeño cognitivo que permite reforzar y aplicar los conocimientos y habilidades adquiridas a través de un entorno educativo, atractivo y dinámico, Permite establecer las evaluaciones obtenidas por los alumnos en la interacción con el software. Cuenta con un entorno gráfico que asegura la navegación por los diferentes módulos, lo que asegura la retroinformación siempre que el estudiante lo necesite. Ofrece un material de consulta sobre los temas que serán evaluados en el módulo ¨Ejercicios¨, así como de orientaciones para el perfeccionamiento de la actividad independiente de los estudiantes, además incluye un video sobre una clase ejemplo de la aplicación del producto.

#### **Objetivos:**

- 1. Definir el concepto de fracción su significado práctico e iniciar el desarrollo de habilidades de cálculos con fracciones y en especial cuando están representadas en notación decimal.
- 2. Dominar las unidades básicas del sistema internacional (masa, longitud y superficie) y el procedimiento de conversión de una unidad a otra y aplicar a la solución de ejercicios con textos y problemas.
- 3. Desarrollar habilidades en el manejo del mouse y el teclado al interactuar con el Software.

## **Estrategia metodológica**

Elaborar un Software cuyo objetivo principal es contribuir al desarrollo de habilidades en el cálculo con fracciones numéricas y magnitudes, esto se logrará con la utilización del módulo de ejercicios. Los mismos están graduados por niveles de desempeño cognitivo.

Los usuarios de la multimedia tendrán que identificarse primeramente y si es profesor debe registrarse para poder acceder al menú principal y podrá visitar según sus necesidades la información que necesita en los diferentes módulos, desde cada uno de ellos tendrá acceso a toda la información.

Cuando se habla de *desempeño cognitivo* se quiere referir al cumplimiento de lo que uno debe hacer en un área del saber de acuerdo con las exigencias establecidas para ello, de acuerdo, en este caso, con la edad y el grado escolar alcanzado y cuando se trata de los *niveles de desempeño cognitivo* se refiere a dos aspectos íntimamente interrelacionados, el grado de complejidad con que se quiere medir este desempeño cognitivo y al mismo tiempo la magnitud de los logros del aprendizaje alcanzados en una asignatura determinada, que constituye el caso específico que se está abordando.

En el proceso de realización de los ejercicios se ha tenido en cuenta los niveles de desempeño cognitivo de los dos capítulos que se utilizan y posibilita que al equivocarse el usuario le informa que es incorrecta la respuesta y le informa la correcta, con lo que se propicia un aprendizaje reflexivo y el desarrollo de la independencia cognoscitiva. Además activar al estudiante y al profesor, de forma ascendente, hacia la búsqueda independiente del conocimiento, de los procedimientos, del empleo de diferentes fuentes para buscar información y permite desarrollar habilidades y conocimientos en los alumnos de quinto grado de la enseñanza primaria.

#### **Público al que va dirigido**

La multimedia que se propone se encuentra dirigida a los maestros y alumnos de quinto grado de la enseñanza primaria

Algunas características de los estudiantes de quinto grado son:

- Ø Tienen gran participación y responsabilidad social.
- $\varnothing$  Son más independientes
- Ø Tienen mayor participación en las tareas cotidianas y de la familia.
- Ø Manifiestan rechazo por el execivo tutelaje.
- Ø Se incorporan activamente a las tareas como pioneros.
- Ø Aumentan las posibilidades de autocontrol y autorregulación de sus conductas y ejecuciones.
- Ø Son inestables en emociones y ofertas.
- Ø Comienzan a identificarse con un modelo de aceptación.
- $\varnothing$  Son capaces de emitir juicios y valoraciones.
- Ø No aceptan pasivamente las indicaciones del adulto.
- Ø Se produce un notable enriquecimiento del deseo de los niños y está ligado al aumento de la experiencia personal del niño.
- Ø Comienza a estar preparado para efectuar la vida.
- Ø Aumenta las posibilidades cognoscitivas en sus funciones y procesos psíquicos.
- Ø Aumenta la posibilidad de operar contenidos abstractos.
- Ø Eleva la capacidad de reflexión.

## § **Prerrequisitos**

Ø Tener ciertas habilidades con el teclado y el mouse.

#### **II.-DATOS GENERALES DEL AUTOR:**

**Nombres y Apellidos:** Angel Julio Gardó Cañizares

**Categoría Docente:** Instructor

**Especialidad:** Educación Laboral y Dibujo Técnico

**Centro de trabajo:** Joven Club de Computación y Electrónica #4.Trinidad

**Dirección:** Andrés Berros Macías entre Rubén Batista y José Mendoza

## **III DESCRIPCIÓN GENERAL DEL PRODUCTO:**

La multimedia ¨Reflexiona, Trabaja y Aprende¨ esta dirigida fundamentalmente a los alumnos de quinto grado de la enseñanza primaria para ser utilizada en las clases de consolidación de las unidades Fracciones numéricas y Magnitudes, la misma está compuesto por los siguientes módulos:

**Módulo de Presentación (I):** Aparece como si fueran unas señales de un radal recorriendo la pantalla y descubriendo números naturales, números fraccionarios, magnitudes y ejercicios, luego una explosión apareciendo el título de la multimedia ¨Reflexiona, Trabaja y Aprende¨ con una marquesina por la parte superior y otra por la parte inferior.

**Módulo de Identificación (II):** En esta pantalla se determina si el usuario es estudiante o profesor, el usuario tiene que seleccionar una opción.

**Módulo de identificación del Profesor (III):** Se accede si la selección de la pantalla de identificación fue profesor y debe teclear la contraseña maestro2007.

**Módulo Principal (IV):** Se puede acceder por la pantalla de identificador del profesor o por la selección del estudiante:

Si la selección de la pantalla fue la de identificador del profesor desde esta pantalla se accede a todos los módulos del producto

Existe una barra de titulo con el nombre de la multimedia y al lado los botones, créditos, sonido y salir, los cuales se pueden acceder de todas las pantallas

Si la selección de la pantalla fue por el usuario del estudiante, desde esta pantalla se accede a algunos módulos del producto (Contenido, Ejercicios, Biblioteca), el módulo Maestro no aparece.

**Módulo Contenido (V):** A través de este módulo el estudiante puede actualizar sus conocimientos sobre fracciones numéricas. y magnitudes. El dominio de estos contenidos por los alumnos contribuye a determinar la vía de solución en los problemas dados.

**Módulo Ejercicios (VI):** este módulo permite al estudiante ejercitar los contenidos sobre fracciones numéricas, cálculo con fracciones y magnitudes, contiene ejercicios de los diferentes niveles de desempeño cognitivo que son controlados y evaluados por el ordenador.

**Módulo Biblioteca (VII):** en este módulo el estudiante tiene la posibilidad de acceder a un glosario de palabras que utilizan en estos capítulos. De forma general al desplazar la barra de desplazamiento se mostrará las palabras y su significado en el área correspondiente.

**Módulo Maestro (VIII):** es de uso exclusivo para los docentes, de ser alumno no aparece, el mismo contiene orientaciones metodológicas sobre la utilización el software, orientaciones para el perfeccionamiento de la actividad independiente del alumno, así como observar un video de una clase ejemplo la utilización del producto.

## **IV.-POSIBLE ESTRUCTURA MODULAR**

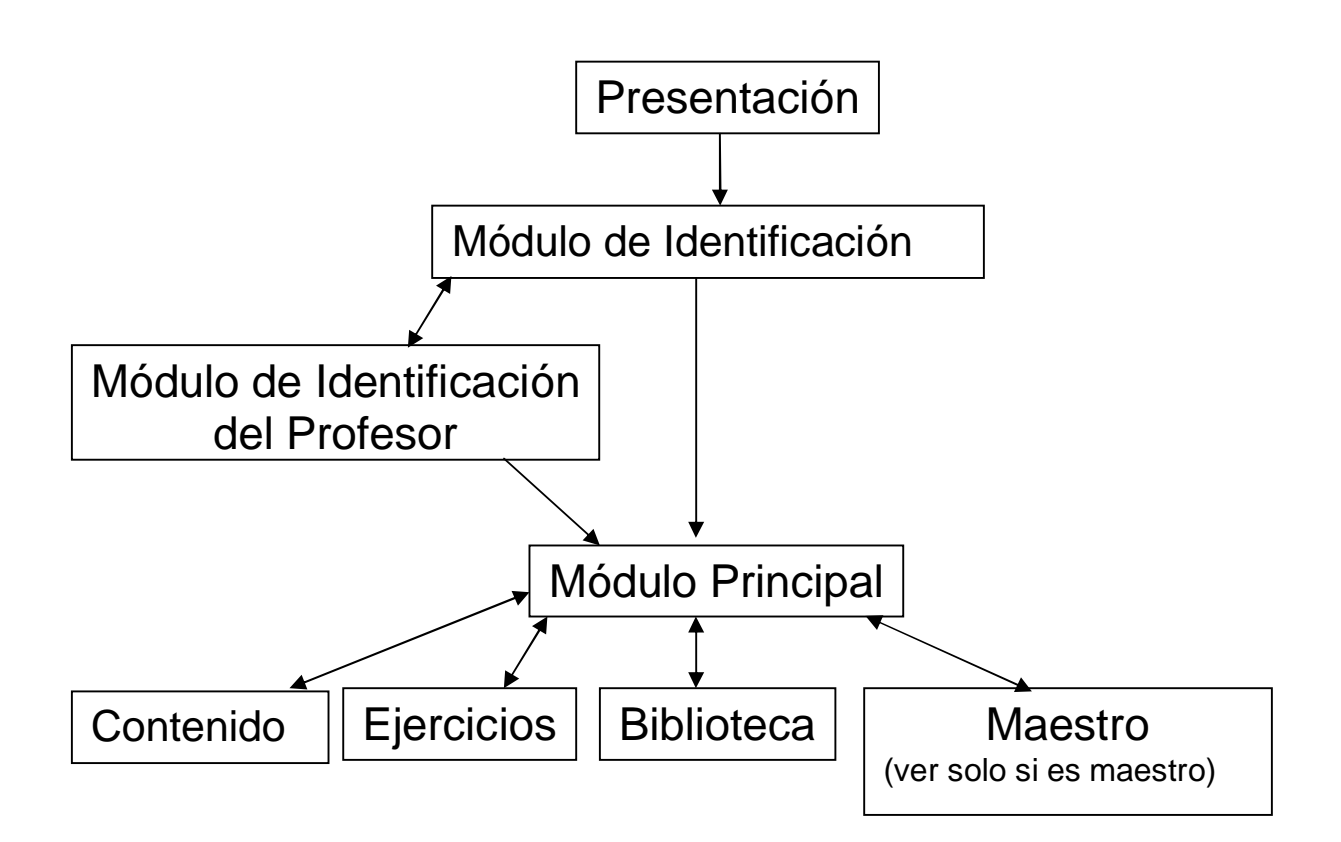

## **V.-DESCRIPCIÓN DE CADA PANTALLA**

## **Módulo al que pertenece:** Módulo de Presentación (I)

### **Número**: I-1

**Descripción general**: aparece como si fueran unas señales de un radal recorriendo la pantalla y descubriendo números naturales, números fraccionarios, magnitudes y ejercicios, luego una explosión apareciendo el título de la multimedia ¨Reflexiona, Trabaja y Aprende¨ con una marquesina por la parte superior y otra por la parte inferior.

### **Propuesta de diseño de la pantalla** (ANEXO #11)

## **Regularidades del funcionamiento**

- Al ejecutar la multimedia aparece como si fueran unas señales de un radal recorriendo la pantalla y descubriendo números naturales, números fraccionarios, magnitudes y ejercicios, luego una explosión apareciendo el título de la multimedia ¨Reflexiona, Trabaja y Aprende¨ con una marquesina por la parte superior y otra por la parte inferior

**Módulo al que pertenece:** Módulo de identificación (II)

#### **Número**: II-1

**Descripción general**: en esta pantalla se determina si el usuario es estudiante o profesor, el usuario tiene que seleccionar una opción cuando el puntero del mouse se coloca encima de una de ellas, se visualizará un punto negro a la izquierda. Si haces clic en el botón Salir te manda un mensaje Realmente deseas Salir Sí o No.

## **Propuesta de diseño de la pantalla** (ANEXO #12)

## **Regularidades del funcionamiento**

- Cada elemento interactivo se visualizará en la pantalla al pasarle por encima el puntero del Mouse se visualizará un punto negro a la izquierda.

**Módulo al que pertenece:** Módulo de identificación del Profesor (III)

**Número**: III-1

**Descripción general**: Se accede si la selección de la pantalla de identificación fue profesor y debe teclear la contraseña maestro2007, si se oprime el botón Aceptar se pasa al módulo principal si la contraseña es la correcta, en caso de que no sea correcta se le informa al usuario con un mensaje de alerta (Contraseña incorrecta) y se le permite entrar la misma de nuevo, El botón Cancelar regresa al módulo anterior.

## **Propuesta de diseño de la pantalla** (ANEXO #13)

## **Regularidades del funcionamiento**

- Cada elemento interactivo se visualizará en la pantalla al pasarle por encima el puntero del Mouse se visualizará un punto negro a la izquierda y el elemento de entrada de contraseña se da un clic sobre el y se introduce la contraseña.

## **Módulo al que pertenece:** Módulo Principal (IV)

**Número**: IV-1

**Descripción general**: se puede acceder por la pantalla de identificador del profesor o por la selección de estudiante

Si la selección de la pantalla fue la de identificador del Profesor desde esta pantalla se accede a todos los módulos del producto.

Si la selección de la pantalla fue por la selección de estudiante, desde esta pantalla se accede a algunos módulos del producto (Contenido, Ejercicios y Biblioteca), el módulo Maestro no aparece.

Existe en parte superior una barra de titulo con el nombre de la multimedia y los botones de Créditos, Sonido y Salir, los cuales se pueden acceder de todas las pantallas.

## **Propuesta de diseño de la pantalla** (ANEXO #14)

## **Regularidades del funcionamiento**

- Cada elemento interactivo se visualizará en la pantalla al pasarle por encima el puntero del Mouse se visualizará un punto negro a la izquierda.

**Módulo al que pertenece:** Módulo Contenido (V)

## **Número**: V-1

**Descripción general**: a través de este módulo el estudiante puede actualizar sus conocimientos sobre fracciones numéricas y magnitudes. El dominio de estos contenidos por los alumnos contribuye a determinar la vía de solución en los problemas dados:

## **Propuesta de diseño de la pantalla** (ANEXO #15)

## **Regularidades del funcionamiento**

- Cada elemento interactivo se visualizará en la pantalla al pasarle por encima el puntero del mouse se visualizará un punto negro a la izquierda y el botón Menú al hacer clic primario sobre él regresa al módulo principal.

**Módulo al que pertenece:** Módulo Contenido (V)

## **Número**: V-2

**Descripción general**: a través de esta pantalla el estudiante puede tener acceso a los diferentes subtemas de ese capitulo para estudiar su contenido

## **Propuesta de diseño de la pantalla** (ANEXO #16)

## **Regularidades del funcionamiento**

- Cada elemento interactivo se visualizará en la pantalla al pasarle por encima el puntero del mouse, se visualizará un punto negro a la izquierda, el botón Menú al hacer clic sobre él regresa al módulo principal,

-El botón Regresar al hacer clic sobre el regresa a la pantalla anterior

## **Módulo al que pertenece:** Módulo Contenido (V)

## **Número**: V-3

**Descripción general**: a través de esta pantalla el estudiante puede tener conocimiento sobre el contenido del subtema seleccionado en la pantalla anterior del módulo contenido número V-2.

## **Propuesta de diseño de la pantalla** (ANEXO #17)

## **Regularidades del funcionamiento**

- Cada elemento interactivo se visualizará en la pantalla al pasarle por encima el puntero del mouse, se visualizará un punto negro a la izquierda, el botón Menú al hacer clic sobre él regresa al módulo principal, al hacer clic sobre el botón próximo subtema regresa al modulo contenido número V-2, botón siguiente va la próxima pantalla, botón atrás regresa a la pantalla anterior

**Módulo al que pertenece:** Módulo Ejercicios (VI)

**Número**: VI-1

**Descripción general**: a través de esta pantalla le permite al usuario registrarse con su nombre

## **Propuesta de diseño de la pantalla** (ANEXO #18)

## **Regularidades del funcionamiento**

- Cada elemento interactivo se visualizará en la pantalla al pasarle por encima el puntero del mouse, se visualizará un punto negro a la izquierda, si se oprime el botón Aceptar se pasa al módulo ejercicios número VI-2, El botón Cancelar regresa al menú principal.

**Módulo al que pertenece:** Módulo Ejercicios (VI)

**Número**: VI-2

**Descripción general**: este módulo permite al usuario primeramente seleccionar el capítulo en que se va a entrenar (Fracciones numéricas o Magnitudes).

## **Propuesta de diseño de la pantalla** (ANEXO #19)

## **Regularidades del funcionamiento**

- Cada elemento interactivo se visualizará en la pantalla al pasarle por encima el puntero del mouse, se visualizará un punto negro a la izquierda, el botón Menú al hacer clic primario sobre el regresa al módulo principal.

**Módulo al que pertenece:** Módulo de Ejercicios (VI)

**Número**: VI-3

**Descripción general**: cuando se escoge un capítulo aparece esta pantalla con los tres niveles de desempeño para resolver los ejercicios de ese capítulo en los que se desea entrenarse. Al escoger un nivel específico se pasará a resolver los ejercicios de ese nivel.

## **Propuesta de diseño de la pantalla** (ANEXO #20)

## **Regularidades del funcionamiento**

- Cada elemento interactivo se visualizará en la pantalla al pasarle por encima el puntero del mouse, se visualizará un punto negro a la izquierda

- El botón Regresar permite regresar a la pantalla de selección de capítulos.

**Módulo al que pertenece:** Módulo de Ejercicios (VI)

## **Número**: VI-4

**Descripción general:** esta pantalla es donde se presentarán las preguntas del cuestionario a resolver por los estudiantes. En ella aparecerá el nombre del usuario, la puntuación y el nivel del ejercicio en que el alumno se esta entrenando, un área para los ejercicios y la respuesta, un botón siguiente para pasar a realizar otro ejercicio. También aparecen los botones evaluar y terminar.

## **Propuesta de diseño de la pantalla** (ANEXO #21)

## **Regularidades del funcionamiento**

- Cada elemento interactivo se visualizará en la pantalla al pasarle por encima el puntero del mouse, se visualizará un punto negro a la izquierda, el botón Evaluar comprueba la respuesta del estudiante, el botón Terminar termina la resolución de ejercicios y muestra la pantalla de resultados, el botón Siguiente pasa al siguiente ejercicio y el botón regresar regresa a escoger otro nivel.

**Módulo al que pertenece:** Módulo de Ejercicios (VI)

**Número**: VI-5

**Descripción general:** para que el estudiante vea los resultados de los ejercicios que realizó y su evaluación en puntos.

## **Propuesta de diseño de la pantalla** (ANEXO #22)

## **Regularidades del funcionamiento**

- Cada elemento interactivo se visualizará en la pantalla al pasarle por encima el puntero del mouse, se visualizará un punto negro a la izquierda, el botón regresar nos lleva a seleccionar otro nivel y el botón siguiente nivel nos permite ir al nivel superior

## **Módulo al que pertenece:** Módulo Biblioteca (VII)

**Número**: VII-1

**Descripción general:** en este módulo el estudiante tiene la posibilidad de acceder a un glosario de las palabras que más utilizan en estos capítulos.

## **Propuesta de diseño de la pantalla** (ANEXO #23)

## **Regularidades del funcionamiento**

- Cada elemento interactivo se visualizará en la pantalla al pasarle por encima el puntero del mouse, se visualizará un punto negro a la izquierda, la barra de desplazamiento nos permite ver todas las palabras con su significado.

Botón Menú nos lleva al módulo principal.

**Módulo al que pertenece:** Módulo Maestro (VIII)

**Número**: VIII-1

**Descripción general:** es de uso exclusivo para los docentes, de ser alumno no aparece, contiene orientaciones metodológicas sobre el software, orientaciones para el perfeccionamiento de la actividad independiente y un video de una clase ejemplo donde se aprecia la utilización del software.

## **Propuesta de diseño de la pantalla** (ANEXO #24)

## **Regularidades del funcionamiento**

- Cada elemento interactivo se visualizará en la pantalla al pasarle por encima el puntero del Mouse, se visualizará un punto negro a la izquierda, el botón Menú regresa al módulo Principal.

### **Módulo al que pertenece:** Módulo Maestro (VIII)

#### **Número**: VIII-2

**Descripción general:** esta pantalla contiene orientaciones que permite actualizar al profesor sobre orientaciones metodológicas sobre el software

### **Propuesta de diseño de la pantalla** (ANEXO #25)

### **Regularidades del funcionamiento**

- Cada elemento interactivo se visualizará en la pantalla al pasarle por encima el puntero del mouse, se visualizará un punto negro a la izquierda, el botón Regresar regresa a la pantalla anterior, el botón ver ejercicios muestra los ejercicios de la multimedia, el botón copiar texto nos copia el texto de esa pantalla.´

**Módulo al que pertenece:** Módulo Maestro (VIII)

### **Número**: VIII-3

**Descripción general:** esta pantalla contiene orientaciones que permite actualizar al profesor en las orientaciones para el perfeccionamiento de la actividad independiente.

## **Propuesta de diseño de la pantalla** (ANEXO #26)

## **Regularidades del funcionamiento**

- Cada elemento interactivo se visualizará en la pantalla al pasarle por encima el puntero del mouse, se visualizará un punto negro a la izquierda, el botón Menú regresa al módulo Principal, el botón Regresar regresa a la pantalla anterior y el botón copiar texto nos copia el texto de esa pantalla

## **Módulo al que pertenece:** Módulo Maestro (VIII)

## **Número**: VIII-4

**Descripción general:** en esta pantalla le permite al maestro observar un video (clase ejemplo) sobre la utilización del software por los escolares contiene un botón reproducir, un botón pausar, un botón rebobinar y además cuenta con los botones regresar y menú.

## **Propuesta de diseño de la pantalla** (ANEXO #27)

## **Regularidades del funcionamiento**

- Cada elemento interactivo se visualizará en la pantalla al pasarle por encima el puntero del mouse, se visualizará un punto negro a la izquierda, el botón reproducir ejecuta el video (clase ejemplo), el botón pausar detiene el video, el botón rebobinar va al comienzo del video, el botón regresar regresa al módulo Maestro número (VIII-1).

Las respuestas de los ejercicios se realizarán de diferentes formas (Selección simple, completamiento de espacios en blanco).

Desde el punto de vista operacional para responder las respuestas serán:

Respuesta correcta.

Respuesta incorrecta.

#### **Capítulo III: Validación de la multimedia.**

### 3.1 Valoración de la multimedia.

Se utiliza para validar la multimedia confeccionada el método Delphi o Delfos, el cual fue creado alrededor de los años 1963-1964 por la Ran Corporation, específicamente por Olaf Helmer y Dalkey Gordon, con el objetivo de elaborar pronósticos a largo plazo: consiste en la utilización sistemática del juicio intuitivo de un grupo de **expertos** para obtener un consenso de opiniones informadas. De aquí que este método también se conozca con el nombre de criterio de expertos.

Es uno de los métodos subjetivos de pronóstico más confiable (siempre que se aplique siguiendo las indicaciones correspondientes) y constituye un procedimiento para confeccionar un cuadro de la evolución de situaciones complejas, mediante la elaboración estadística de las opiniones de los expertos en el tema de que se trate.

Para seleccionar los expertos se tomó a un conjunto de 14, formado por maestros de Matemática, con experiencia en la Educación Primaria, profesores de Informática y Psicología.

A estos expertos se les aplicó una encuesta (ANEXO #28) para determinar su coeficiente de competencia que se determina a través de la siguiente fórmula:

2  $k_c + k$  $k = \frac{k_c + k_a}{2}$  Se considera que si:

 $\S$  0,8 < K < 1,0 el coeficiente de competencia es alto.

§ 0,5 < K < 0,8 el coeficiente de competencia es medio.

§ K < 0,5 el coeficiente de competencia es bajo.

#### k<sub>c</sub>: Coeficiente del conocimiento

#### ka: Coeficiente de argumentación

En la tabla #1 se muestra la información obtenida como resultado de aplicar el instrumento a los 14 expertos, se decidió utilizar como expertos a 10, que fueron los que su coeficiente de competencia es alto.

## Tabla #1

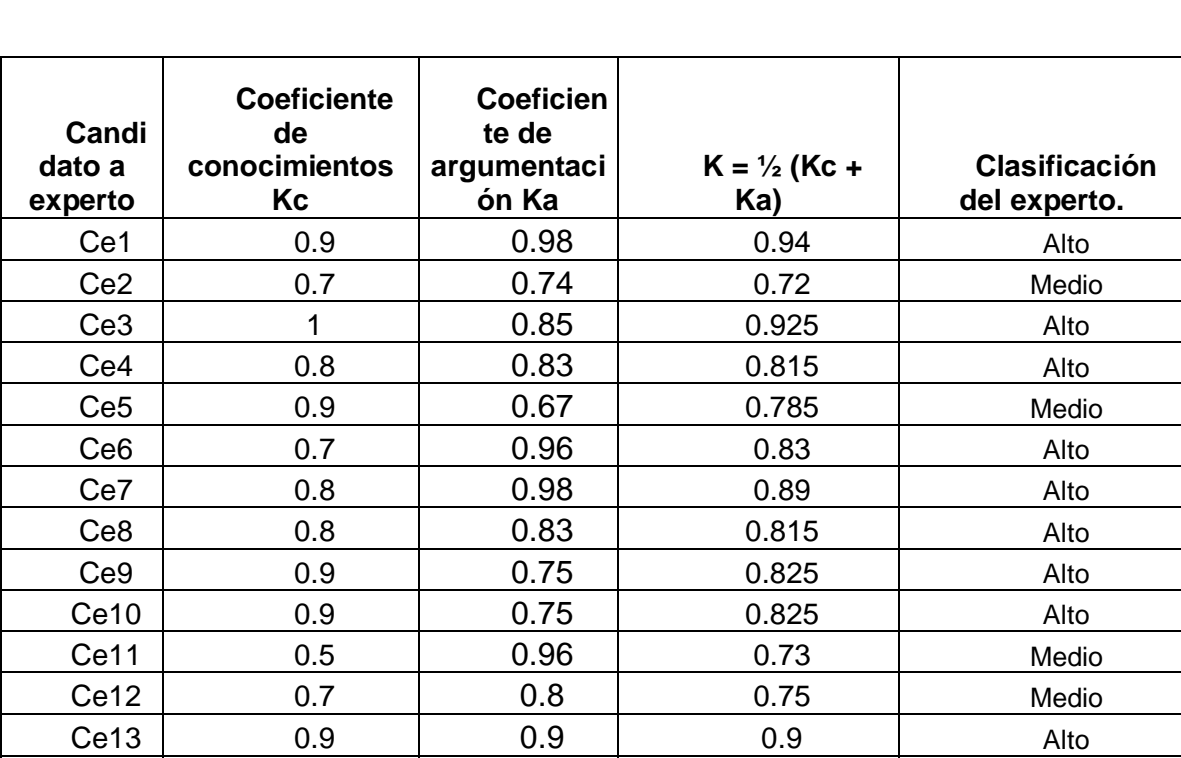

### Clasificación del candidato experto

Los expertos considerados tienen experiencia y un nivel de competencia alto, y a partir de aquí se les aplicó la encuesta (ANEXO #29) para realizar el procesamiento estadístico de la misma se utilizó el método de Delphi, el cual cuenta con cinco pasos:

Ce14 | 1 | 0.66 | 0.83 | Alto

1) Construir una tabla de doble entrada para registrar las respuestas dadas por el experto a cada Indicador (Tabla #2).

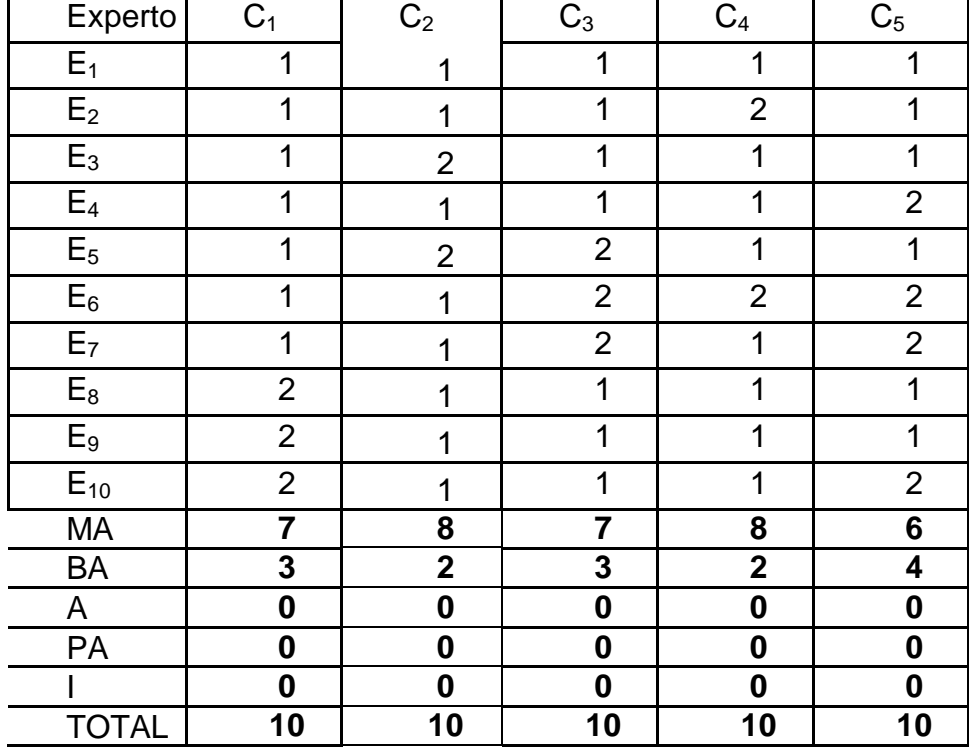

#### **Tabla #2**

2. Construir la tabla de frecuencias absolutas, se toma los indicadores como variables y a las categorías de la escala como sus valores (Tabla #3.1).

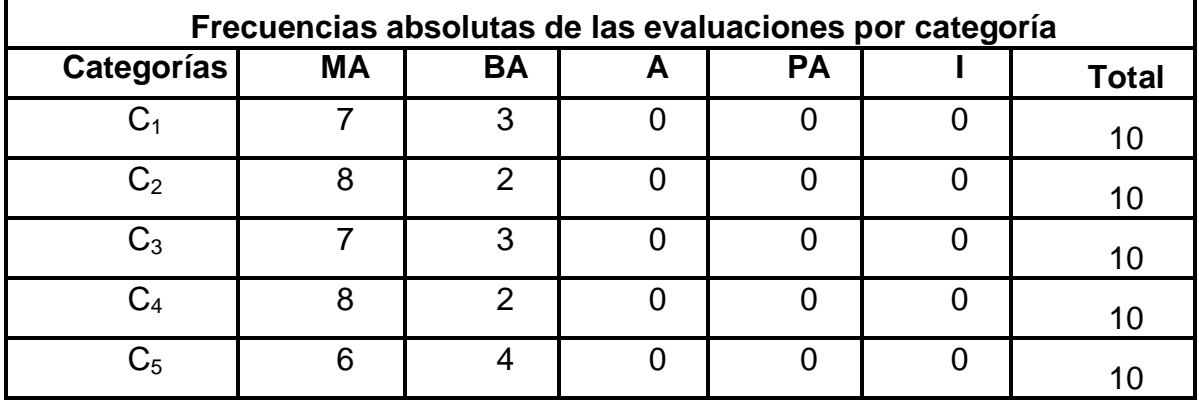

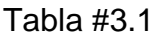

2) Construir la tabla de frecuencias acumuladas absolutas a partir de la tabla del paso anterior (Tabla #3.2).

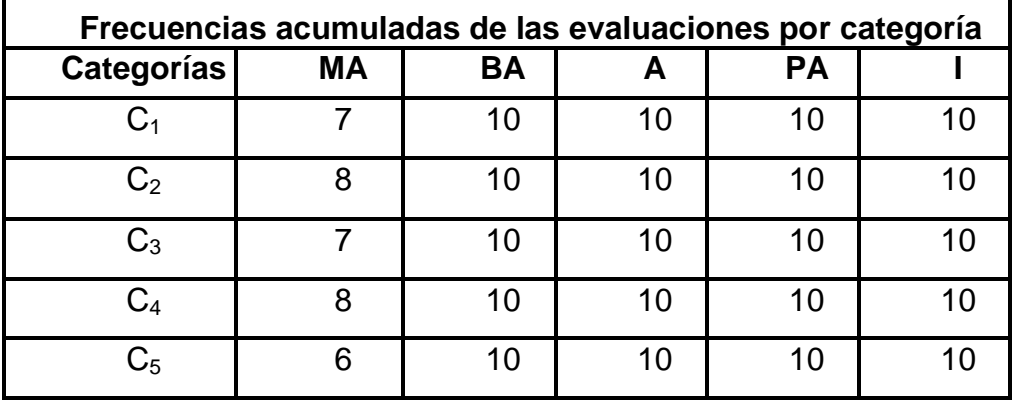

#### Tabla #3.2

3) Construir la tabla de frecuencias acumuladas relativas a partir de la tabla construida en el paso anterior (Tabla #3.3).

Tabla #3.3

| Frecuencias acumuladas relativas de las evaluaciones por<br>categoría |     |    |   |           |  |
|-----------------------------------------------------------------------|-----|----|---|-----------|--|
| Categorías                                                            | ΜA  | BA | А | <b>PA</b> |  |
| $\mathrm{C}_1$                                                        | 0,7 |    |   |           |  |
| $\mathrm{C}_2$                                                        | 0,8 |    |   |           |  |
| $C_3$                                                                 |     |    |   |           |  |
| $\mathrm{C}_4$                                                        | 0,8 |    |   |           |  |
| $\mathsf{C}_5$                                                        | 0,6 |    |   |           |  |

4) Construir una tabla que permita determinar los puntos de corte y la escala de los indicadores (Tabla #4).

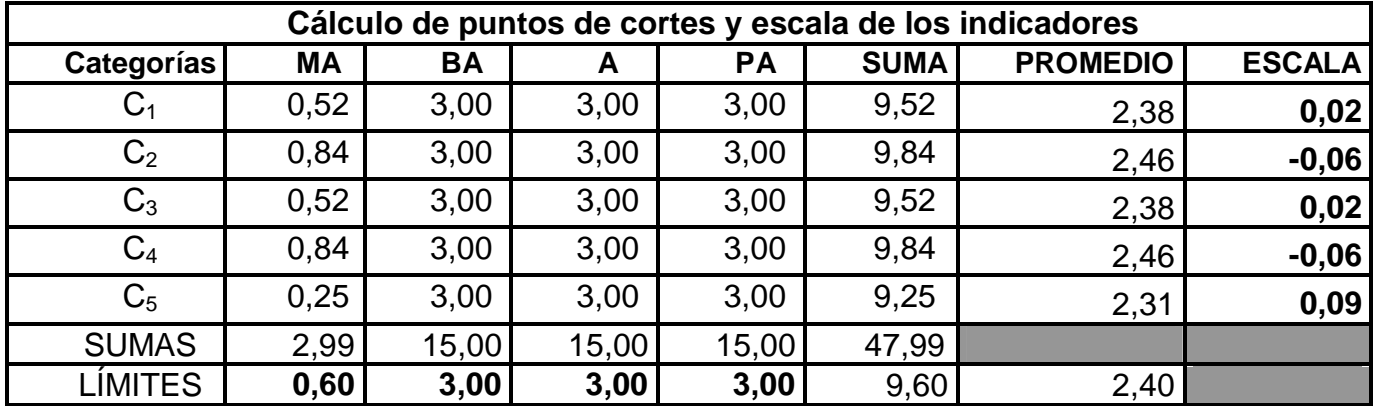

#### Tabla #4

Para elaborar las conclusiones de la aplicación del modelo se construyó un gráfico lineal donde se representaron los puntos de corte para poder analizar a qué intervalo pertenecía cada valor de la escala.

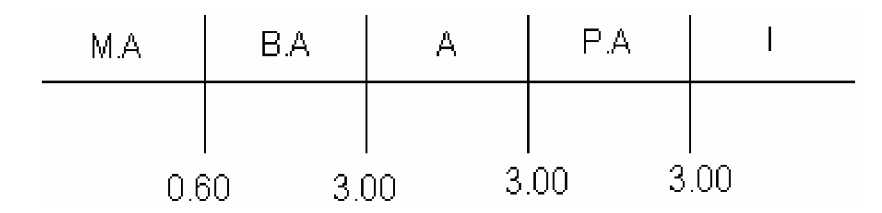

El resultado de este análisis permitió afirmar que todos los indicadores están en la categoría de muy adecuado.

De forma general, los expertos son del criterio que la multimedia se ajusta a las características de los elementos a los cuales va dirigido, a las exigencias del nivel y a los requerimientos para dirigir un proceso de enseñanza – aprendizaje desarrollador, instructivo y educativo.

La selección de los expertos, con el objetivo de recopilar y sistematizar las experiencias acerca de las posibilidades reales de aplicación, que tiene la propuesta elaborada, se tuvo en cuenta que los docentes tuvieran experiencias en el trabajo con el cálculo con números fraccionarios y magnitudes, tratados en la asignatura Matemática quinto grado.

El grupo de expertos seleccionados está compuesto por, 1 Doctor, 4 Máster y el resto son licenciados que están cursando la maestría

A manera de resumen, se presentan a continuación los resultados de lo planteado por los expertos:

- Ø Es factible su aplicación en la práctica escolar, pues le brinda al docente de forma clara y asequible, cómo debe proceder.
- Ø La información que presenta la multimedia (conceptos, gráficos, fórmulas, explicaciones y ejercicios.) está actualizada, tiene rigor y precisión en correspondencia con los alumnos a los que va dirigido.
- Ø La multimedia contribuye a resolver un tema de importancia en el que se presentan dificultades: la actividad independiente de los escolares de quinto grado en la asignatura Matemática, presenta un amplio espectro ya que también puede ser utilizada por estudiantes de sexto grado que presenten dificultades en los capítulos de fracciones numéricas y magnitudes.
- Ø Es factible el uso de la computadora en los contenidos tratados para la realización de las tareas propuestas.
- Ø Es perfectamente aplicable a otros conceptos considerando siempre el nivel alcanzado por los alumnos.
- Ø La información se presenta con una secuencia y estructuración correcta y sistemática. Existe una correspondencia adecuada entre el objetivo, contenido y método teniendo en cuenta el público a que va dirigido el software.
- Ø Es objetivamente necesaria la utilización de esta multimedia, pues asegura que los docentes se nutran de elementos teóricos y metodológicos en función de cumplir con las exigencias actuales de los nuevos programas de estudios.
- $\varnothing$  Posee actualidad por estar estrictamente vinculado con la realidad y necesidad de la escuela en estos momentos, y por su alto nivel científico dado por la forma en que se presenta el estado actual del problema.
- Ø Se aprecia un alto nivel científico ya que se estructura de acuerdo con criterios actuales de la metodología de la investigación, se observa claridad en el objetivo que persigue y se relaciona con el título, las tareas y las conclusiones.
- Ø Es indiscutible el nivel de actualidad y científicidad del trabajo ya que su fundamentación está basada en los criterios más actuales de la pedagogía cubana y en la necesidad que existe del tratamiento de los nuevos contenidos a partir del planteamiento y solución de problemas.
- Ø La propuesta favorece el logro de los objetivos propuestos, tanto en el plano instructivo como educativo, a la vez que favorecerá el desarrollo de la independencia cognoscitiva en los estudiantes.
- Ø Hace que el alumno sea un participante activo en el proceso de aprendizaje, a través de un formato variado y una interacción que en su conjunto resulta de ayuda para mantener el interés.
- Ø Este trabajo en manos de profesores, no solo constituirá un material metodológico más, sino una guía que le facilitará el aprendizaje de los conocimientos teóricos y prácticos para poder influir en la adquisición de los conocimientos de los estudiantes.

La aplicación generalizada de este trabajo, hará que el profesor cuente con suficientes elementos para actuar en este sentido, donde se proponen acciones que contribuyen a plantear el estudio de los contenidos matemáticos en función de resolver nuevas clases de ejercicios y a utilizar las técnicas de computación en función de la enseñanza.

De forma general, los expertos son del criterio que la multimedia puede ser aplicada en la escuela cubana y decidieron su aprobación.

#### **CONCLUSIONES**

La actividad independiente, como uno de los aspectos fundamentales del proceso docente educativo debe dirigirse mediante actividades de trabajo independiente en los cuales todas las tareas están graduadas para la afectiva asimilación de los conocimientos, habilidades y valores que exige la asignatura Matemática en quinto grado.

Los principales problemas que afectan el desarrollo de la actividad independiente en la escuela Marcelo Salado en la asignatura Matemática quinto grado son: dificultades en la orientación, ejecución y control de la actividad independiente, los ejercicios que se proponen no están graduados por niveles de desempeño cognitivo, son generalmente reproductivos, pobre utilización de las nuevas tecnologías para contribuir a la actividad independiente, abuso de ejercicios tradicionales que proponen los libros de texto, los documentos rectores de la enseñanza de la Matemática en quinto grado propician la actividad independiente, aunque es prudente señalar que estos documentos normativos, no ofrecen en su totalidad el proceder didáctico al respecto, quedando esto a la originalidad del docente.

Para contribuir a la actividad independiente de los alumnos de quinto grado en la asignatura Matemática se consideró necesario proponer la elaboración de una multimedia que incluye toda la teoría, conceptos, y la confección de ejercicios por niveles de desempeño cognitivo relacionados con los capítulos fracciones numéricas y magnitudes de ese grado.

Los expertos determinaron que la multimedia que se propone está bien estructurada, se ajusta a las características de los estudiantes a los cuales va dirigida y a las exigencias del nivel. Por lo que valoran pertinente su aplicación en el proceso de enseñanza–aprendizaje de la asignatura Matemática quinto grado.

#### **RECOMENDACIONES**

Incluir el estudio, análisis y valoración de la propuesta en la superación de los maestros de la enseñanza primaria con el propósito de enriquecer sus conocimientos respecto a los nuevos enfoques pedagógicos de la actividad independiente y la utilización de las TIC en el proceso docente educativo.

Aplicar la multimedia elaborada en el proceso de enseñanza–aprendizaje en las unidades fracciones numéricas y magnitudes de quinto grado en la asignatura Matemática mediante la experimentación pedagógica para determinar su contribución

Extender a otros centros escolares del municipio la multimedia.

# **REFERENCIAS BIBLIOGRÁFICAS**

- 1. Pilar Rico y otros. Modelo de Escuela Primaria actual. Pág 7
- 2. Gladis E Valdivia Pairot. Teoría de la educación. Pág 31
- 3. Félix Varela Morales. Bosquejo de la Educación en Cuba. Pág 26.
- 4. Fidel Castro Ruz. Pedagogía, I. C. C. P. Pág 65
- 5. José de la Luz y Caballero. Ideario Pedagógico 2000. Pág 92.
- 6. Mercedes López y Caballero. Dirección de la actividad cognoscitiva. Pág 99.
- 7. Gladis E. Valdivia Pairol. Teoría de la educación. Pág. 27
- 8. José de la Tejeda Dubrocq. Tomado de algunas cuestiones sobre el desarrollo de la independencia cognoscitiva de los alumnos, en revista E.
- 9. M. J. Majmutov. La enseñanza problemica. Pág 23.

## **BIBLIOGRAFÍA**

- Aguayo, A. M.(1936). Didáctica de la escuela nueva. La Habana, (S. E).
- Biblioteca de Consulta Microsoft® Encarta® 2004.
- Biblioteca de Consulta Microsoft® Encarta® 2006.
- Brito, Héctor. (1987). Psicología General para los I.S.P. Ciudad de la Habana, Editorial Pueblo y Educación.
- Caballero, José de la Luz. (2000). Ideario Pedagógico p.92.
- Cabero, J. (2000): "Las nuevas tecnologías al servicio del desarrollo de la Universidad: las teleuniversidades".en Rosales, C: Innovación en la Universidad. Santiago de Compostela, NINO.
- Castellano, H. La Brecha Digital. Red CTS de la OEI. Tomado <http://www.oei.es/ctsi9900.htm>
- Colectivo de autores. (1984) "Pedagogía". Editorial Pueblo y Educación.
- Dotterns, Robert. (1966). Didáctica de la escuela primaria. La Habana. Editorial Pueblo y Educación.
- Expósito Ricardo, Carlos y otros. (2001): Algunos elementos de Metodología de la enseñanza de la Informática. Ciudad de la Habana.
- Ferrer López, Miguel A. (1996). Maestro ingenioso, posible creador, en revista Educación Ciudad de la Habana, Nº 88 mayo \_ Agosto .p.13.
- García Batista, Gilberto (2002). Compendio de Pedagogía. Editorial Pueblo y Educación. La Habana.
- García Díaz, Adelfa B. (2005). Orientaciones Metodologías para el empleo del hiperentorno educativo Universo informático. Villa clara, febrero.
- Gonzáles Rey, Fernando. (1989). Psicología, principios y categorías .La Habana. Editorial de Ciencias Sociales.
- Gonzáles Rey, Fernando. (1995). Comunicación, personalidad y desarrollo. La Habana Editorial Pueblo y Educación.
- •<http://es.wikipedia.org/wiki/Multimedia>
- Labañino Rizzo, César A (2001). Multimedia para la educación. Editorial Pueblo y Educación, Ciudad de La Habana.
- López Núñez, I. (1987). El trabajo independiente una vía para contribuir al desarrollo de los estudiantes. La Habana.
- López, Mercedes y Celia Pérez. (1983). La dirección de la actividad cognoscitiva. Ciudad de la Habana. Editorial Pueblo y Educación.
- Manuel Castells: Internet y la sociedad red. Tomado de Red CTS de la OEI. Tomado<http://www.oei.es/ctsi9900.htm>
- Marí Lois, Juan. (1986). La organización del trabajo independiente del estudiante. En revista Varona 4 y 5 I.S.P. Enrique José Varona, La Habana.
- Martínez Llantada, Marta. (2003): "Maestro y creatividad ante el siglo XXI", en Inteligencia, creatividad y talento. Debate actúa. Editorial Pueblo y Educación. La Habana.
- Majmutov, M (1983).La enseñaza problemita". La Habana. Pueblo y Educación.
- Ministerio de Educación. (2005): VI Seminario Nacional para Educadores. Editorial Pueblo y Educación. La Habana.
- Ministerio de Educación. (2006): VII Seminario Nacional para Educadores. Editorial Pueblo y Educación. La Habana.
- Orellana Orellana, Evelio. (1999). Trabajo Independiente y creatividad. En revista con Luz propia. N.7. La Habana, sep-dic. p.40
- Orientaciones Metodologías de quinto grado. Editorial Pueblo y Educación, Ciudad de La Habana.
- Programa de quinto grado. (2001) Editorial Pueblo y Educación, Ciudad de La Habana.
- Rico Montero, P; Silvestre Oramas, M (2002). Proceso de enseñanza aprendizaje. Compendio de pedagogía (pp 68- 79). La Habana. Editorial Pueblo y Educación
- Rico, Pilar y otros. (2004). Modelo Escuela Primaria Actual. I.C.C.P. Cuba
- Rizo Cabrera, Celia. (1989). Libro de texto Matemática 5. Ciudad de La Habana. Editorial Pueblo y Educación
- Rodríguez, A. y col. (1999): "Desarrollo, Calidad de Educación y Nuevas Tecnologías". Santiago de Compostela.
- Rodríguez Lamas, Raúl y otros. (2000): Introducción a la Informática Educativa. Universidad de Pinar del Río "Hermanos Sainz". Instituto Superior Politécnico "José A. Echeverría". República de Cuba.
- Rojas Arce, Carlos. (1988). El trabajo independiente de los alumnos: su esencia y clasificación. En revista Varona 1 I.S.P. Enrique José Varona, Ciudad de La Habana.
- Rubinstein, J.L.(1977). Principios de la Psicología General. Edición revolucionaria. Ciudad de la Habana, p.27.
- Silvestre Orama, Margarita. (1999). Aprendizaje, educación y desarrollo. Editorial Pueblo y Educación, Ciudad de La Habana, p.5
- Suárez Menéndez, Carlos y coautores. (2005). Didactica de la Matemática en la escuela primaria. Editorial Pueblo y Educación, Ciudad de La Habana, p.214
- Squires, D. y col. (1997): "Cómo elegir y utilizar software educativo". Morata, Madrid.
- Turner Martí, Lidia. (1979). Enseñar a los estudiantes a trabajar independientemente. En revista científico metodológico del I.S.P. Enrique José Varona N.3, jul-dic.
- Trahtemberg, L. (2002): "El impacto previsible de las nuevas tecnologías en la enseñanza y la organización escolar". Revista Iberoamericana de Educación. [http://www.campus-oei.org/revista/rie24a02.htm.](http://www.campus-oei.org/revista/rie24a02.htm)
- Valdivia Pairol, Gladis. (1999). Teoría de la Educación. Editorial Pueblo y Educación, Ciudad de La Habana, p.27
- Vigotsky, L.S (1987). Historia del desarrollo de las funciones psíquicas superiores.
- Vigotsky, L.S (1982). Pensamiento y lenguaje. Editorial Pueblo y Educación.

#### **Guía de observación a clase.**

#### **Objetivo**:

Determinar el tipo de actividades utilizadas por los docentes en la asignatura de Matemática quinto grado y el trabajo que se desarrolla para contribuir a la actividad independiente.

Guía de observación:

- 1. ¿Se utilizan en las clases actividades para desarrollar la independencia cognoscitiva y la actividad independiente en los escolares?
- 2. ¿Se ofrece la base orientadora necesaria para la realización de la actividad?
- 3. ¿Sé cumplen las tres etapas para la ejecución de la actividad?
- 4. ¿Sabe el maestro conducir la actividad de los alumnos durante las tres etapas (orientación, ejecución y control)?
- 5. ¿Qué tipo de actividades se realizan?
- 6. ¿Qué fuentes del conocimiento utilizan durante las clases?
- 7. ¿Se muestran los alumnos conformes y optimistas ante las tareas?
- 8. ¿Se gradúan las actividades de forma ascendente de complejidad?
- 9. ¿Cómo es el clima que reina en el grupo?
- 10. ¿Se estimula la participación de los alumnos?
- 11. ¿Se aprovechan las vivencias afectivas de los alumnos y se estimula la reflexión?
- 12. Motivación lograda en el desarrollo de la actividad
	- a) Se despierta el interés.
	- b) Resulta atractiva para el alumno.
	- c) Expresiones que se manifiestan.
	- d) Placer y satisfacción por la actividad que realizan.

Otros aspectos de interés.

#### **Encuesta a docentes**

Objetivo:

Constatar el dominio técnico que poseen los docentes sobre la actividad

independiente, así como actividades que emplean para contribuir al mismo.

Esta encuesta es anónima. Sus repuestas no tienen ninguna implicación. Sólo queremos que conteste con sinceridad cada una de las preguntas.

Gracias.

1. ¿Ha estudiado usted la bibliografía pedagógica para la correcta aplicación de la actividad independiente?

Si<sub>n</sub> No

Mencione tres fuentes consultadas.

\_\_\_\_\_\_\_\_\_\_\_\_\_\_\_\_\_\_\_\_\_\_\_\_\_\_\_\_\_\_\_\_\_

- \_\_\_\_\_\_\_\_\_\_\_\_\_\_\_\_\_\_\_\_\_\_\_\_\_\_\_\_\_\_\_\_\_
- 2. ¿Conoce las ventajas pedagógicas que representa para el alumno su aplicación?

Si<sub>n</sub> No

Cuáles:

\_\_\_\_\_\_\_\_\_\_\_\_\_\_\_\_\_\_\_\_\_\_\_\_\_\_\_\_\_\_\_\_\_ \_\_\_\_\_\_\_\_\_\_\_\_\_\_\_\_\_\_\_\_\_\_\_\_\_\_\_\_\_\_\_\_\_

\_\_\_\_\_\_\_\_\_\_\_\_\_\_\_\_\_\_\_\_\_\_\_\_\_\_\_\_\_\_\_\_\_

- 3. ¿ Considera que la actividad independiente a través de sus diferentes formas puede aplicarse:
	- \_\_\_\_ diariamente.

\_\_\_\_ sistemáticamente.

\_\_\_\_ periódicamente.

**\_\_\_\_ algunas veces.** 

\_\_\_\_ muy pocas veces.

4. ¿La actividad independiente te resulta difícil de aplicar.

en todas las asignaturas.

en algunas asignaturas. ¿Cuáles? \_\_\_\_\_\_\_\_\_\_\_\_\_\_

\_\_\_\_ en ninguna asignatura .

- 5. Al orientar la actividad independiente usted atenderá a:
	- a. Que contenido es el más apropiado.
	- b. Distribuir las tareas.
	- c. El nivel de independencia alcanzada por los alumnos.

\_\_\_\_\_\_\_\_\_\_\_\_\_\_\_\_\_\_\_\_\_\_\_\_\_\_\_\_\_\_\_\_\_\_\_\_\_\_\_\_\_\_\_\_\_

- d. Determinar los medios necesarios para realizarlos.
- e. Todos los aspectos señalados anteriormente.
- f. Algunos de los aspectos señalados. ¿Cuáles?\_\_\_\_\_\_\_\_\_\_\_\_\_\_\_\_\_\_\_\_\_\_\_
- 6. Dispone usted de actividades suficientes para contribuir a la actividad independiente en sus alumnos.

Si\_\_\_ No\_\_\_ A veces\_\_\_

 $\mathcal{L}=\mathcal{L}^{\mathcal{L}}$  , where  $\mathcal{L}^{\mathcal{L}}=\mathcal{L}^{\mathcal{L}}$  , where  $\mathcal{L}^{\mathcal{L}}=\mathcal{L}^{\mathcal{L}}$  , we have the set

7. ¿Los ejercicios que propone a sus estudiantes son generales o atienden a sus diferencias individuales?

#### **Encuesta a estudiantes**

Objetivo:

Determinar el enfoque y vías utilizadas en las clases de Matemática por los docentes así como el estado de opinión de los escolares al respecto.

Esta encuesta es anónima. Su respuesta no tiene ninguna implicación. Solo queremos que conteste con sinceridad cada una de las preguntas.

Gracias.

- 1. ¿Te gustan las clases de Matemática? Si\_\_\_\_ No\_\_\_ A veces\_\_\_  $i$ , Por qué?  $\frac{1}{2}$  \_\_\_\_ \_\_\_\_ 2. ¿Cómo te sientes durante las clases de Matemática. Interesado(a)\_\_\_\_ alegre\_\_\_\_ satisfecho(a)\_\_\_\_ indiferente\_\_\_\_\_ aburrido(a)\_\_\_\_ apático(a)\_\_\_\_ 3. ¿Te resultan agradables las actividades que te ofrece la maestra? Si\_\_\_ No\_\_\_ A veces\_\_\_ 4. Completa: Las clases de Matemáticas son: interesantes\_\_\_\_ emotivas\_\_\_ monótonas\_\_\_ aburridas\_\_\_\_\_ dinámicas\_\_\_\_ 5. Utilizas otras fuentes de conocimiento durante las clases. Señala las que has empleado. \_\_\_\_ Libro de texto. \_\_\_\_ Periódicos. \_\_\_\_ Computadoras. \_\_\_\_ Software. \_\_\_\_ Video.  $\overline{\phantom{0}}$  TV
	- \_\_\_\_ Zunzún

### **Prueba pedagógica inicial**

# Objetivo:

Constatar el nivel de desarrollo de hábitos y habilidades que poseen los alumnos para la actividad independiente.

- I. Si  $a = 7/5$ ;  $b = 5/7$ . Calcula.
	- a) a+a-b
	- b)  $a+(a-b)$
- II. Observa las siguientes figuras

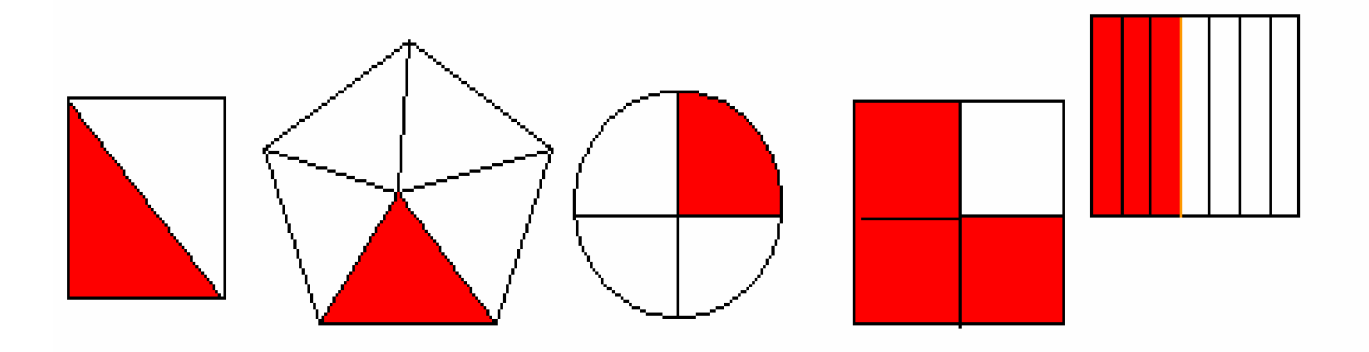

- a) ¿Qué parte de cada una de ellas está sin colorear?
- b) Expresa en notación decimal las fracciones anteriores.

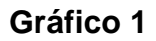

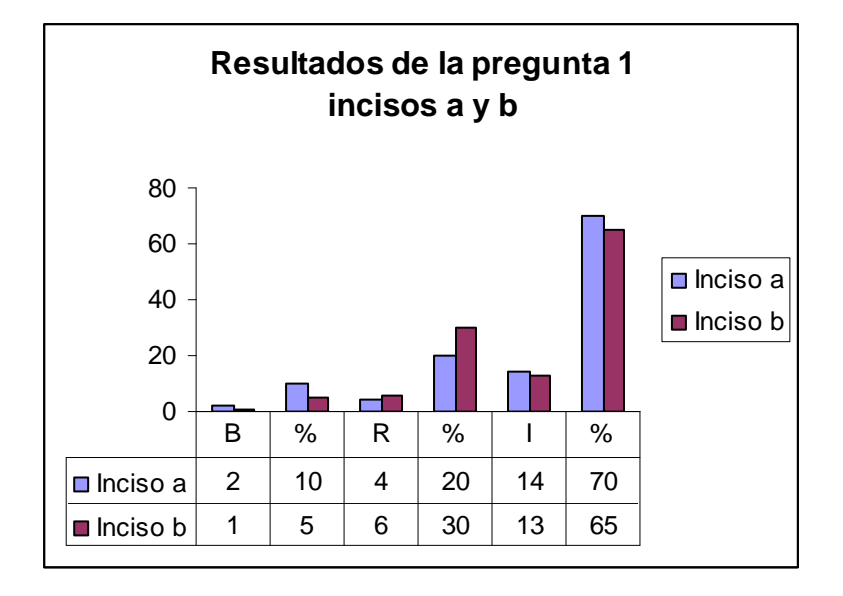

## **Gráfico 2**

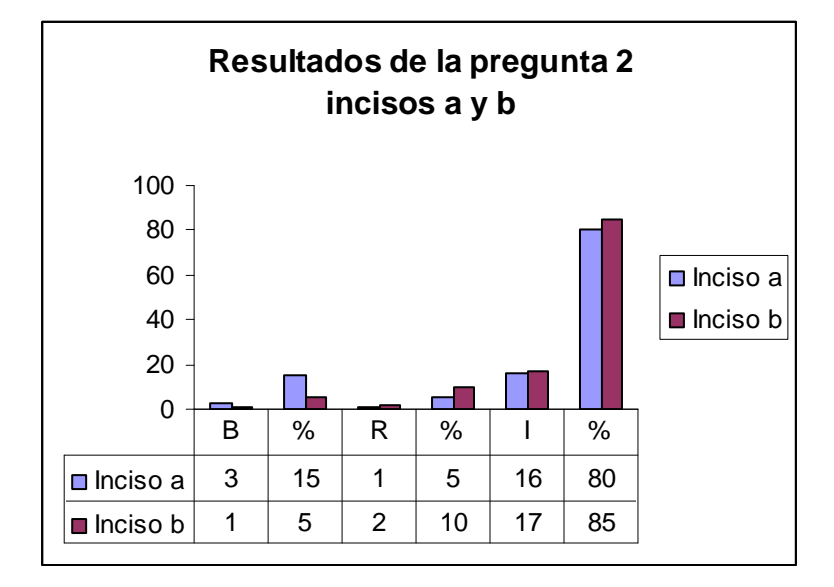

### **Entrevista a profesores de Matemática**

#### **Objetivo**:

Recopilar criterios para la confección de la multimedia.

**Objeto**: confección de la multimedia.

#### **Nombre:**

**Cargo:**

#### **Experiencia:**

- 1- ¿Cree usted que sea necesario la elaboración de un software educativo que contenga el contenido referente a los capítulos de Facciones numéricas y Magnitudes? ¿Por qué?
- 2- Si se fuera a elaborar una multimedia sobre el contenido referente a estos Capítulos
	- a. ¿Qué elementos sugiere usted contemplar en la misma?
	- b. ¿Qué tipo de ejercicios propone?
	- c. Con respecto a los contenidos teóricos. ¿Cómo deben ilustrarse?
	- d. ¿Cree importante que los ejercicios estén graduados por los diferentes niveles de desempeño cognitivo? Argumente
	- e. ¿En qué momento podría utilizarse la misma?
	- f. Proponga la forma de interactuar el estudiante con la multimedia.
	- g. Proponga la forma de interactuar el profesor con la multimedia
	- h. ¿ Qué otros aspectos considera impotente agregar a la multimedia?.

## **Entrevista a profesores de Informática**

#### **Objetivo:**

Recopilar criterios para la confección de la multimedia

**Objeto**: confección de la multimedia

**Entrevistado:**

**Cargo:**

**Experiencia:**

- 1. ¿Qué recursos de interacción se pueden emplear en las diferentes ventanas de la interfase?
- 2. ¿Cómo puede ser la apariencia de las diferentes pantallas de la multimedia?
- 3. ¿Qué opciones debe tener el alumno para navegar en las diferentes pantallas?
- 4. ¿Cómo puede interactuar el estudiante con la multimedia?
- 5. ¿Cómo puede interactuar el profesor con la multimedia?
- 6. ¿Cómo se debe concebir la estructura general del programa desde el punto de vista modular?
- 7. ¿ Qué otros aspectos considera impotente agregar a la multimedia?.

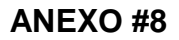

Diagrama de secuencia donde el usuario es estudiante

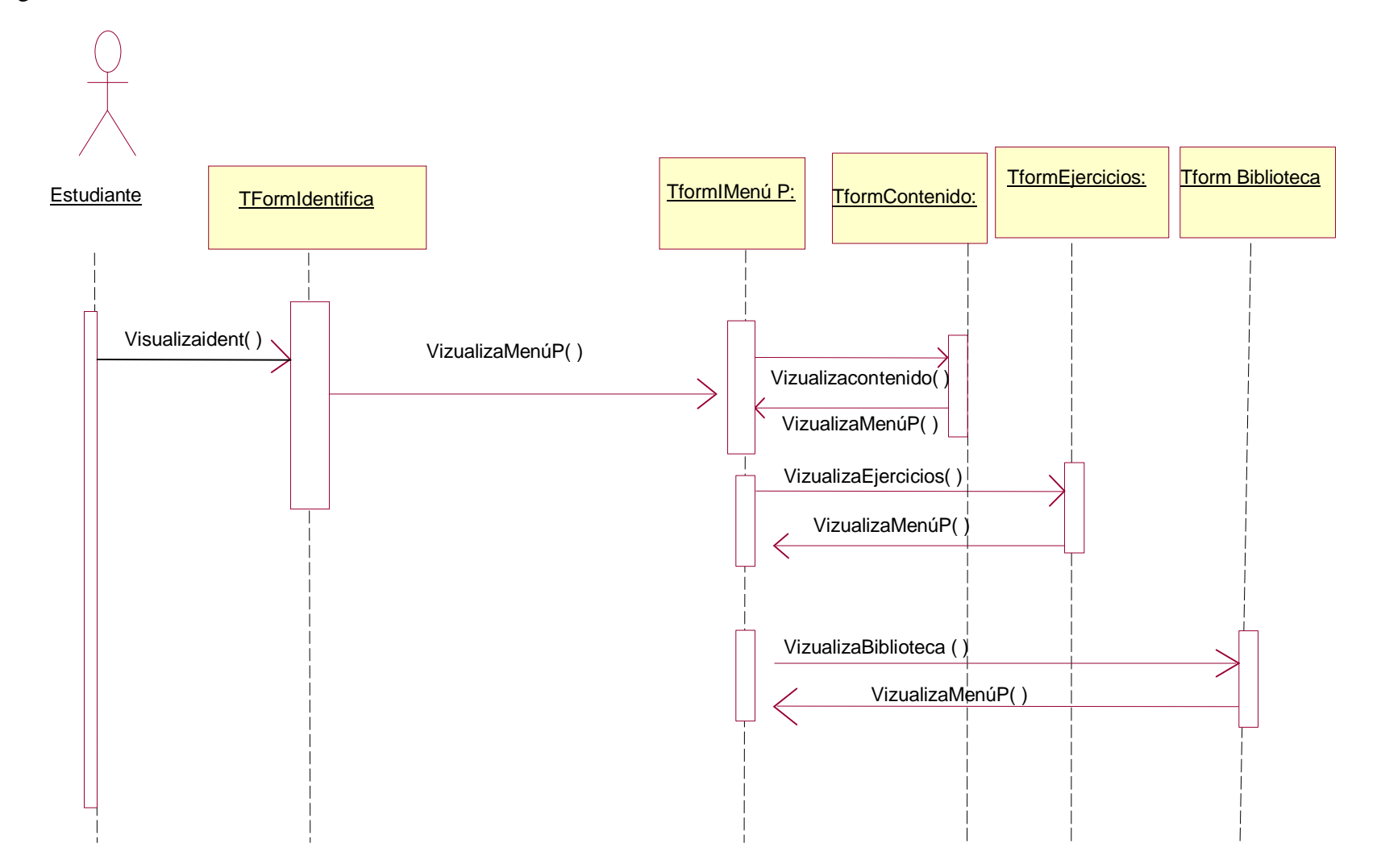

Diagrama de secuencia de clase para el usuario profesor

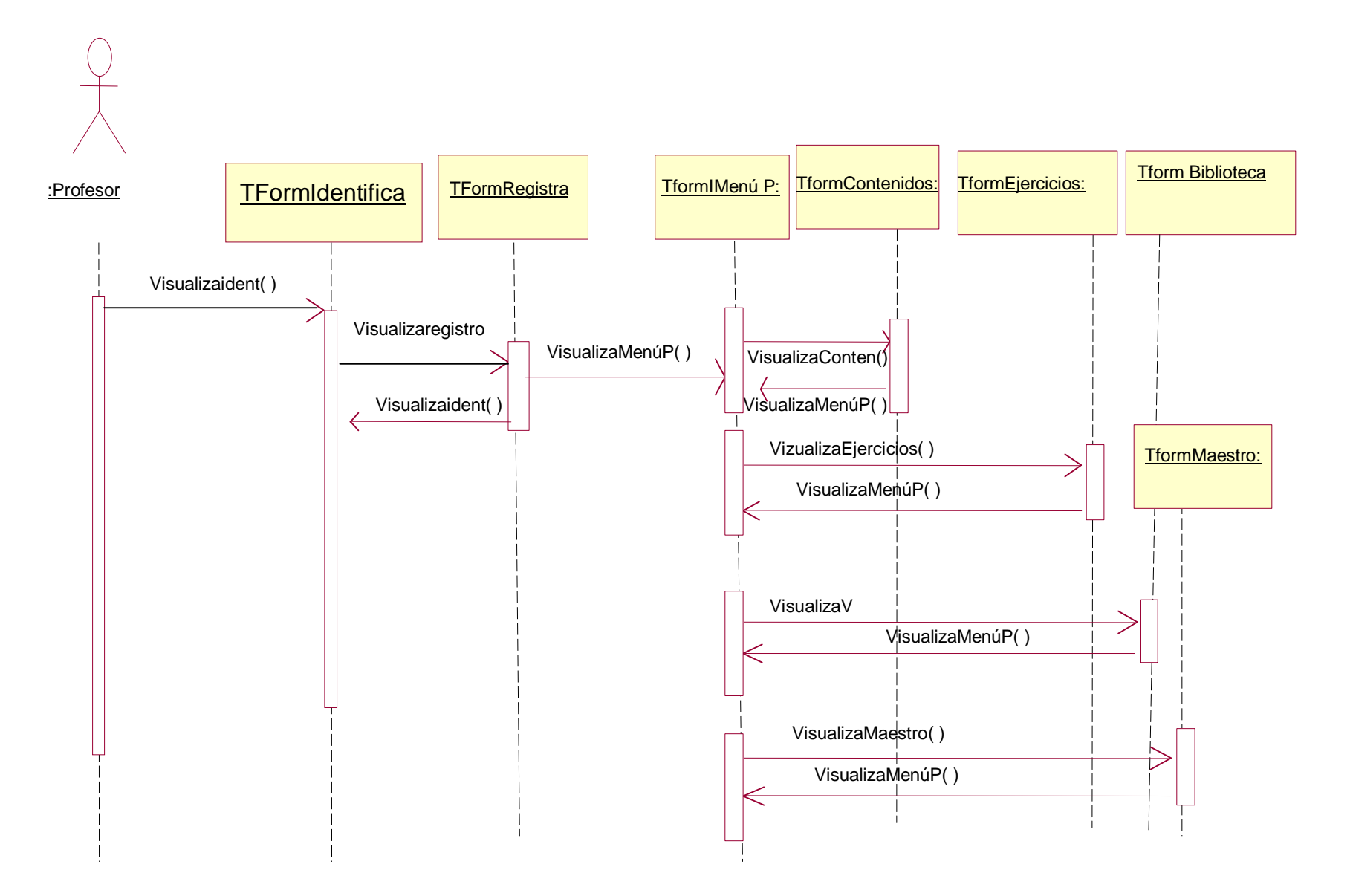

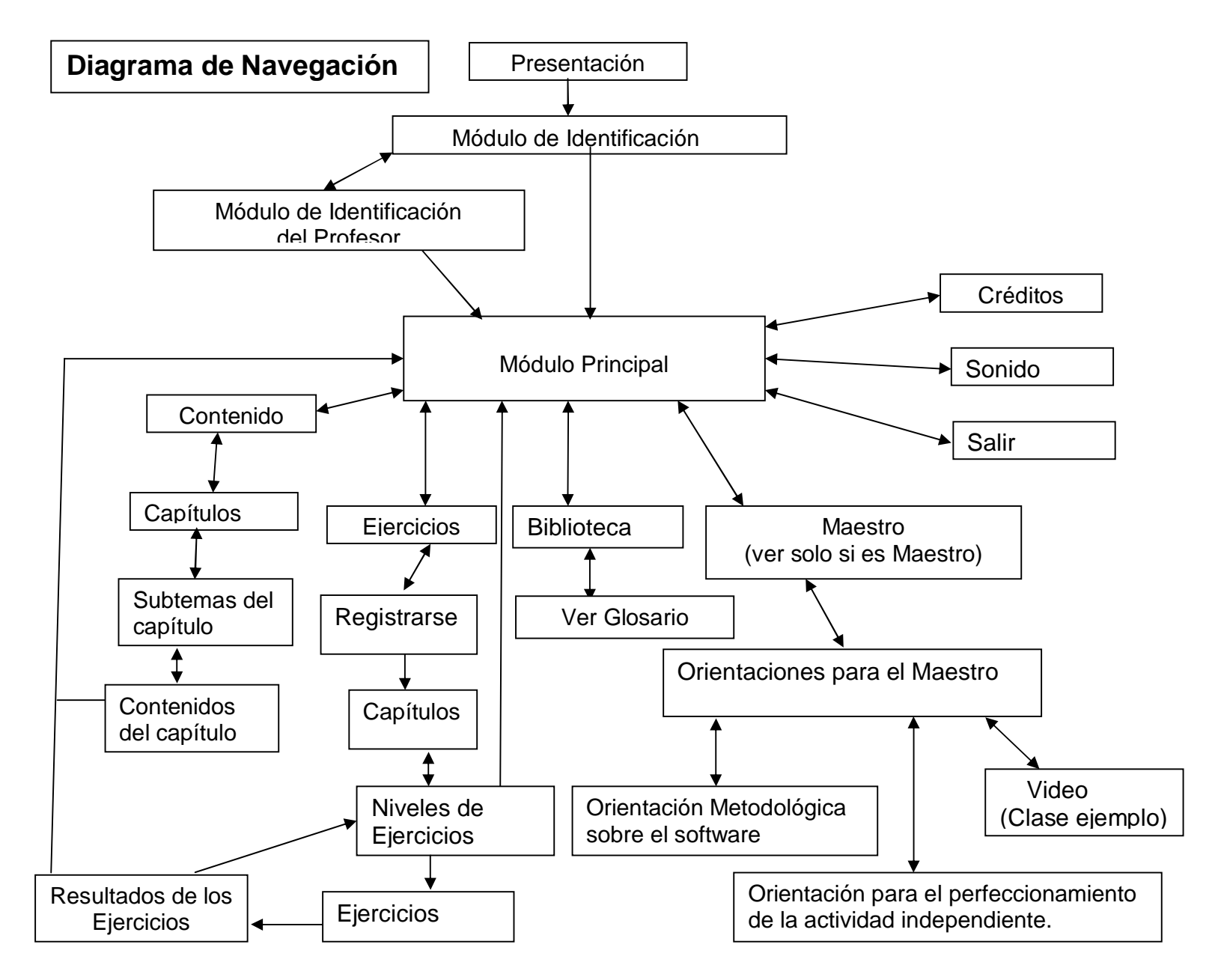

Módulo de Presentación (I)

Número: I-1

# **Propuesta de diseño de la pantalla**

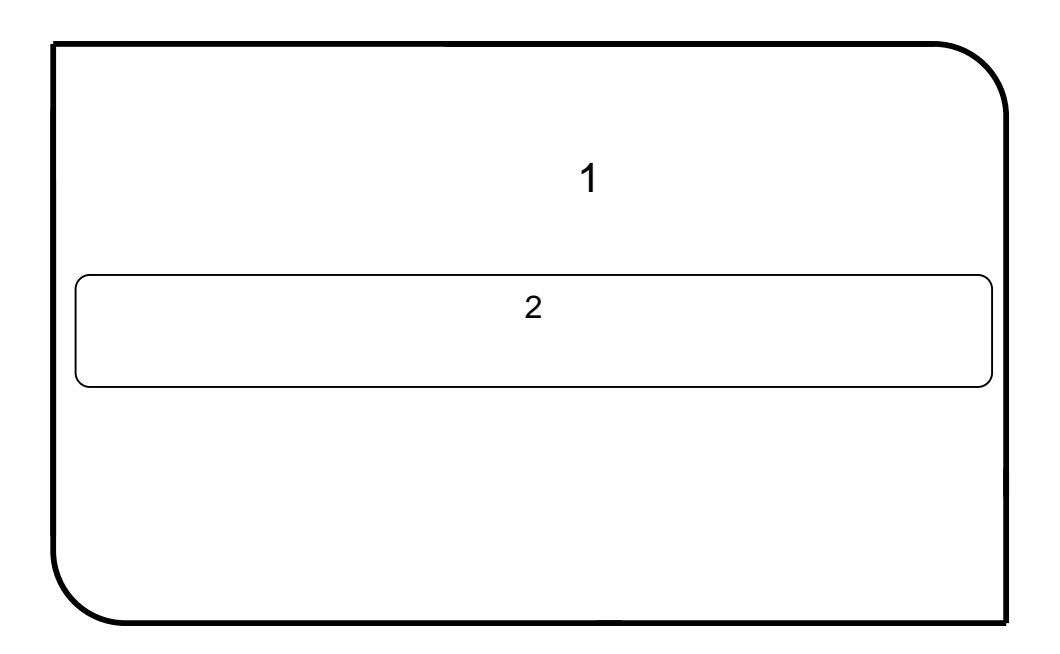

# **Descripción formal**:

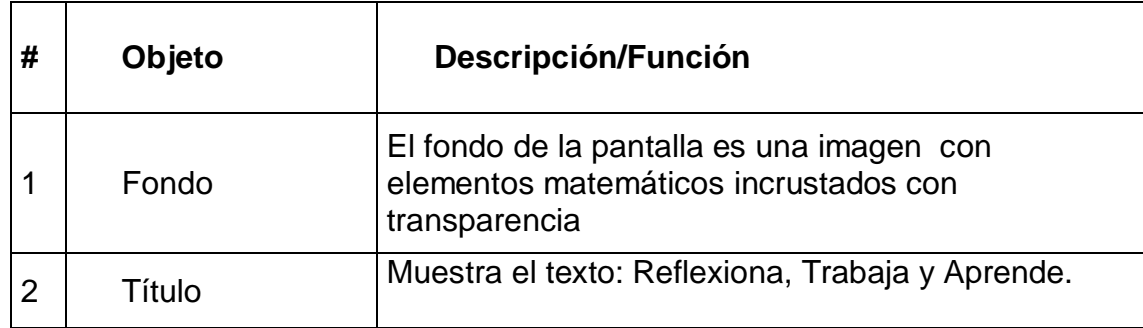

Módulo de Identificación (II)

Número: II -1

# **Propuesta de diseño de la pantalla**

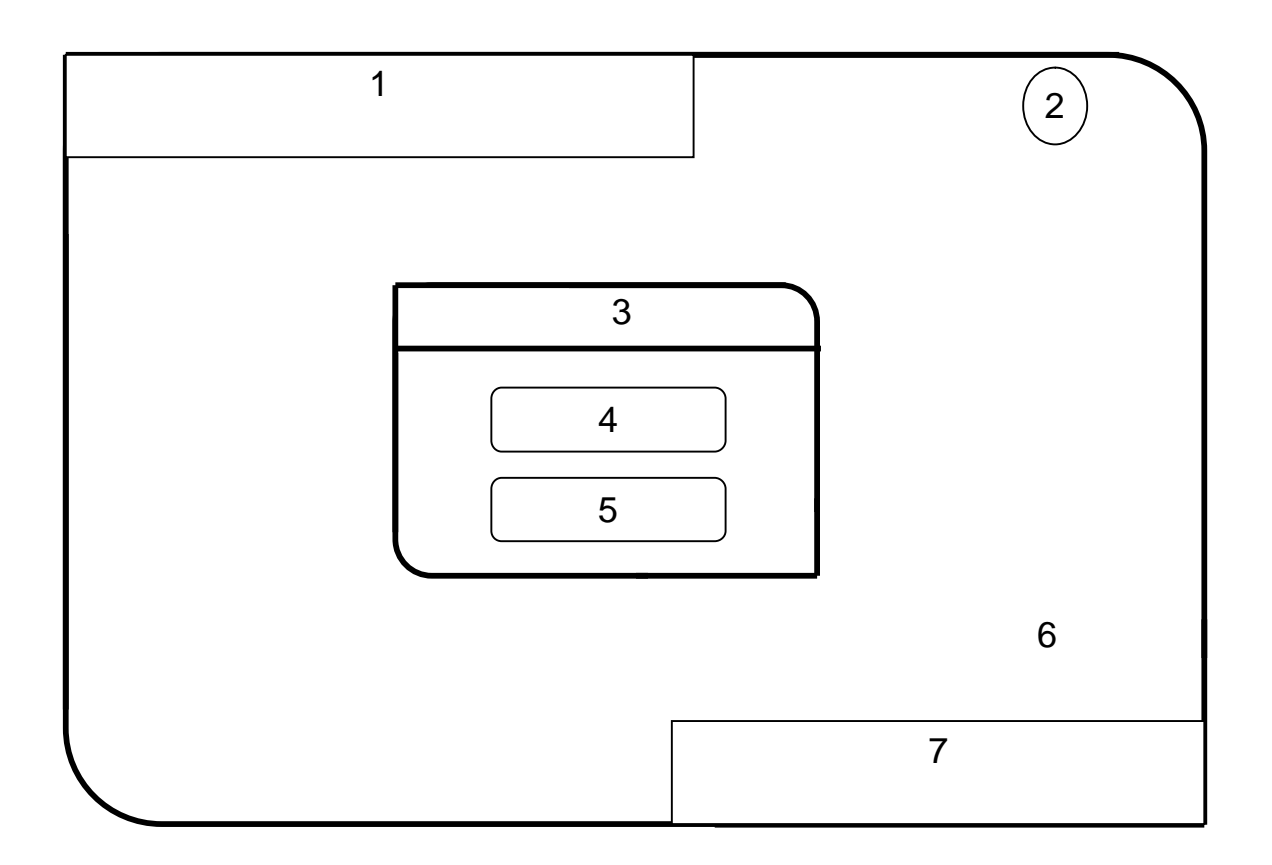

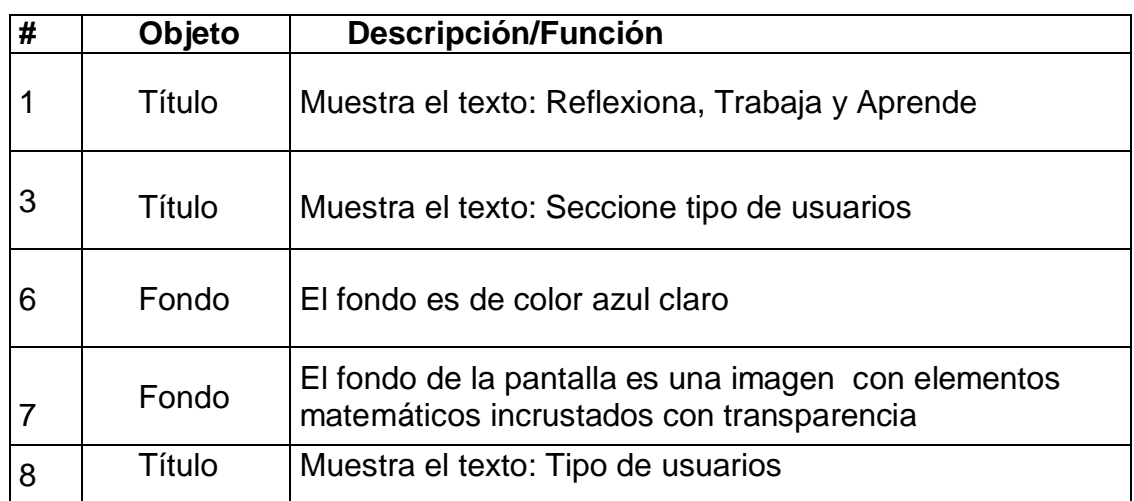

# **ANEXO #12 (Continuación)**

Leyenda de Descripción de eventos:

CP: Clic primario.

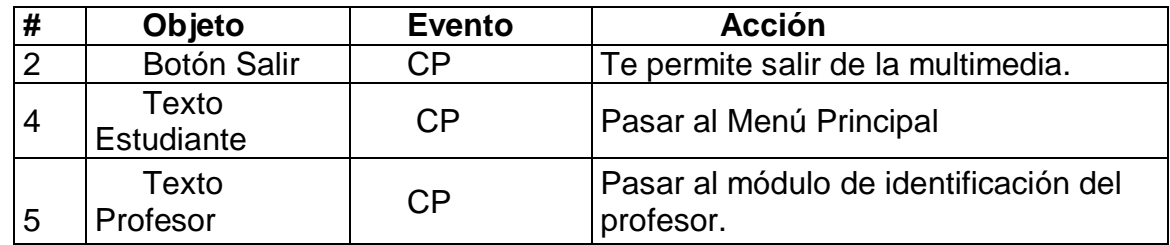

Módulo de identificación del Profesor (III)

Número: III -1

## **Propuesta de diseño de la pantalla**

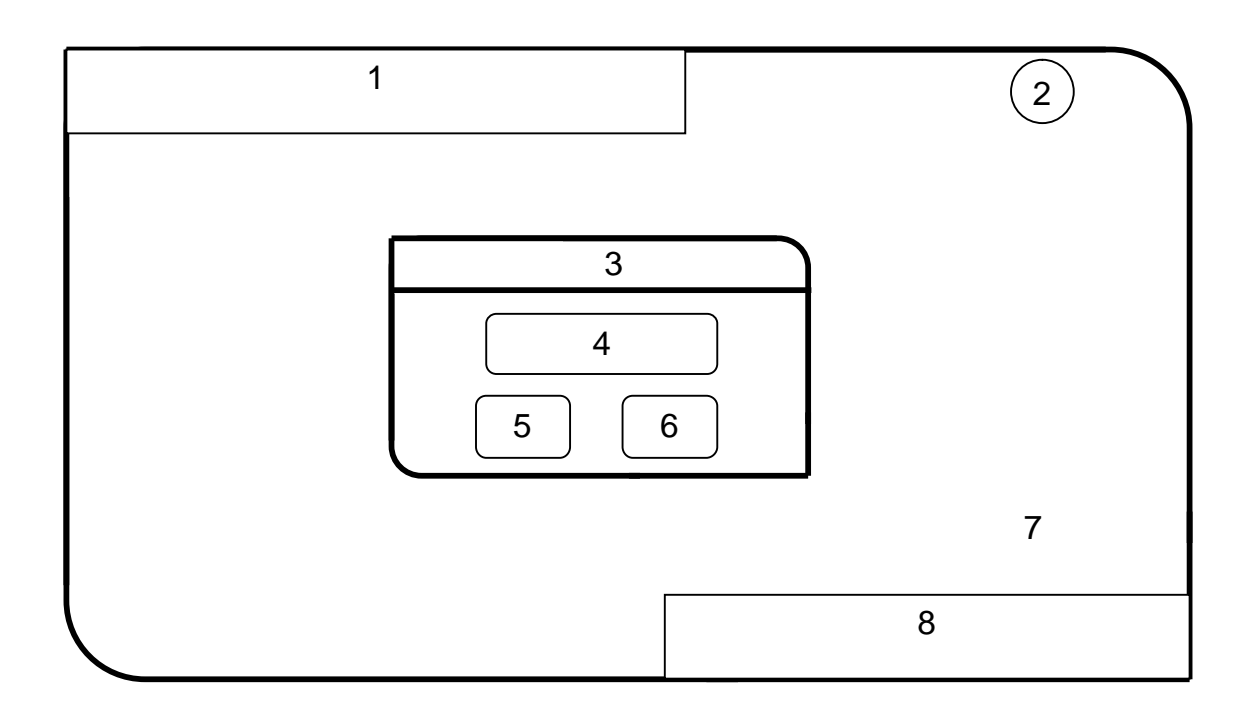

Objetos no interactivos:

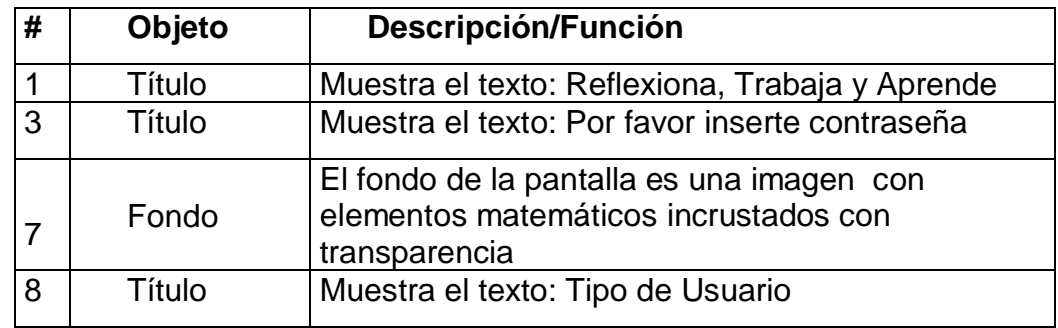

Leyenda de Descripción de eventos:

# **ANEXO #13 (Continuación)**

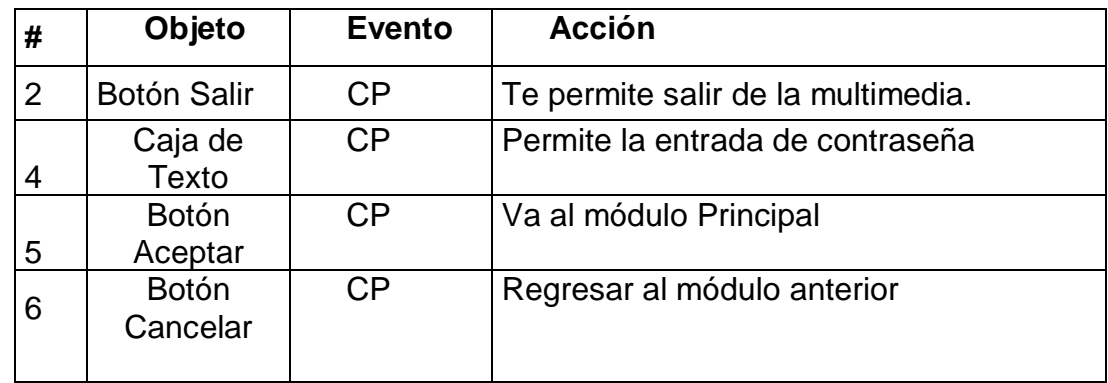

Módulo Principal (IV)

Número: IV -1

## **Propuesta de diseño de la pantalla**

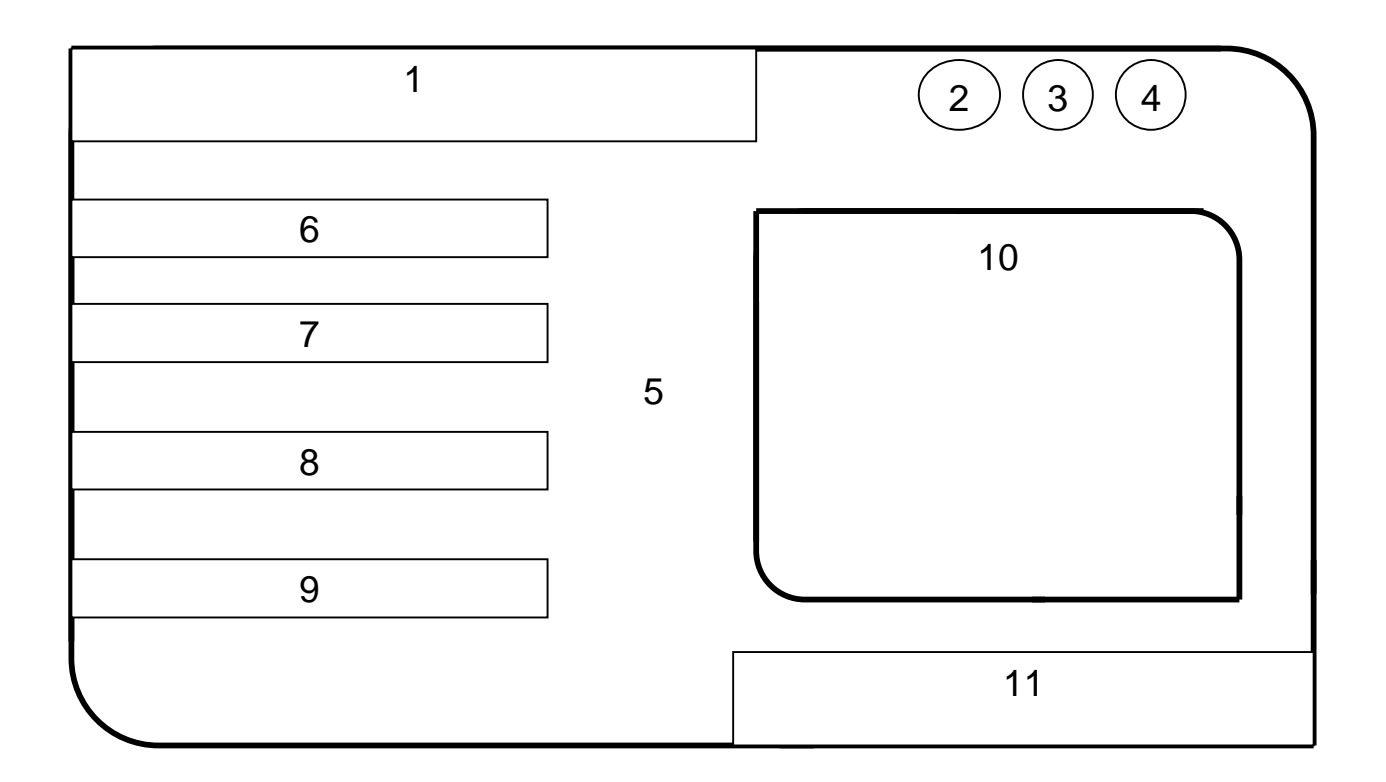

# Objetos no interactivos:

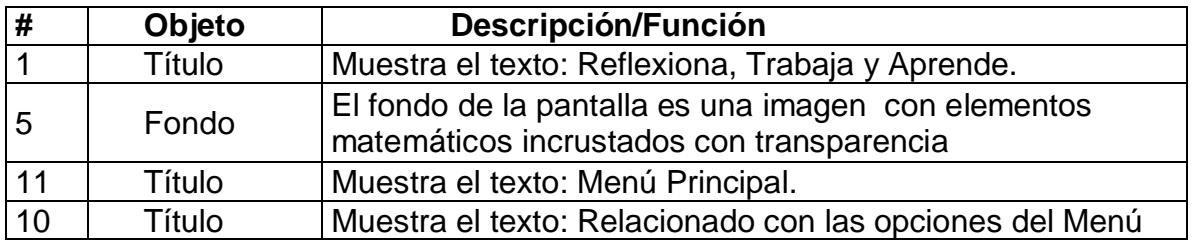

Leyenda de Descripción de eventos:

# **ANEXO #14 (Continuación)**

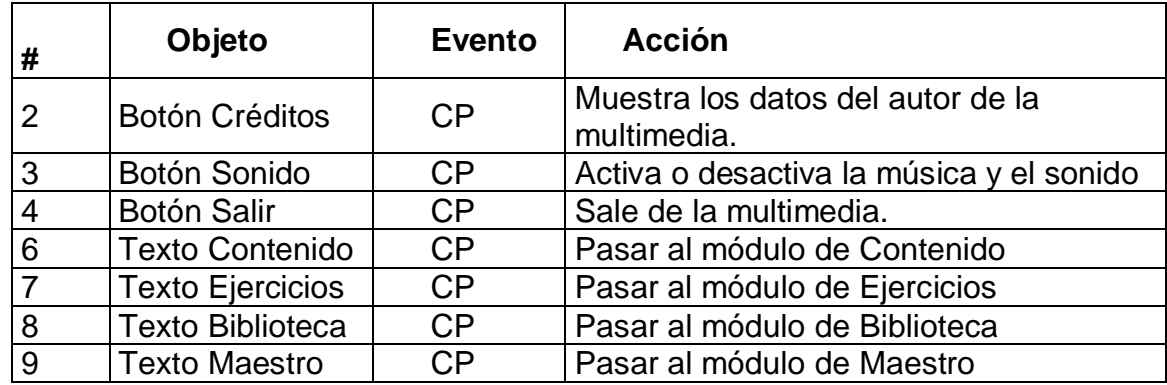

Módulo Contenido (V)

Número: V -1

## **Propuesta de diseño de la pantalla**

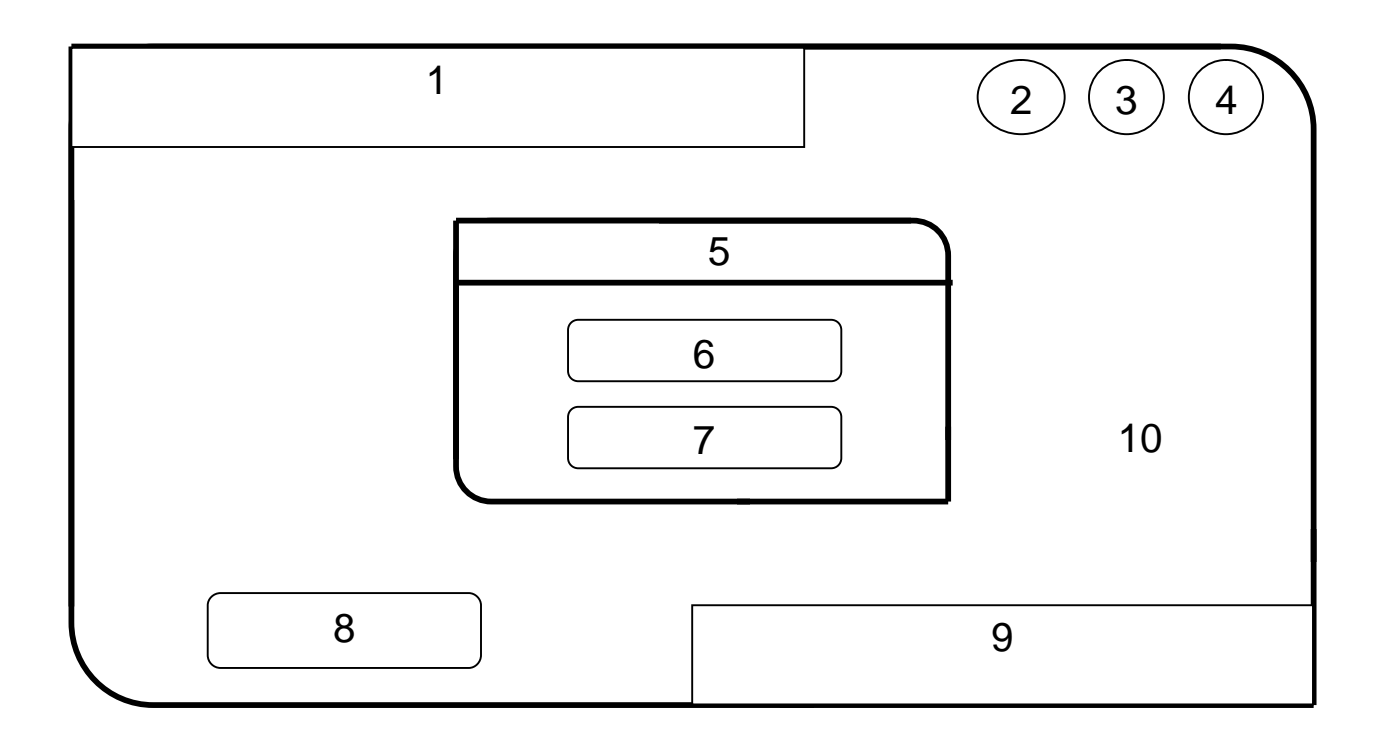

Objetos no interactivos:

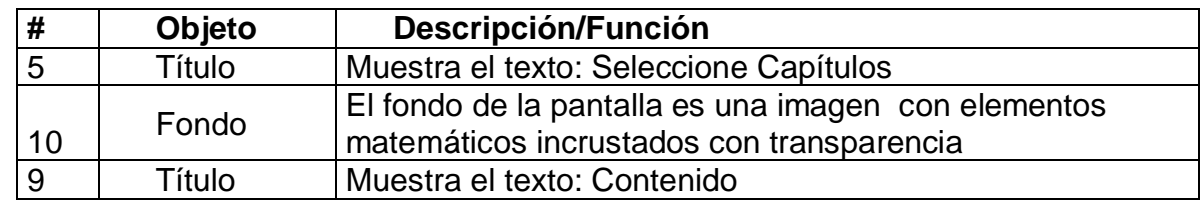

Leyenda de Descripción de eventos:

# **ANEXO #15 (Continuación)**

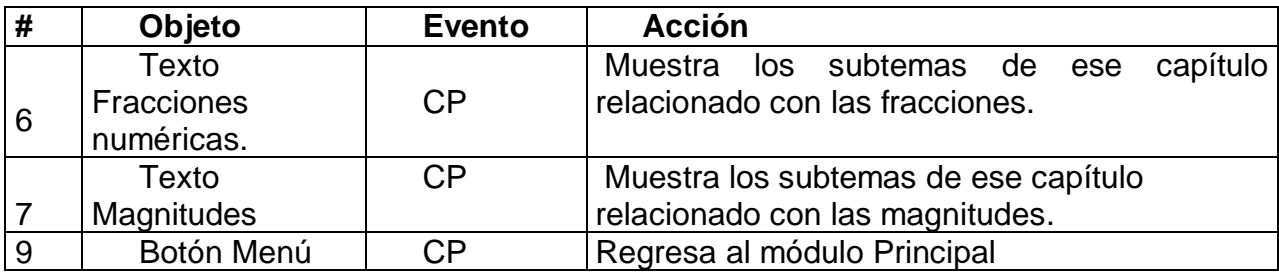

Módulo Contenido (V)

Número: V -2

## **Propuesta de diseño de la pantalla**

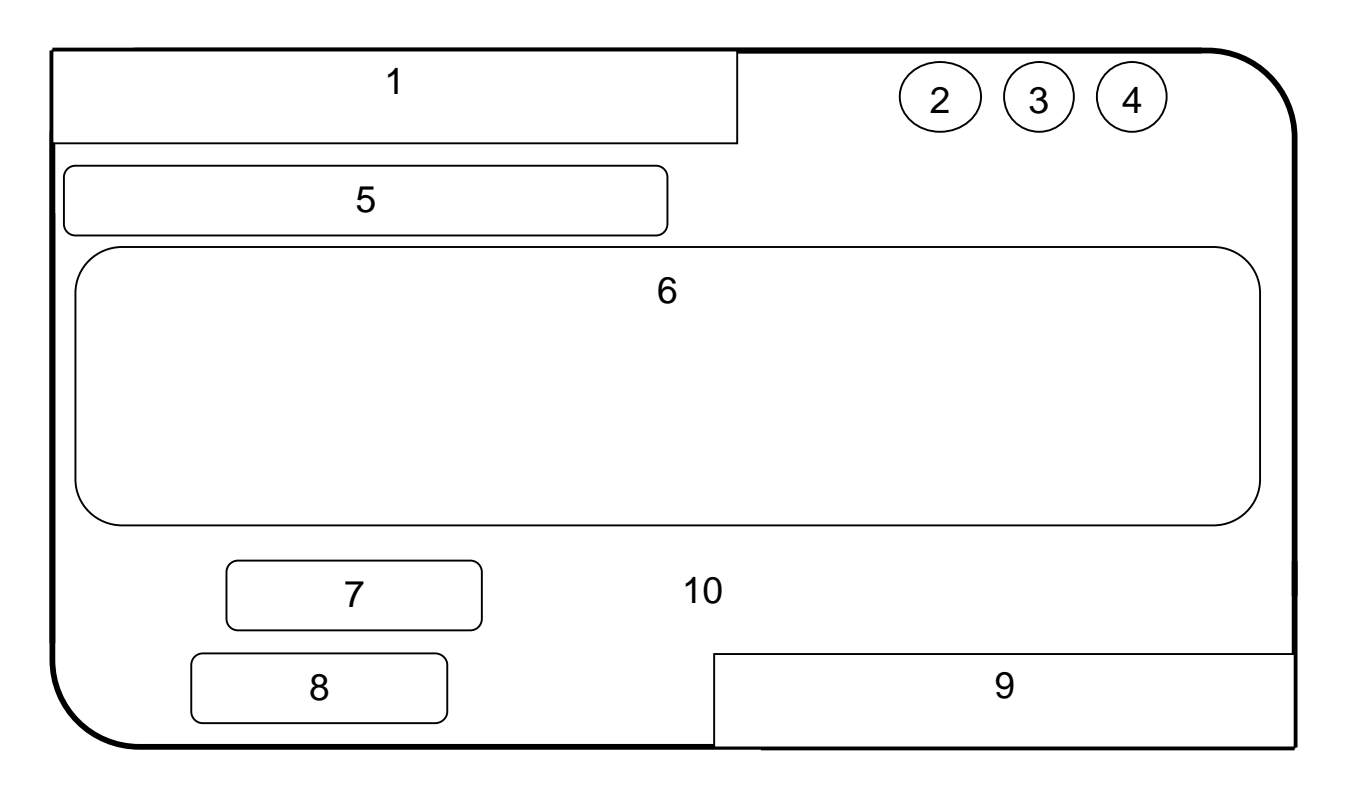

Objetos no interactivos:

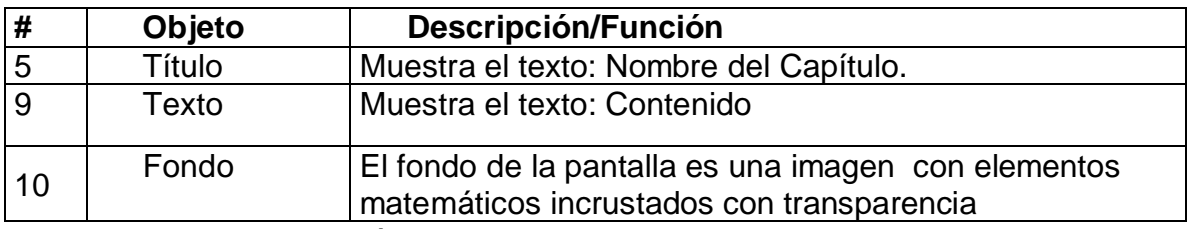

Leyenda de Descripción de eventos:

# **ANEXO #16 (Continuación)**

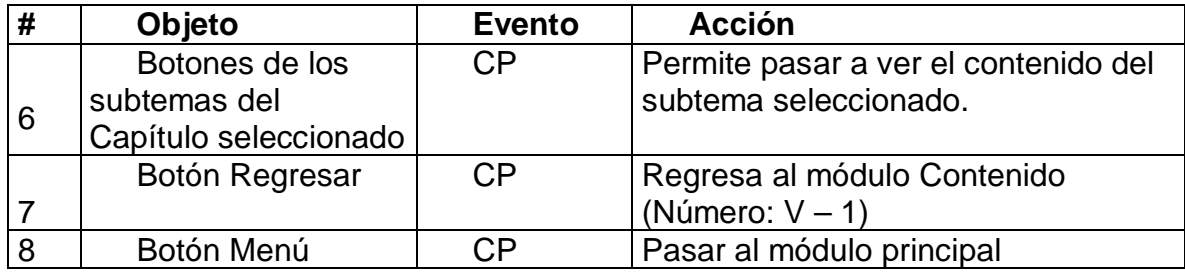

Módulo Contenido (V)

Número: V -3

## **Propuesta de diseño de la pantalla**

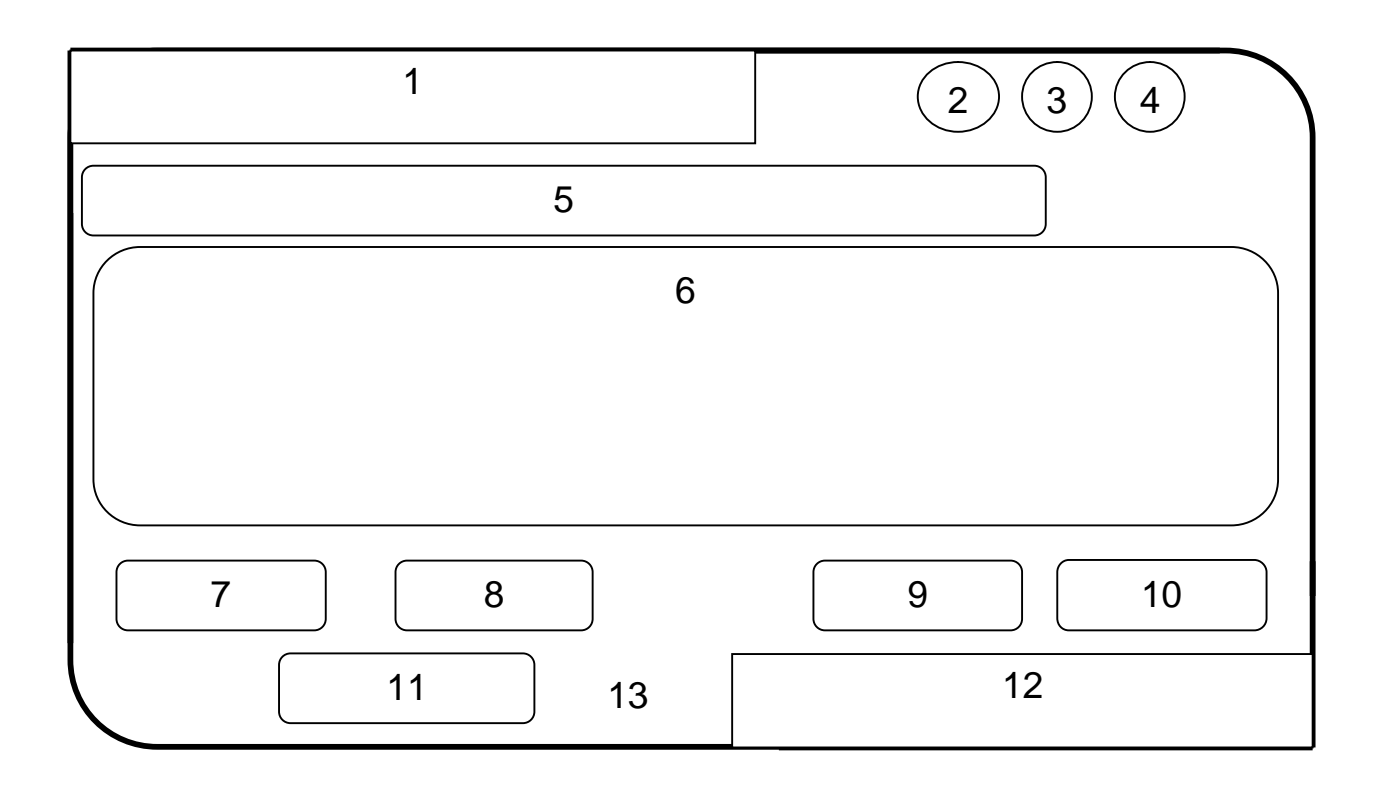

Objetos no interactivos:

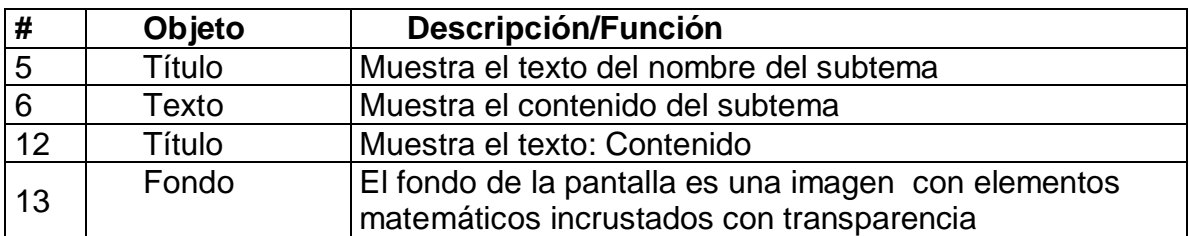

Leyenda de Descripción de eventos:

# **ANEXO #17 (Continuación)**

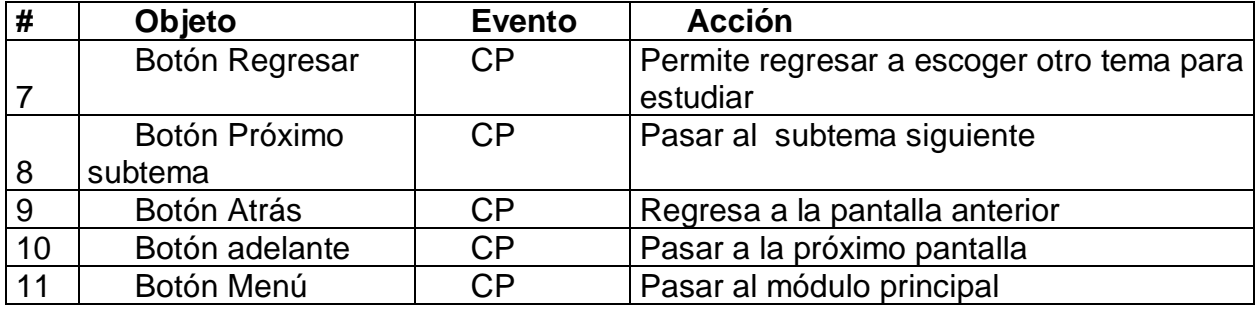

Módulo de Ejercicio (VI)

Número: VI -1

# **Propuesta de diseño de la pantalla**

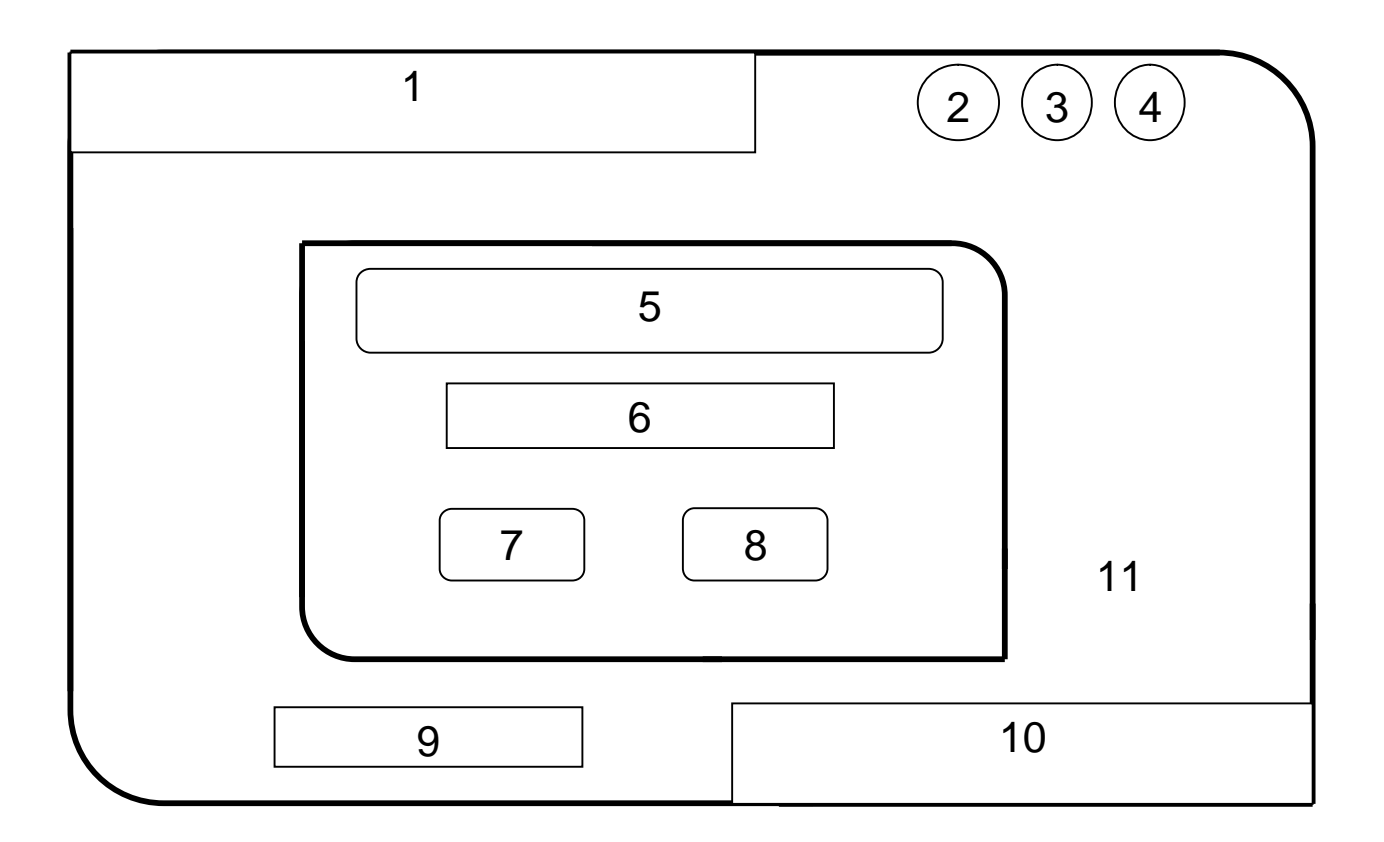

## Objetos no interactivos:

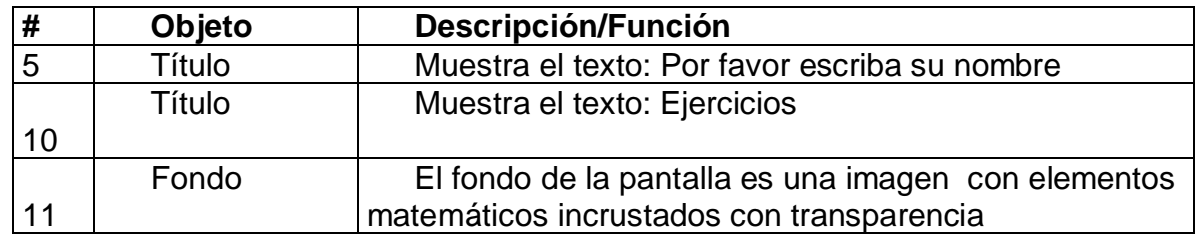

Leyenda de Descripción de eventos:

# **ANEXO #18 (Continuación)**

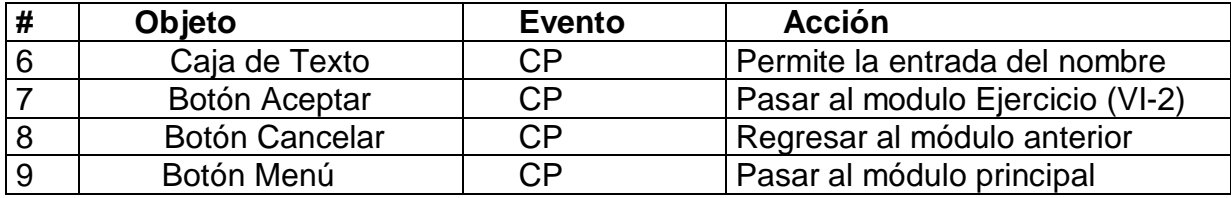

Módulo de Ejercicio (VI)

Número: VI -2

# **Propuesta de diseño de la pantalla**

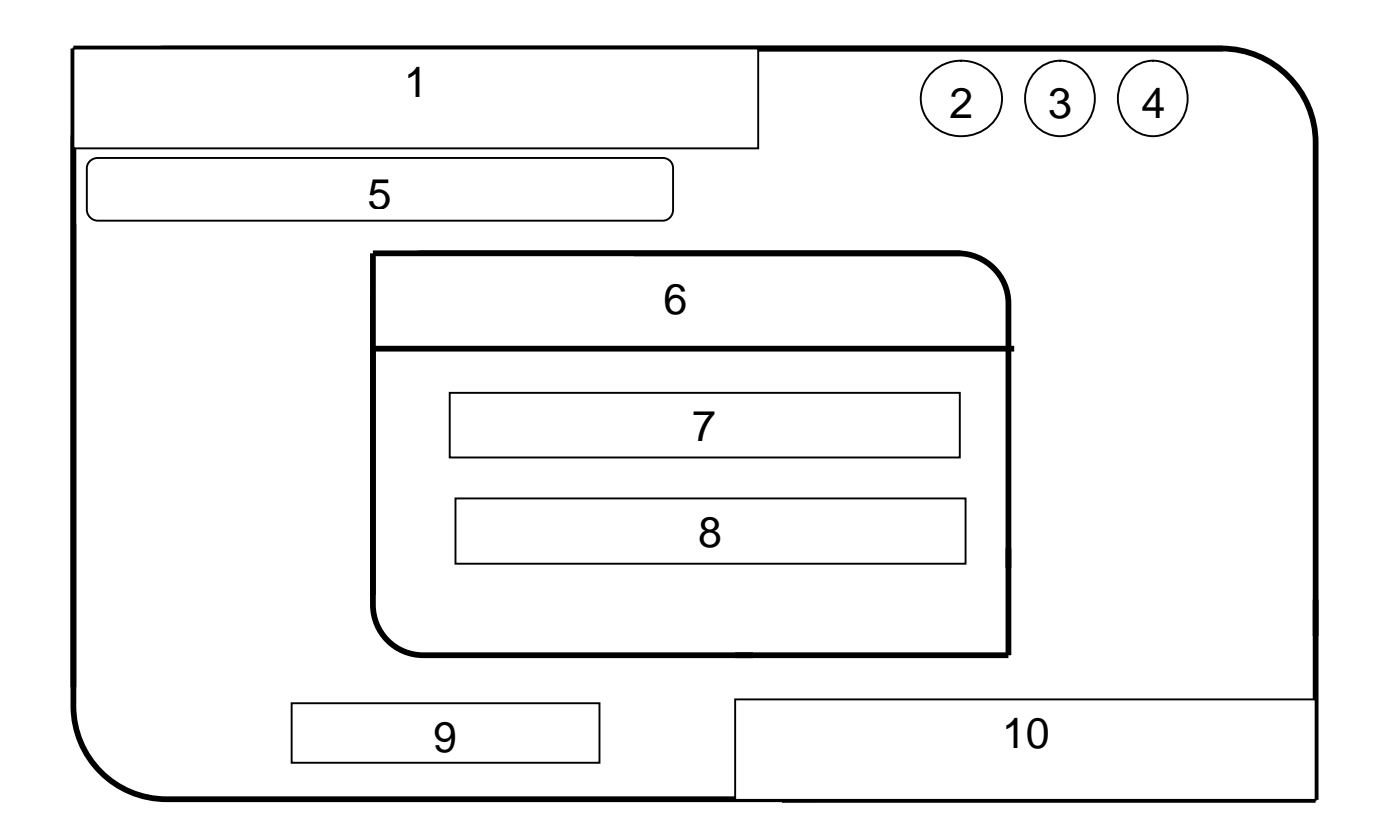

### Objetos no interactivos:

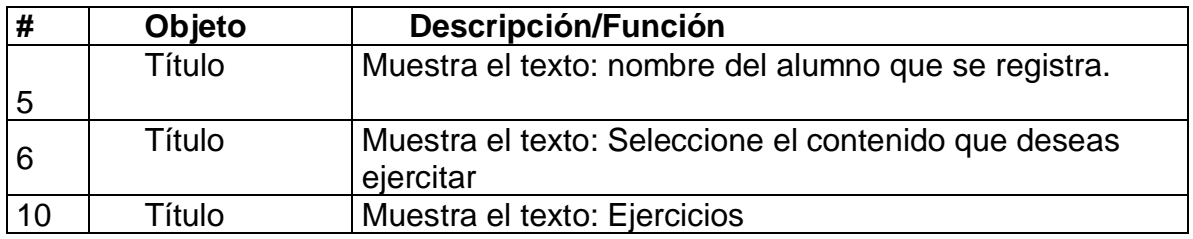

Leyenda de Descripción de eventos:

# **ANEXO #19 (Continuación)**

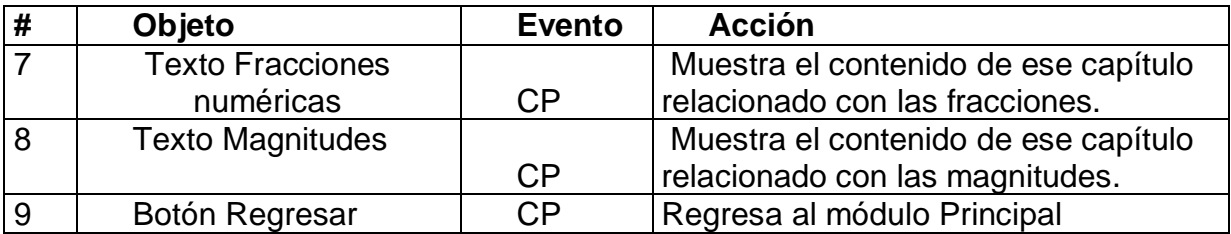

Módulo de Ejercicio (VI)

Número: VI -3

# **Propuesta de diseño de la pantalla**

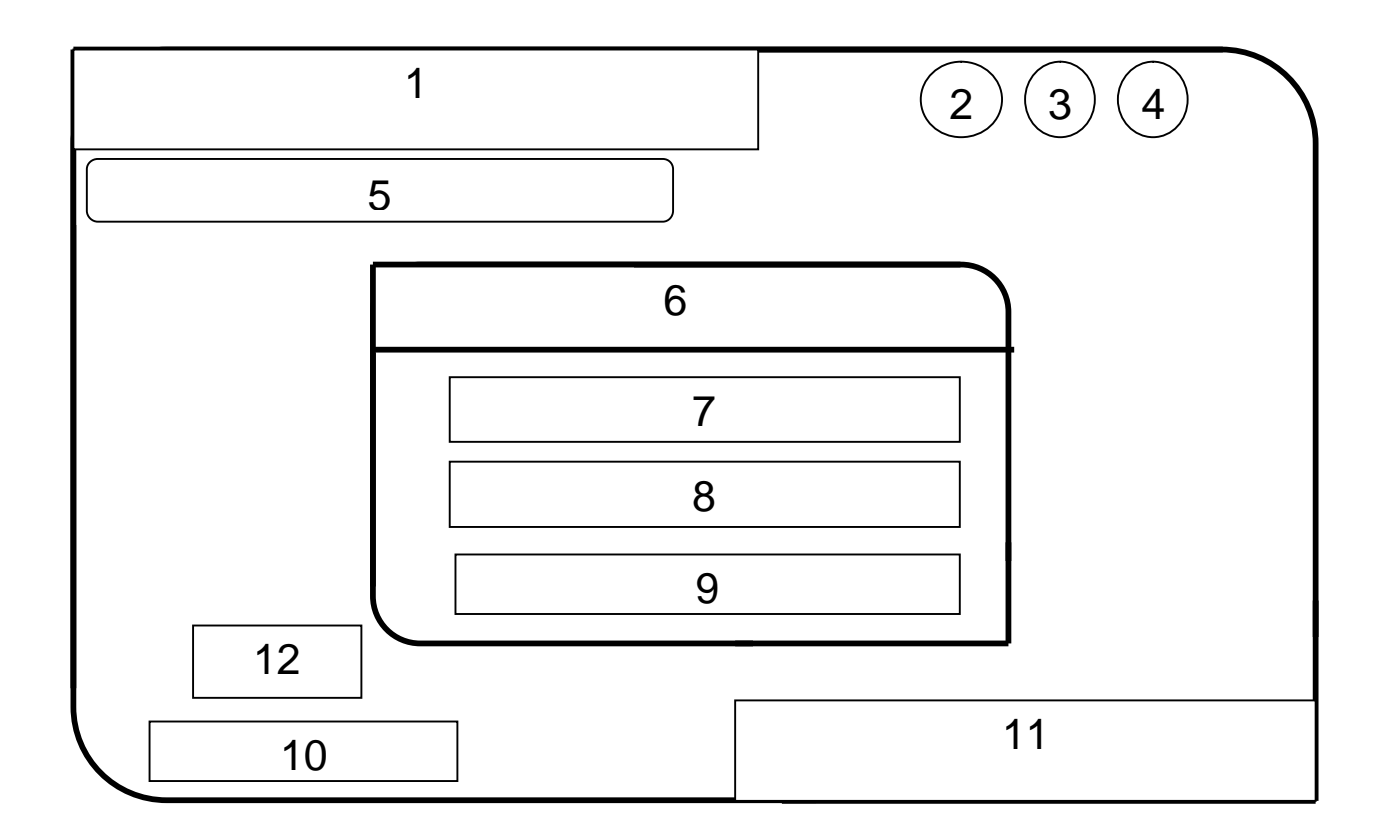

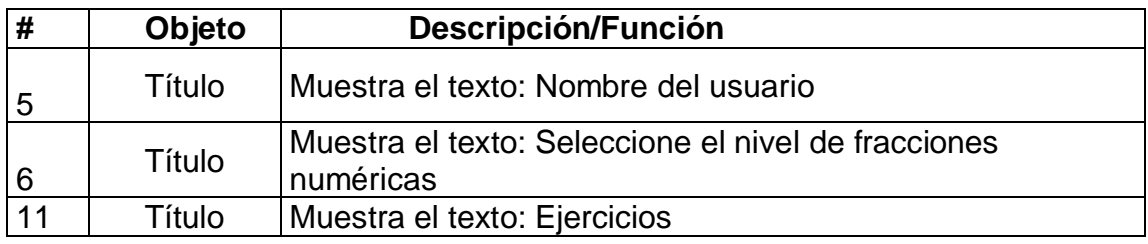

# **ANEXO #20 (Continuación)**

Leyenda de Descripción de eventos:

CP: Clic primario.

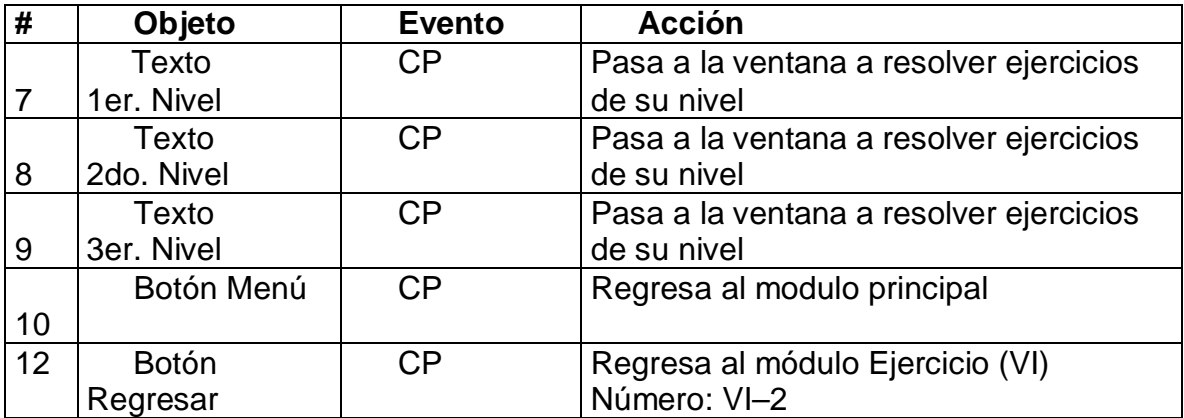

Módulo de Ejercicio (VI) Número: VI -4

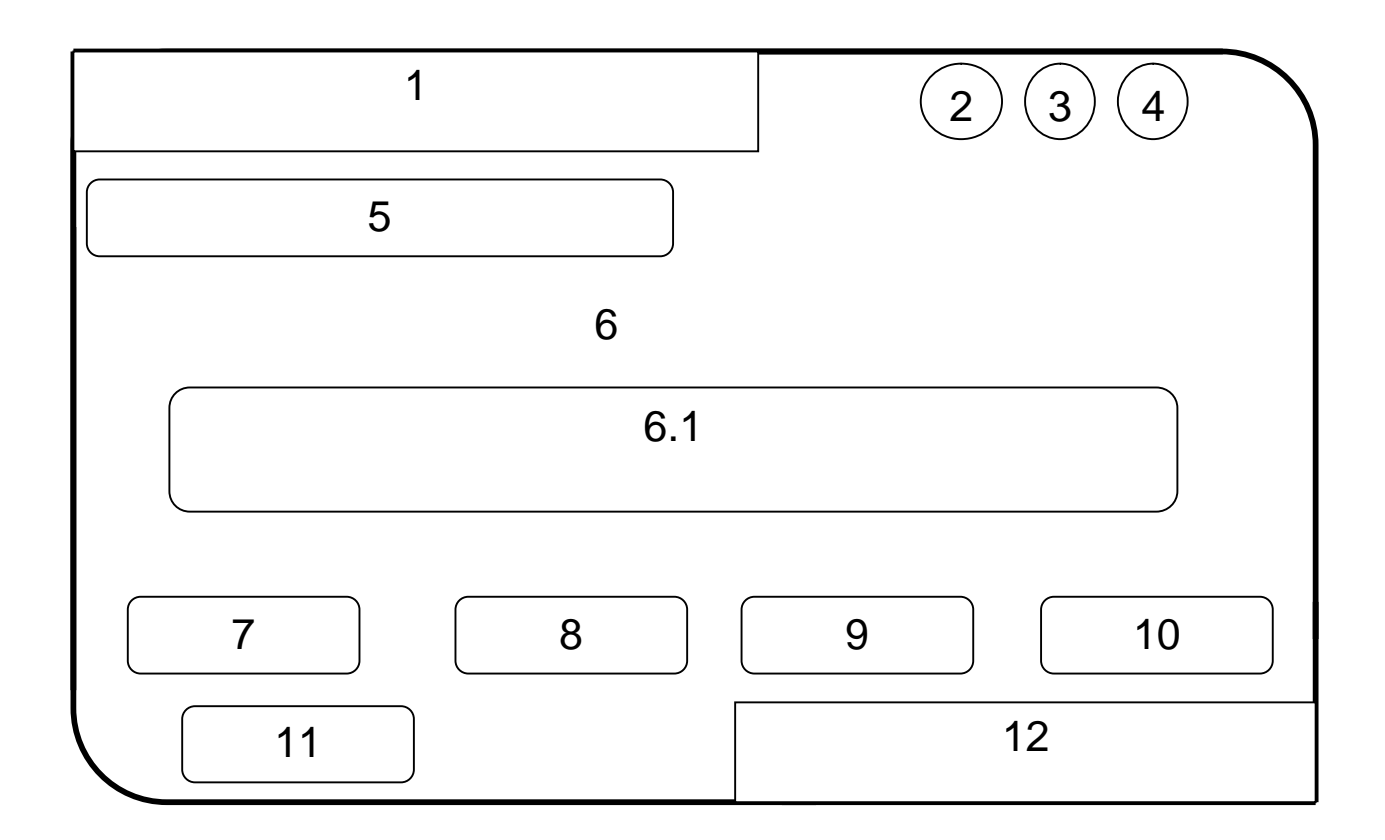

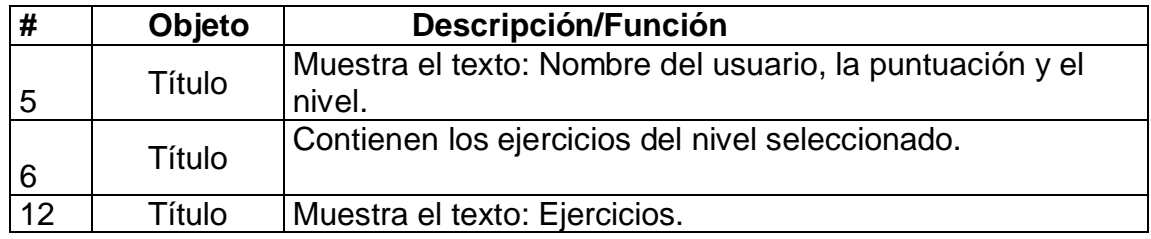

# **ANEXO #21 (Continuación)**

Leyenda de Descripción de eventos:

CP: Clic primario.

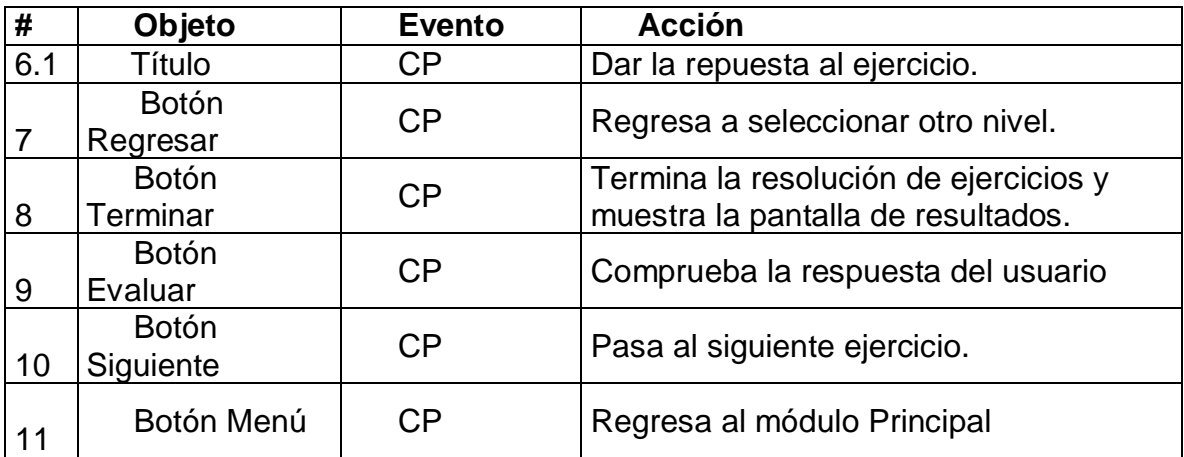

Módulo de Ejercicio (VI)

Número: VI -5

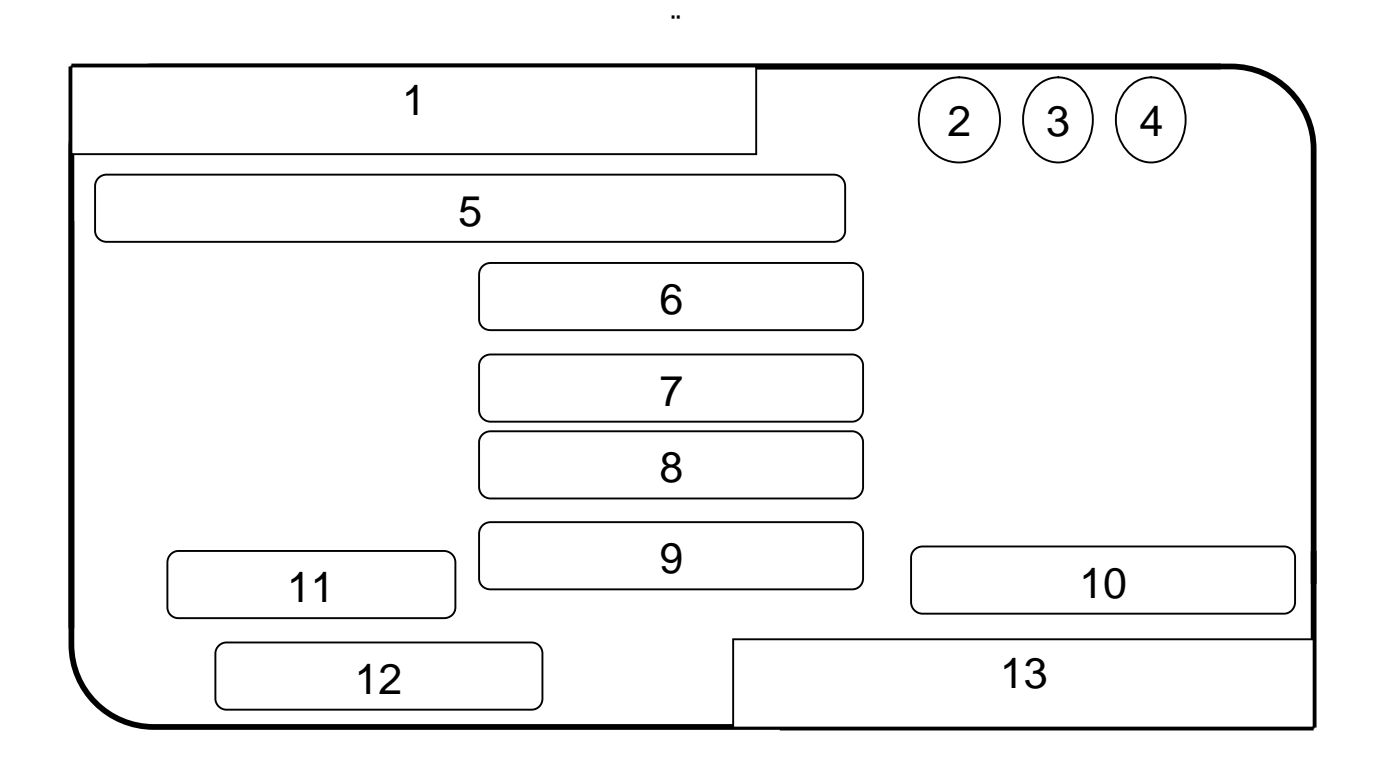

Objetos no interactivos:

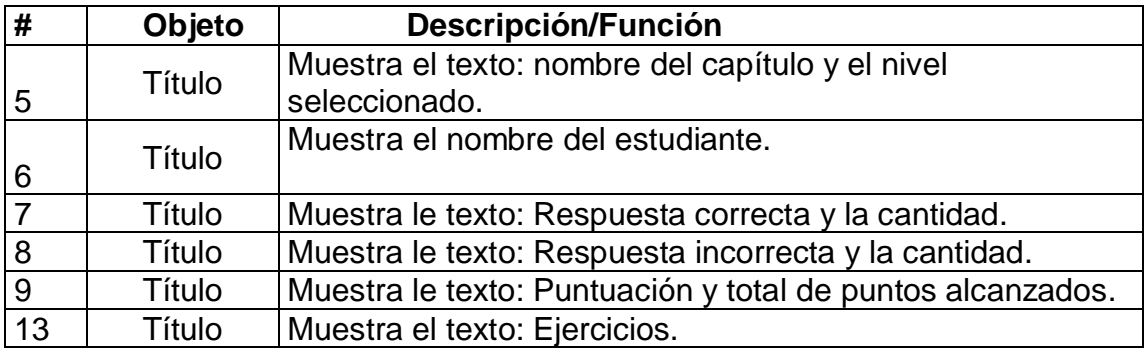

**.**

# **ANEXO #22 (Continuación)**

Leyenda de Descripción de eventos:

CP: Clic primario.

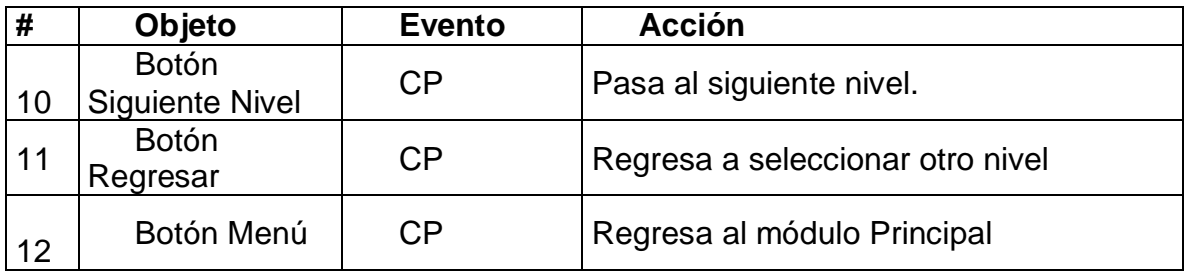
Módulo de Biblioteca (VII)

Número: VII -1

# .**Propuesta de diseño de la pantalla**

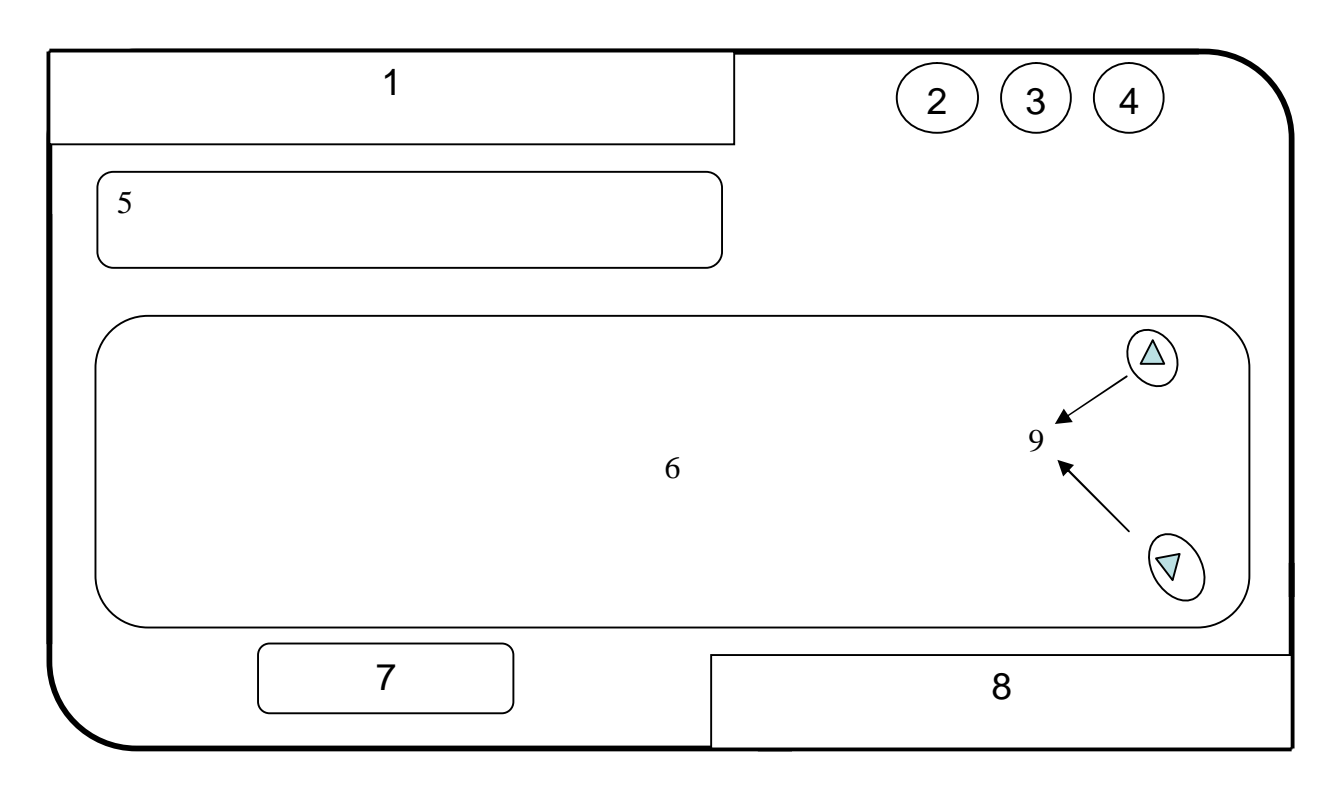

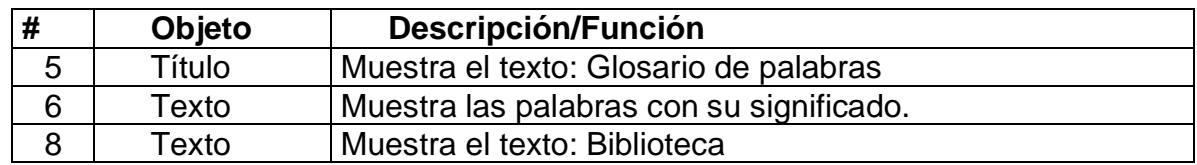

## **ANEXO #23 (Continuación)**

Leyenda de Descripción de eventos:

CP: Clic primario.

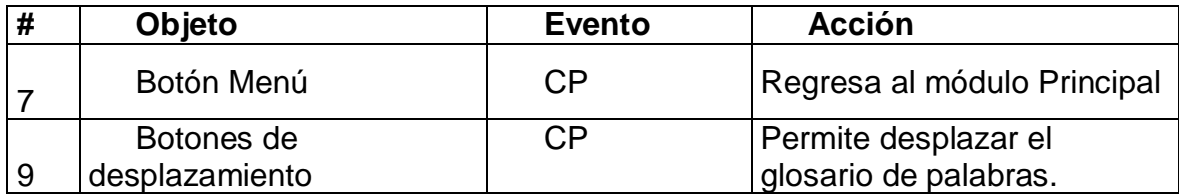

Módulo de Maestro (VIII)

Número: VIII -1

### **Propuesta de diseño de la pantalla**

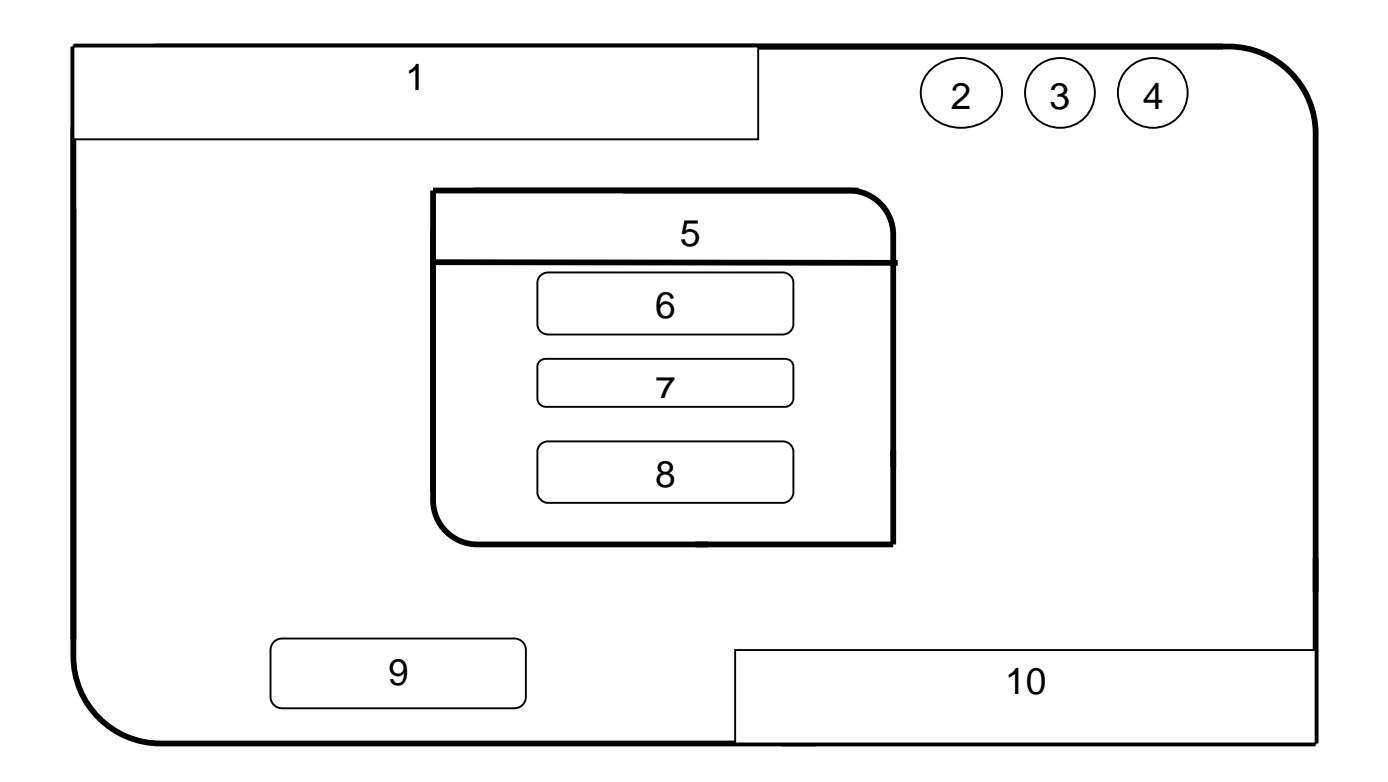

Objetos no interactivos:

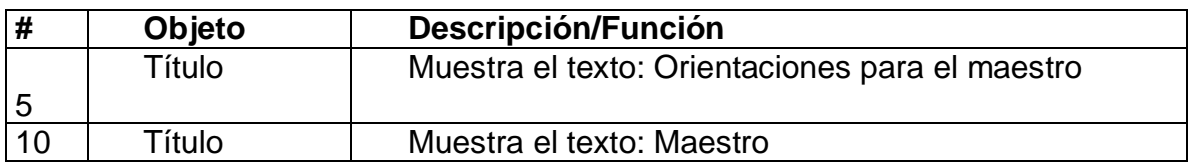

Leyenda de Descripción de eventos:

## **ANEXO #24 (Continuación)**

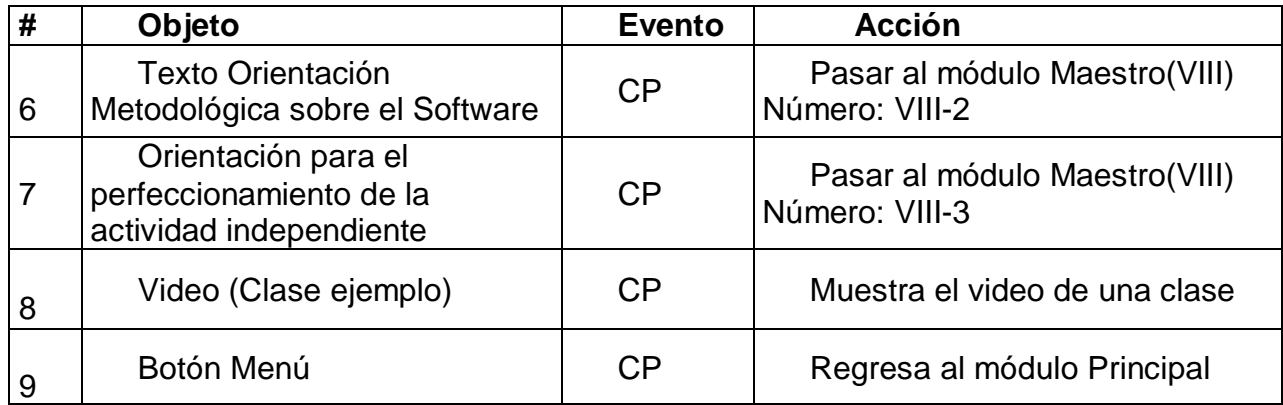

Módulo de Maestro (VIII)

Número: VIII -2

### **Propuesta de diseño de la pantalla**

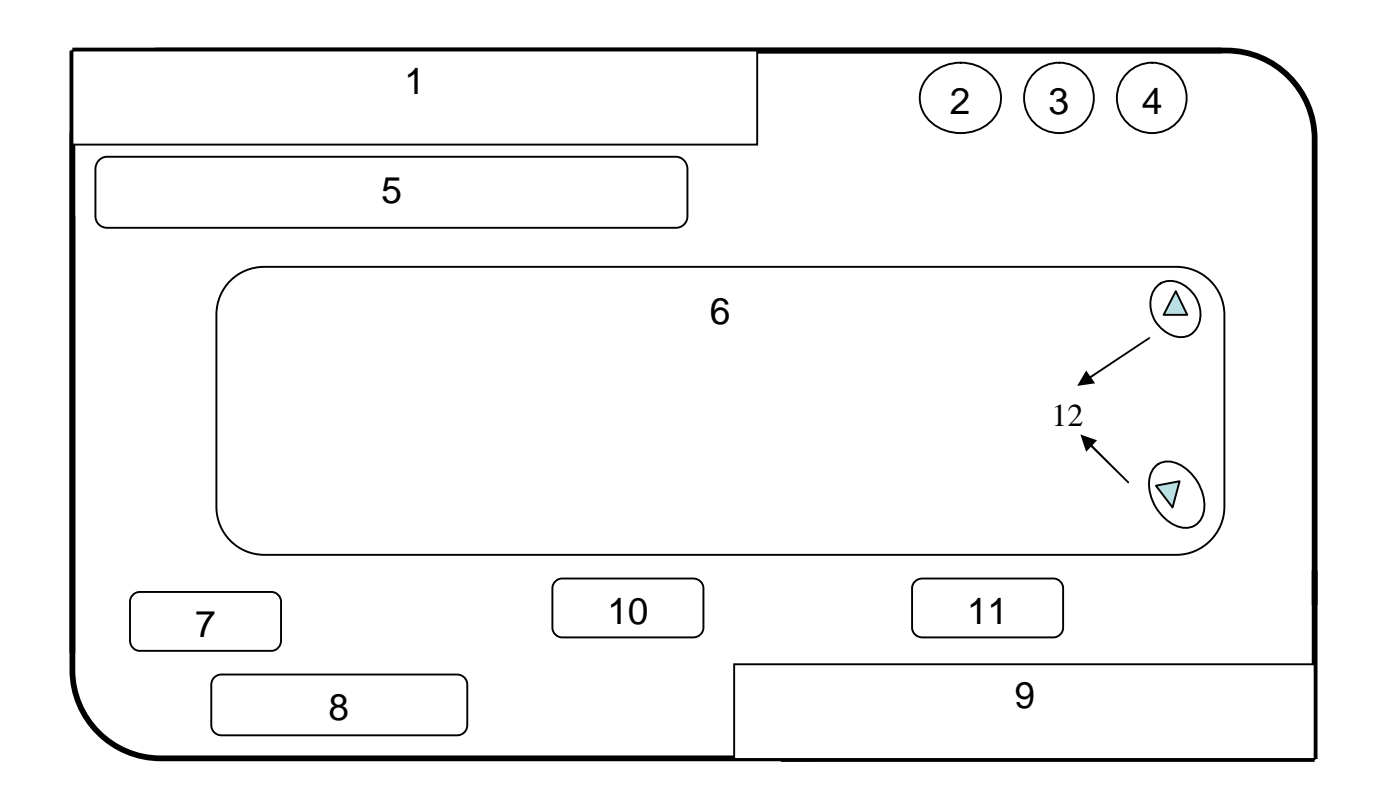

Objetos no interactivos:

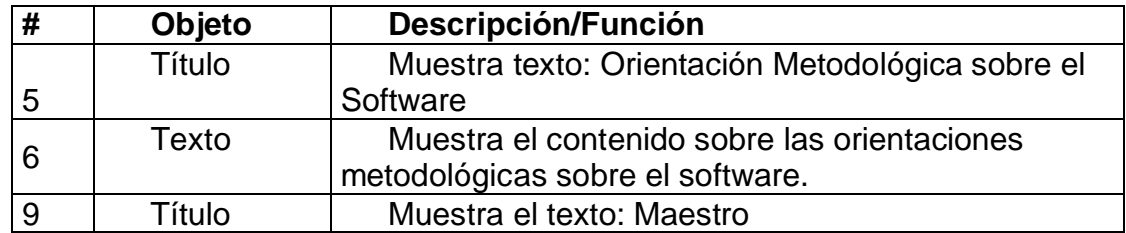

Leyenda de Descripción de eventos:

## **ANEXO #25 (Continuación)**

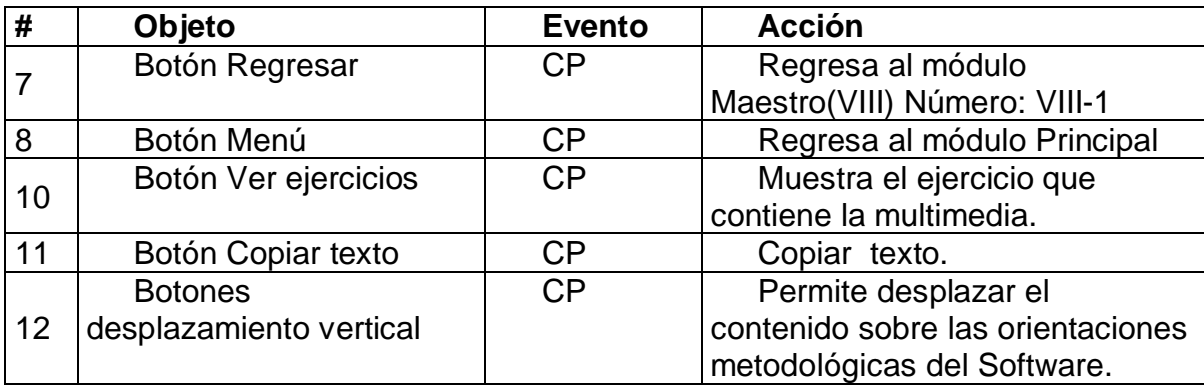

Módulo de Maestro (VIII)

Número: VIII -3

### **Propuesta de diseño de la pantalla**

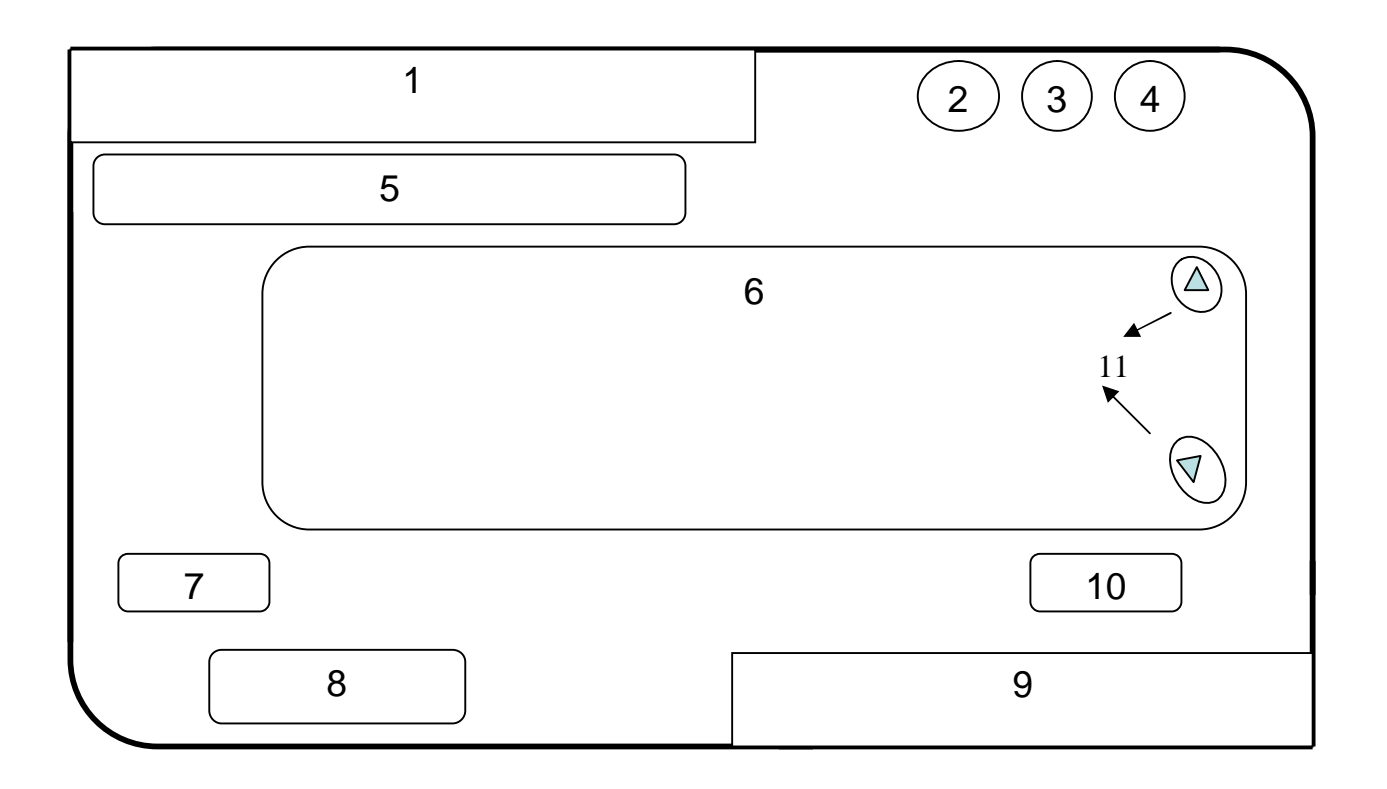

Objetos no interactivos:

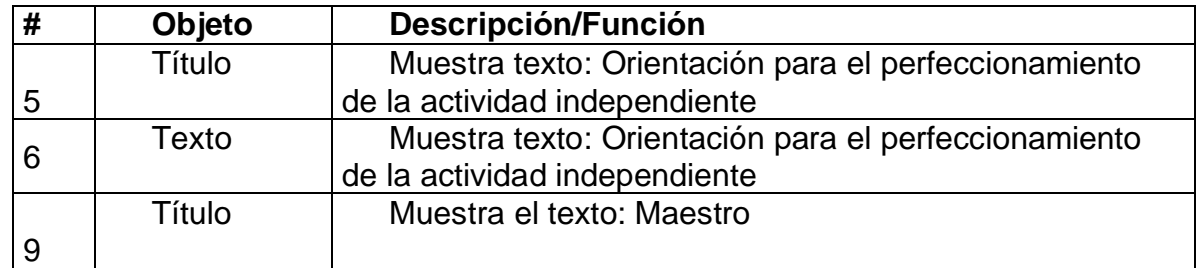

Leyenda de Descripción de eventos:

## **ANEXO #26 (Continuación)**

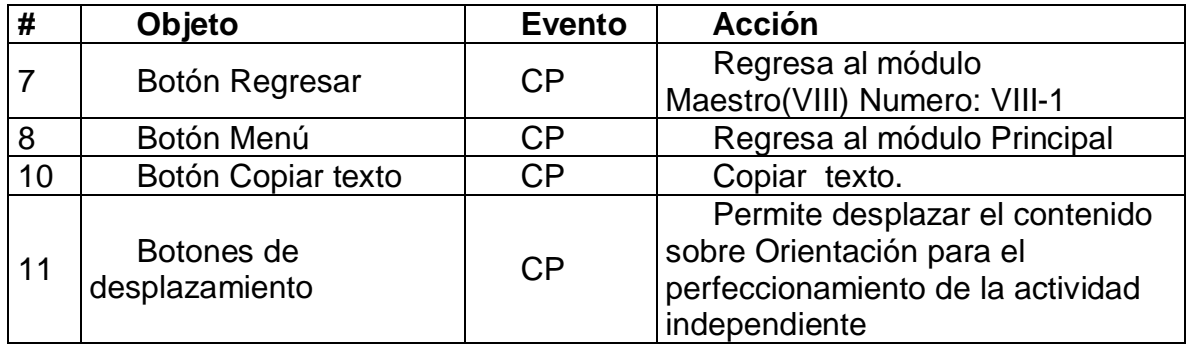

Módulo de Maestro (VIII)

Número: VIII -4

### **Propuesta de diseño de la pantalla**

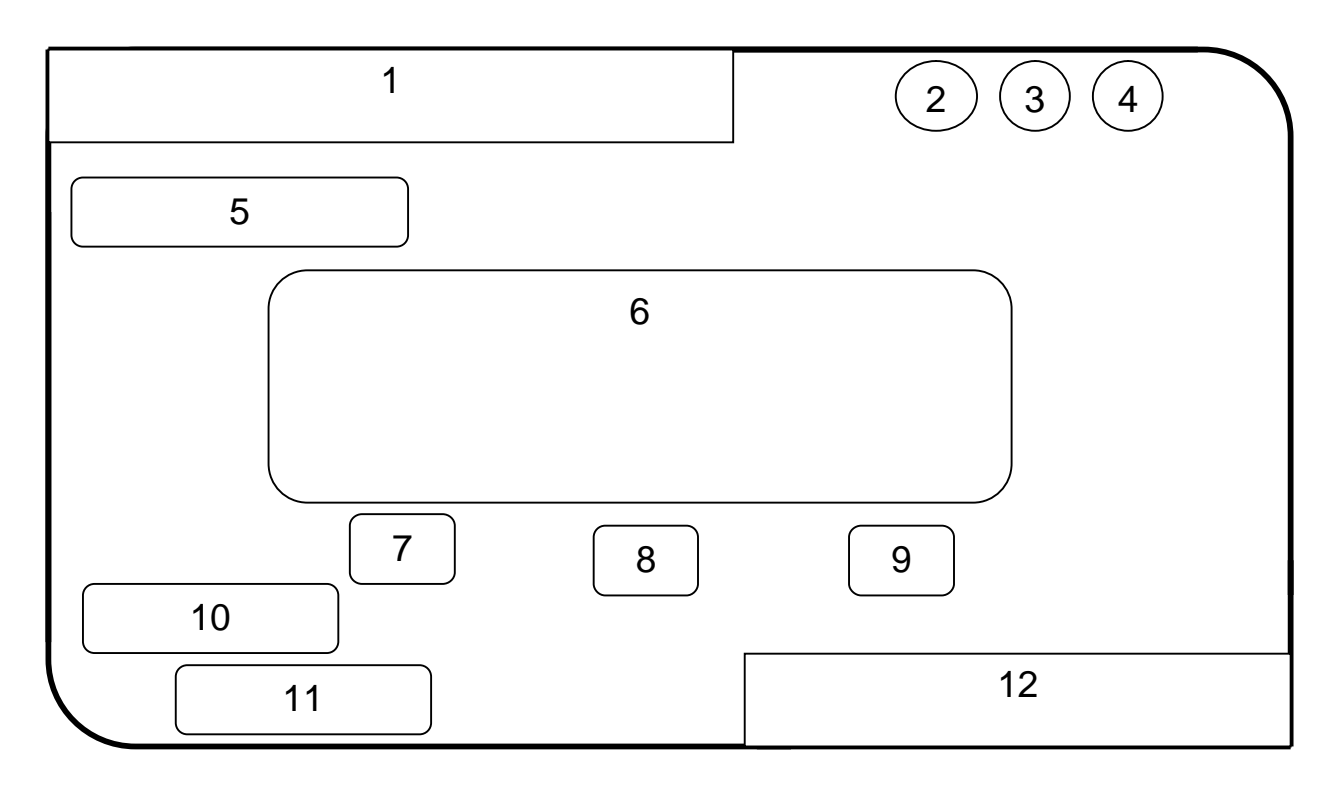

Objetos no interactivos:

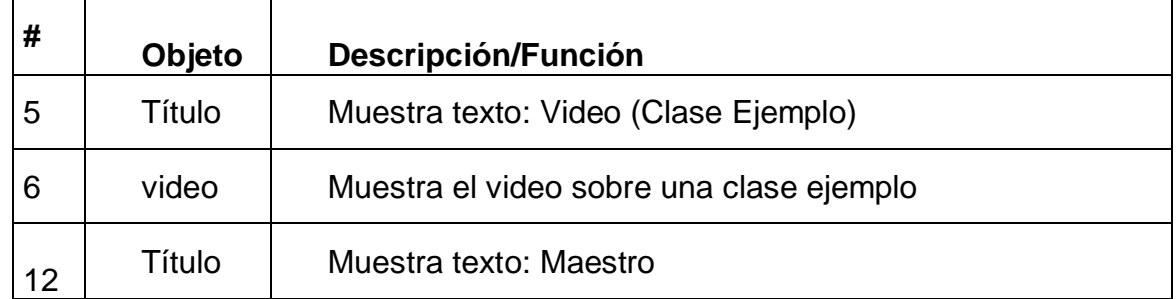

Leyenda de Descripción de eventos:

## **ANEXO #27 (Continuación)**

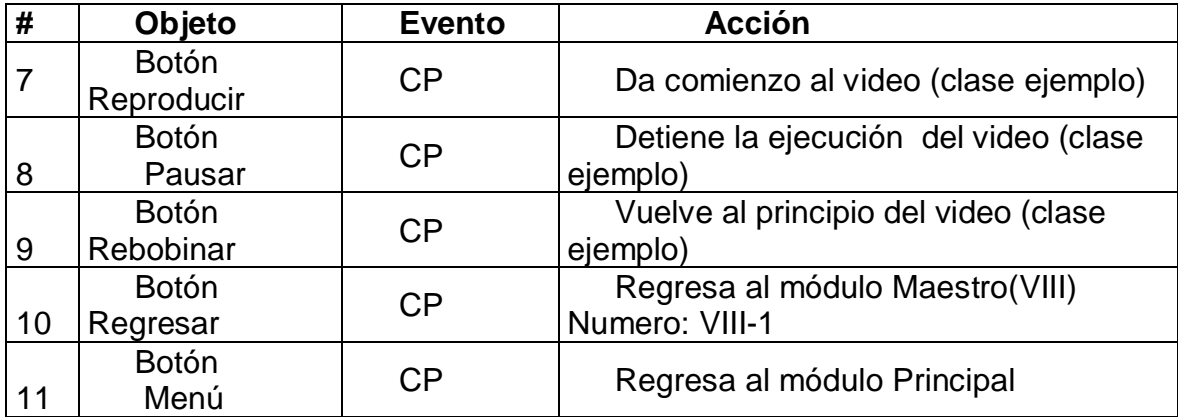

"Encuesta para determinar el coeficiente de competencia de los expertos" Nombre:

Compañero(a) profesor(a), como usted ha mostrado voluntad para colaborar con nuestra investigación y que tiene las condiciones profesionales exigidas para emitir un criterio sobre el trabajo realizado, necesitamos seleccionar los especialistas que en calidad de expertos nos brindarían los criterios que nos permitirían decidir al respecto. Para realizar la selección de expertos necesitamos saber los elementos que nos permitan conocer el grado de competencia que tiene usted en la materia y por ello queremos que responda el siguiente test.

1. Marque con una "x" en la tabla siguiente, el nivel de conocimiento que usted posee, en una escala de 0 a 10, en aspectos relacionados con el empleo de las TIC en la enseñanza, considerando 0 como no poseer conocimiento en la materia y en orden creciente de competencia hasta 10,que significaría una elevada preparación.

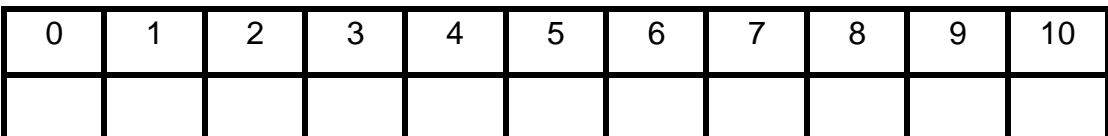

2. Para determinar cuáles fuentes han contribuido a la preparación que usted posee en el tema. Señale con una "X" en la siguiente tabla la casilla correspondiente:

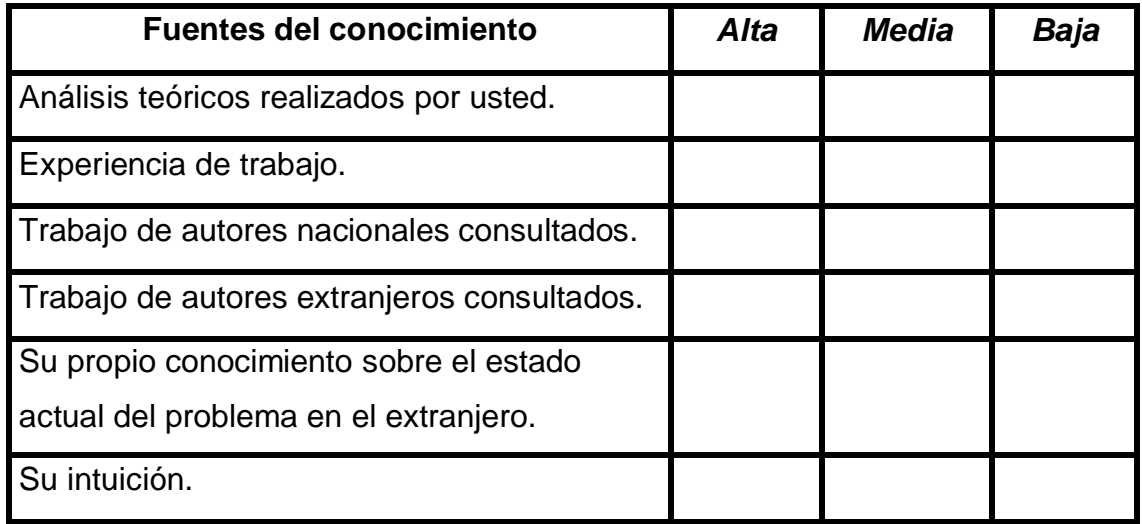

#### *³*Encuesta aplicada a los expertos".

Compañero profesor, con motivo de la investigación que realizamos necesitamos someter la multimedia que proponemos a su juicio y usted ha sido seleccionado por su experiencia para emitir su criterio.

*Nombres y apellidos*: \_\_\_\_\_\_\_\_\_\_\_\_\_\_\_\_\_\_\_\_\_\_\_\_\_\_\_\_\_\_\_\_\_\_\_\_\_\_\_\_\_

Calificación profesional (marque con una cruz)

Licenciado: \_\_\_\_\_\_\_\_\_\_\_ Máster: \_\_\_\_\_\_\_\_\_\_ Doctor: \_\_\_\_\_\_\_\_\_

Años de experiencia: \_\_\_\_\_\_\_ Años de experiencia investigativa: \_\_\_\_\_\_\_\_

Pensamos que esta multimedia que estamos proponiendo puede contribuir a la actividad independiente de los escolares de quinto grado en la asignatura Matemática.

En la tabla a continuación, marque con una "X" la evaluación que considere tienen los aspectos señalados en la multimedia, atendiendo a las siguientes categorías. De desearlo nos gustaría que aparte argumentara el por qué de su elección.

M.A: Muy Adecuado. B.A: Bastante Adecuado. A: Adecuado. P.A: Poco Adecuado. I: Inadecuado

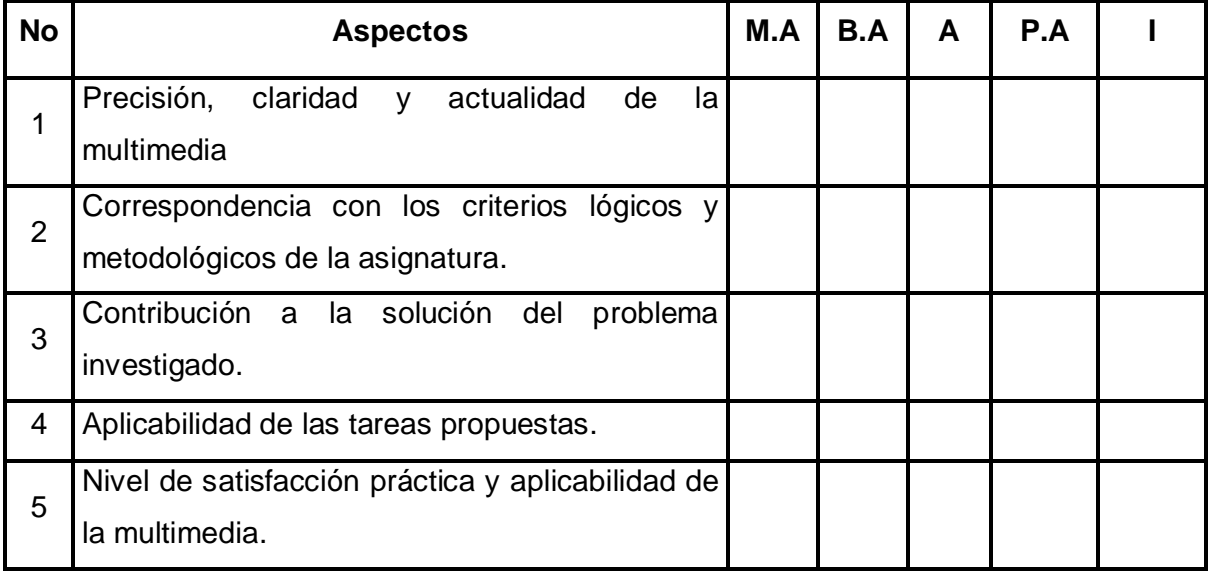

¿Desea realizar alguna recomendación para perfeccionar el trabajo?